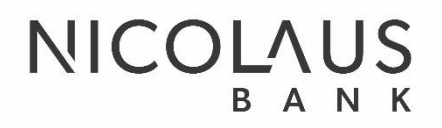

**Regulamin świadczenia usług w zakresie prowadzenia rachunków bankowych dla Klientów Indywidualnych w Nicolaus Banku** 

**Toruń, kwiecień 2024**

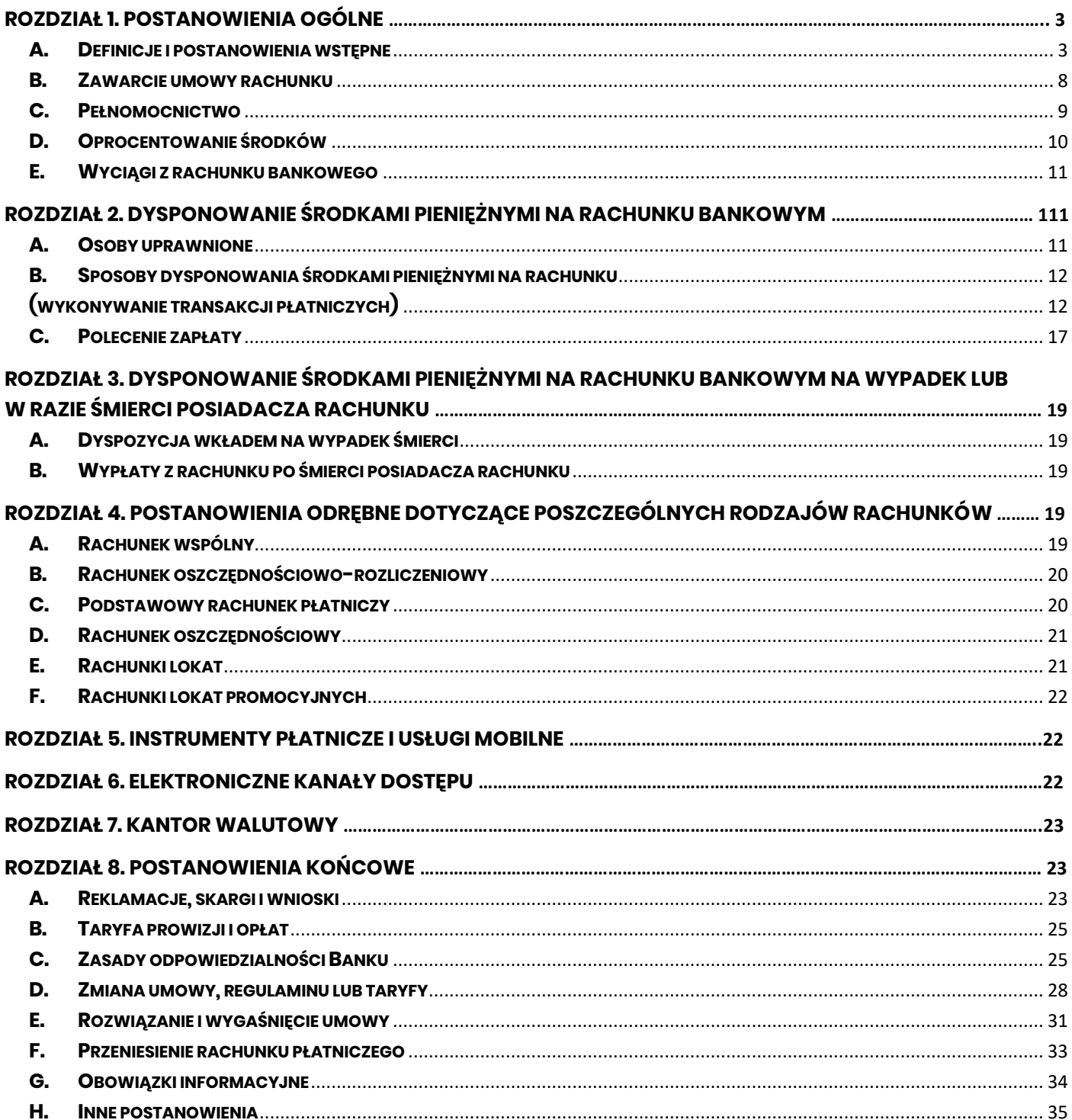

# Wykaz załączników

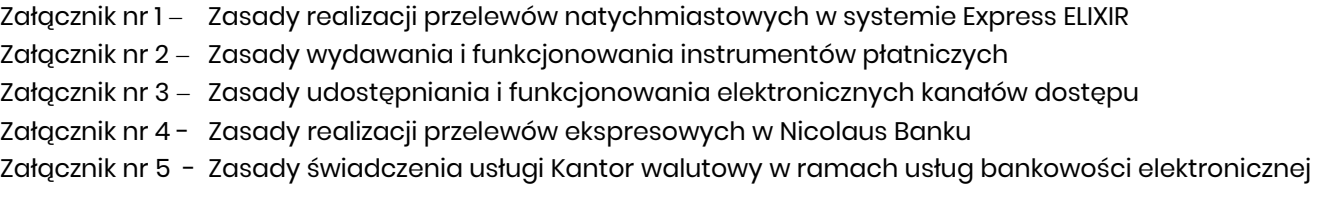

#### **Rozdział 1. Postanowienia ogólne**

#### **A. Definicje i postanowienia wstępne**

#### $§$  1

- <span id="page-2-1"></span><span id="page-2-0"></span>1. Niniejszy "Regulamin świadczenia usług w zakresie prowadzenia rachunków bankowych dla klientów indywidualnych w Nicolaus Banku" , zwany dalej regulaminem, określa prawa i obowiązki stron umowy ramowej dla klientów indywidualnych, SKO i KZP, rad rodziców, w tym warunki otwierania, prowadzenia i zamykania rachunków.
- 2. Zlecenia płatnicze w obrocie dewizowym realizowane są zgodnie z obowiązującym w Banku regulaminem realizacji poleceń wypłaty w obrocie dewizowym.
- 3. W okresie obowiązywania umowy Bank, na wniosek posiadacza rachunku, udostępnia:
	- 1) postanowienia zawartych umów;
	- 2) aktualną treść regulaminu oraz
	- 3) informacje dotyczące rachunku i wykonanych transakcji płatniczych.

#### § 2

Przez określenia użyte w niniejszym regulaminie należy rozumieć:

- 1) **agent rozliczeniowy** bank lub innego dostawcę w rozumieniu przepisów ustawy z dnia 19 sierpnia 2011 r. o usługach płatniczych;
- 2) **agent rozliczeniowy Banku** agenta rozliczeniowego, za pośrednictwem, którego Bank dokonuje rozliczeń transakcji dokonywanych przy użyciu instrumentów płatniczych wydanych przez Bank;
- 3) **akceptant** odbiorcę innego niż konsument, na rzecz którego agent rozliczeniowy świadczy usługę płatniczą;
- 4) **aplikacja mobilna Nicolaus Bank** oprogramowanie udostępniane przez Bank, służące do obsługi bankowości mobilnej, instalowane na zaufanym urządzeniu mobilnym użytkownika, umożliwiające korzystanie z usług bankowych, w tym składanie zleceń płatniczych;
- 5) **aplikacja mobilna Nicolaus Junior** oprogramowanie udostępniane przez Bank, instalowane na zaufanym urządzeniu mobilnym dziecka za zgodą przedstawiciela ustawowego oraz powiązane z jego bankowością internetową, służące do obsługi bankowości mobilnej w ograniczonym zakresie;
- 6) **autoryzacja** udzielenie przez użytkownika zgody na wykonanie dyspozycji, w tym zlecenia płatniczego, przed jej realizacją przez Bank, w sposób określony w Umowie lub niniejszym regulaminie, poprzedzone uwierzytelnieniem lub silnym uwierzytelnieniem użytkownika;
- 7) **autoryzacja mobilna** jeden ze sposobów autoryzacji transakcji w bankowości internetowej, aplikacji mobilnej Nicolaus Banku;
- 8) **Bank lub Nicolaus Bank**  Nicolaus Bank Spółdzielczy w Toruniu;
- 9) **bank odbiorcy** bank, prowadzący rachunek odbiorcy, dokonujący rozliczenia kwoty zlecenia płatniczego z odbiorcą;
- 10) **baza powiązań BLIK** baza danych odbiorców przelewów na telefon BLIK prowadzona przez PSP;
- 11) **certyfikat rezydencji podatkowej** zaświadczenie o miejscu zamieszkania Posiadacza Rachunku do celów podatkowych wydane przez właściwy organ administracji miejsca zamieszkania Posiadacza Rachunku;
- 12) **Contact Center** telefoniczne centrum wsparcia technicznego klienta, infolinia dostępna 24h/7 dni w tygodniu. Wszystkie rozmowy są rejestrowane (opłata za minutę połączenia zgodnie z taryfą danego operatora);
- 13) **data waluty (data księgowania)** moment w czasie, od którego lub do którego Bank nalicza odsetki od środków pieniężnych, którymi obciążono lub uznano rachunek;
- 14) **dodatkowy dokument tożsamości** inny niż określony w pkt. 15 ważny dokument, pozwalający na dodatkowe potwierdzenie tożsamości osoby dokonującej z Bankiem czynności prawnej lub faktycznej, w szczególności: legitymację emeryta lub rencisty;
- 15) **dokument tożsamości** akceptowany przez Bank ważny dokument, który pozwala na stwierdzenie tożsamości osoby fizycznej dokonującej z Bankiem czynności prawnej lub faktycznej;
- 16) **dostawca przekazujący** dostawcę usług płatniczych, który przekazuje dostawcy przyjmującemu informacje wymagane w celu przeniesienia rachunku płatniczego;
- 17) **dostawca przyjmujący** dostawcę usług płatniczych, któremu dostawca przekazujący przekazuje informacje wymagane w celu przeniesienia rachunku płatniczego;
- 18) **dostawca świadczący usługę inicjowania transakcji płatniczej**  dostawcę usług płatniczych prowadzącego działalność gospodarczą w zakresie świadczenia usługi inicjowania transakcji płatniczej;
- 19) **dostępne środki** saldo rachunku powiększone o kwotę niewykorzystanego kredytu w rachunku płatniczym pomniejszone o sumę środków zablokowanych na rachunku w celu rozliczenia dyspozycji dotyczących tych środków;
- 20) **dzień roboczy** dzień, w którym Bank prowadzi obsługę klientów w zakresie uregulowanym regulaminem, inny niż sobota lub dzień określony odrębnymi przepisami jako dzień wolny od pracy;
- 21) **dziecko** osoba, która ukończyła 7 lat i nie ukończyła 13 roku życia, posiada PESEL, której przedstawicielem ustawowym jest posiadacz rachunku;
- 22) **EOG**  Europejski Obszar Gospodarczy obejmujący państwa będące członkami Unii Europejskiej oraz Norwegię, Islandię i Lichtenstein;
- 23) **elektroniczny kanał dostępu** sposób komunikacji posiadacza rachunku z Bankiem lub Banku z posiadaczem na odległość, za pośrednictwem sieci teleinformatycznej lub urządzeń elektronicznych, obejmujący w szczególności: usługi bankowości elektronicznej (serwis internetowy), powiadamianie SMS, Contact Center lub aplikację mobilną;
- 24) **godzina graniczna** godzinę, do której Bank przyjmuje określone zlecenia płatnicze, w celu ich wykonania w danym dniu roboczym;
- 25) **hasło 3D Secure**  jednorazowy kod SMS wysyłany przez Bank na numer telefonu komórkowego użytkownika, podany w Banku w celu zweryfikowania tożsamości użytkownika i dodatkowej autoryzacji transakcji z wykorzystaniem usługi 3D Secure;
- 26) **IBAN / unikatowy identyfikator** unikalny numer rachunku bankowego zgodny z międzynarodowym standardem numeracji rachunków bankowych ustanowionym przez European Committee for Bank Standardisation;
- 27) **identyfikacja danymi biometrycznymi** funkcjonalność udostępniona na urządzeniu mobilnym, na którym zainstalowana jest aplikacja, przez jego producenta; metoda weryfikacji tożsamości użytkownika przy wykorzystaniu danych biometrycznych, tj. cech fizycznych zarejestrowanych przez użytkownika aplikacji na urządzeniu mobilnym, umożliwiająca identyfikację i autoryzację dyspozycji;
- 28) **indywidualne dane uwierzytelniające** indywidualne dane zapewniane użytkownikowi przez dostawcę usług płatniczych do celów uwierzytelniania;
- 29) **instrument płatniczy** zindywidualizowane urządzenie lub uzgodniony przez użytkownika i Bank zbiór procedur, wykorzystywane przez użytkownika do złożenia zlecenia płatniczego;
- 30) **kantor walutowy** usługę oferowaną przez Bank dającą możliwość dokonywania transakcji wymiany (kupno/sprzedaż) walut;
- 31) **karta (karta debetowa**) instrument płatniczy, identyfikujący jej wydawcę licencjonowanego i użytkownika, umożliwiający dokonywanie operacji określonych w regulaminie. Karta wyposażona jest w funkcję zbliżeniową, umożliwiającą dokonywanie transakcji zbliżeniowych.;
- 32) **klient** klienta indywidualnego, SKO, KZP lub radę rodziców;
- 33) **klient indywidualny** osobę fizyczną zawierającą umowę, niezwiązaną bezpośrednio z jej działalnością gospodarczą lub zawodową;
- 34) **klucz zabezpieczeń U2F** urządzenie zewnętrzne, podłączane do komputera lub urządzenia mobilnego, używane w procesie logowania i uwierzytelniania wieloskładnikowego w bankowości internetowej;
- 35) **kod BLIK** 6-cyfrowy kod, niezbędny do realizowania transakcji w ramach usługi BLIK, generowany w aplikacji mobilnej Nicolaus Bank;
- 36) **kursy walut (referencyjne kursy walutowe**) ustalane przez SGB-Bank S.A. w złotych kursy walut obcych, wartości dewizowych wyrażonych w walutach obcych, stosowane w obrocie dewizowym i rozrachunkach między klientami i Bankiem;
- 37) **limit BLIK** odpowiednio dzienny limit ilościowy lub kwotowy dla transakcji BLIK;
- 38) **limit transakcji bezgotówkowych** ustaloną przez Bank maksymalną, dzienną kwotę operacji bezgotówkowych, które mogą być dokonywane odpowiednio przy użyciu karty w placówkach handlowousługowych akceptujących karty płatnicze lub za pośrednictwem elektronicznego kanału dostępu, w tym transakcje wypłaty gotówki w ramach usługi cash back;
- 39) **limit transakcji zbliżeniowej** limit kwotowy pojedynczej transakcji zbliżeniowej ustalany przez organizację płatniczą; wysokość limitu kwotowego dla transakcji zbliżeniowych przeprowadzanych poza granicami Rzeczypospolitej Polskiej może być różna od wysokości limitu obowiązującego na terenie Rzeczypospolitej Polskiej;
- 40) **limit wypłat gotówki** ustaloną przez Bank maksymalną, dzienną kwotę operacji wypłat gotówkowych, które mogą być dokonywane przy użyciu instrumentów płatniczych w bankomatach, innych urządzeniach samoobsługowych lub placówkach banków akceptujących instrumenty płatnicze
- 41) **małoletni** osoba fizyczna, która nie ukończyła 18 lat i nie posiada pełnej zdolności do czynności prawnych;
- 42) **Mastercard International (Mastercard)**  organizację płatniczą obsługującą międzynarodowy system akceptacji i rozliczania operacji dokonanych przy użyciu kart z logo Maestro/Cirrus/Mastercard;
- 43) **marża kursowa** kwotę łącznych opłat za przeliczenie waluty w transakcji płatniczej (przewalutowanie) stanowiąca wartość procentową w stosunku do najbardziej aktualnego referencyjnego kursu wymiany Euro ogłoszonego przez Europejski Bank Centralny (EBC) prezentowana przez Bank zgodnie z Rozporządzeniem Parlamentu Europejskiego i Rady (UE) 2019/518 z dnia 19 marca 2019 roku zmieniającym rozporządzenie (WE) nr 924/2009 w odniesieniu do niektórych opłat za płatności transgraniczne w Unii i opłat za przeliczenie waluty;
- 44) **Moje Dokumenty** trwały nośnik informacji wykorzystywany w Banku;
- 45) **nierezydent** osobę fizyczną niemającą miejsca zamieszkania na terytorium Rzeczypospolitej Polskiej;
- 46) **NRB / unikatowy identyfikator** unikalny 26-cyfrowy numer rachunku bankowego zgodny ze standardem obowiązującym banki prowadzące działalność na terytorium Rzeczypospolitej Polskiej;
- 47) **obciążenie rachunku** zmniejszenie salda rachunku o kwotę zrealizowanej przez Bank dyspozycji;
- 48) **odbiorca** posiadacza rachunku wskazanego w zleceniu płatniczym, będącego odbiorcą środków pieniężnych stanowiących przedmiot transakcji płatniczej;
- 49) **okres odsetkowy** okres wskazany w umowie lub potwierdzeniu, za jaki naliczane są odsetki;
- 50) **organizacja płatnicza** organizację określającą zasady funkcjonowania schematu płatniczego oraz odpowiedzialną za podejmowanie decyzji dotyczących funkcjonowania schematu płatniczego (Visa, Mastercard lub Polski Standard Płatności);
- 51) **pakiet** zdefiniowane w taryfie opłaty i prowizje dla poszczególnych grup klientów;
- 52) **PIN do aplikacji Nicolaus Bank (e-PIN)** unikalny ciąg co najmniej 6 cyfr stosowany jako sposób uwierzytelnienia użytkownika i autoryzacji dyspozycji w aplikacji;
- 53) **PIN do aplikacji mobilnej Nicolaus Junior (e-PIN)** unikalny ciąg 4 cyfr stosowany jako sposób uwierzytelnienia użytkownika i autoryzacji dyspozycji w aplikacji;
- 54) **płatnik** użytkownik składający zlecenie płatnicze;
- 55) **płatność BLIK** płatności za towary lub usługi w sklepie stacjonarnym/punkcie usługowym lub w sklepie internetowym z wykorzystaniem kodu BLIK, płatność BLIK jest poleceniem przelewu albo poleceniem przelewu wewnętrznego;
- 56) **polecenie przelewu** usługę płatniczą polegającą na uznaniu rachunku płatniczego odbiorcy na podstawie dyspozycji udzielonej przez płatnika;
- 57) **posiadacz/posiadacz rachunku** klienta, z którym Bank zawarł umowę ramową w przypadku rachunku wspólnego – każdego ze współposiadaczy;
- 58) **potwierdzenie** umowa danego rodzaju rachunku
- 59) **Prawo bankowe** Ustawę z dnia 29 sierpnia 1997 r.;
- 60) **przewodnik dla klienta** dokument określający szczegóły świadczenia usług przez Bank oraz zasady użytkowania systemu;;
- 61) **przedstawiciel ustawowy** rodzic, opiekun prawny, kurator osoby ubezwłasnowolnionej częściowo lub opiekun osoby ubezwłasnowolnionej całkowicie;
- 62) **przelew ekspresowy "BlueCash"** przekazywanie środków pieniężnych, w czasie rzeczywistym, z wykorzystaniem mechanizmów Systemu informatycznego BlueCash, działającego w oparciu o zgodę Prezesa NBP na prowadzenie systemu szybkich przelewów; maksymalna kwota pojedynczego przelewu ekspresowego wynosi 10 000 zł.
- 63) **przelew na telefon BLIK** przelew wykonywany na podstawie dyspozycji składanej w aplikacji, polegający na przekazaniu środków pieniężnych na konto odbiorcy zarejestrowanego w bazie powiązań BLIK i realizowany w czasie rzeczywistym w dniu złożenia dyspozycji przelewu, przelew na telefon BLIK jest poleceniem przelewu;
- 64) **PSP** Polski Standard Płatności sp. z o.o. z siedzibą w Warszawie, będąca podmiotem zarządzającym i udostępniającym system BLIK;
- 65) **rachunek** każdego rodzaju rachunek otwierany i prowadzony przez Bank dla posiadacza rachunku na podstawie umowy lub innej umowy o prowadzenie rachunku bankowego, posiadający unikalny 26-cyfrowy numer NRB;
- 66) **rachunek płatniczy** rachunek prowadzony dla jednego lub większej liczby posiadaczy służący do wykonywania transakcji płatniczych;
- 67) **reklamacja** każde wystąpienie skierowane do Banku, zawierające zastrzeżenia dotyczące usług świadczonych przez Bank;
- 68) **rezydent** osobę fizyczną mającą miejsce zamieszkania na terytorium Rzeczypospolitej Polskiej;
- 69) **saldo rachunku** stan środków pieniężnych zgromadzonych na rachunku zaksięgowanych na koniec dnia operacyjnego, stanowiący różnicę między sumą uznań a obciążeń rachunku na koniec dnia operacyjnego;
- 70) **SGB lub Spółdzielcza Grupa Bankowa** zrzeszenie, które tworzą Bank oraz banki spółdzielcze, które zawarły z nim umowę zrzeszenia;
- 71) **silne uwierzytelnianie** uwierzytelnianie zapewniające ochronę poufności danych w oparciu o zastosowanie co najmniej dwóch elementów należących do kategorii:
	- a) wiedza o czymś, o czym wie wyłącznie użytkownik,
	- b) posiadanie czegoś, co posiada wyłącznie użytkownik,
	- c) cechy charakterystyczne użytkownika

będących integralną częścią tego uwierzytelniania oraz niezależnych w taki sposób, że naruszenie jednego z tych elementów nie osłabia wiarygodności pozostałych;

- 72) **skrzynka elektroniczna** adres do doręczeń elektronicznych Banku w rozumieniu ustawy z dnia 18 listopada 2020 r. o doręczeniach elektronicznych: AE:PL-68846-18323-UUVTW-27
- 73) **SmartKARTA** usługa umożliwiająca poprzez aplikację mobilną obsługę rachunku w wybranych bankomatach i wpłatomatach własnych Banku;
- 74) **stawka bazowa** stopę procentową pochodzącą z publicznie dostępnego źródła, która może być zweryfikowana przez obie strony umowy;
- 75) **strona internetowa Banku** [www.nicolausbank.pl;](http://www.nicolausbank.pl/)
- 76) **SWIFT** międzynarodowy system telekomunikacyjny;
- 77) **system** system teleinformatyczny służący Bankowi do przekazywania posiadaczowi rachunku informacji związanych z obsługą jego rachunków oraz tworzenia i wymiany elektronicznych komunikatów pozwalających użytkownikowi na przygotowanie dyspozycji oraz przesłanie ich do Banku;
- 78) **system rozliczeń BLIK** międzybankowy system służący do rozliczeń transakcji płatniczych dokonywanych za pomocą BLIK; informacje o bankach, będących stronami systemu rozliczeń BLIK podane są na stronie internetowej prowadzonej przez Polski Standard Płatności Spółka z o.o., www.polskistandardplatnosci.pl;
- 79) **tabela** obowiązującą w Banku tabelę kursów walut dla dewiz publikowana na stronie internetowej Banku, pod adrese[m www.nicolausbank.pl](http://www.nicolausbank.pl/)
- 80) **tablica ogłoszeń w Banku**  dedykowany tablet elektroniczny zainstalowany w placówce Banku;
- 81) **taryfa** obowiązującą w Banku taryfę prowizji i opłat za czynności i usługi bankowe świadczone w walucie krajowej dla klientów indywidualnych oraz Taryfę prowizji i opłat za czynności i usługi bankowe – waluty wymienialne ;
- 82) **technologia NFC** (skrót od angielskiego Near Field Communication) technologię umożliwiającą bezstykową i bezprzewodową transmisję danych na bliską odległość przy użyciu urządzenia mobilnego posiadającego antenę NFC, komunikującą się z terminalem POS lub bankomatem i umożliwiającą dokonywanie transakcji zbliżeniowej;
- 83) **transakcja BLIK** płatności BLIK i wypłaty BLIK;
- 84) **transakcja płatnicza (operacja / transakcja)** zainicjowaną przez użytkownika wpłatę, wypłatę lub transfer środków pieniężnych;
- 85) **transakcja bezgotówkowa** płatność za towary i usługi przy użyciu karty, w tym internecie;
- 86) **transakcje SmartKARTA** wypłata/wpłata SmartKARTA;
- 87) **transakcja zbliżeniowa (transakcja bezstykowa)** transakcję bezgotówkową dokonaną przy użyciu karty w punkcie usługowo-handlowym zaopatrzonym w terminal z czytnikiem zbliżeniowym, polegającą na realizacji płatności poprzez zbliżenie karty, urządzenia mobilnego do czytnika zbliżeniowego;
- 88) **tryb on-line** tryb dokonywania transakcji za pomocą instrumentu płatniczego, który wymaga połączenia w czasie rzeczywistym urządzenia akceptującego instrument płatniczy z systemem bankowym;
- 89) **umowa/umowa ramowa** umowę, na podstawie której Bank wykonuje indywidualne transakcje płatnicze i prowadzi rachunek lub rachunki, zgodnie z postanowieniami niniejszego regulaminu;
- 90) **urządzenie mobilne** smartfon, tablet lub inne urządzenie z systemem operacyjnym iOS lub Android, obsługujące transmisję danych i posiadające dostęp do internetu;
- 91) **urządzenie samoobsługowe** urządzenie elektroniczne, za pośrednictwem którego użytkownik może dokonywać czynności określonych w regulaminie w ciężar lub na dobro rachunku;
- 92) **usługa BLIK** usługę umożliwiającą dokonywanie transakcji przy użyciu kodów BLIK generowanych w aplikacji mobilnej Nicolaus Bank;
- 93) **usługa cash back (cash back)** usługę umożliwiającą wypłatę gotówki z kasy punktu handlowo-usługowego przy jednoczesnym dokonywaniu płatności kartą, maksymalna wysokość wypłaty w usłudze cash back jest określana przez organizację płatniczą, a informacja o wysokości kwoty podawana jest klientowi przez punkt handlowo-usługowy; usługa jest dostępna w punktach oznaczonych logo Mastercard / Maestro Płać kartą i wypłacaj lub Visa cash back;
- 94) **uznanie rachunku** powiększenie salda rachunku o kwotę zrealizowanej przez Bank dyspozycji;
- 95) **użytkownik** osobę fizyczną, osobę prawną oraz jednostkę organizacyjną niebędącą osobą prawną, której ustawa przyznaje zdolność prawną, korzystającą z usług płatniczych w charakterze płatnika lub odbiorcy; użytkownikiem jest posiadacz rachunku oraz osoba przez niego upoważniona;
- 96) **Visa (Visa International)** organizację obsługującą międzynarodowy system akceptacji i rozliczania operacji dokonanych przy użyciu kart z logo Visa;
- 97) **waluta rachunku** walutę, w której Bank prowadzi rachunek dla posiadacza;
- 98) **waluta rozliczeniowa** walutę, w której dokonywane jest rozliczenie transakcji krajowych lub zagranicznych przez organizację płatniczą;
- 99) **wartości majątkowe** rozumie się przez to prawa majątkowe lub inne mienie ruchome lub nieruchomości, środki płatnicze, instrumenty finansowe w rozumieniu ustawy z dnia 29 lipca 2005 r. o obrocie instrumentami finansowymi, inne papiery wartościowe, wartości dewizowe oraz waluty wirtualne;
- 100) **wniosek –** wniosek o udostępnienie lub zmianę usług w zakresie rachunku, instrumentów płatniczych i elektronicznych kanałów dostępu
- 101) **wydawca karty** Bank;
- 102) **wydawca licencjonowany** SGB-Bank S.A., na licencji którego wydawana jest karta;
- 103) **wypłata BLIK** transakcja BLIK polegająca na wypłacie środków pieniężnych w bankomacie lub w terminalu POS w sklepie stacjonarnym/punkcie usługowym, dokonywana bez użycia karty płatniczej, wypłata BLIK jest wypłatą gotówki;
- 104) **wypłata/wpłata SmartKARTA** transakcja SmartKARTA polegająca na wypłacie/wpłacie środków pieniężnych w Bankomacie/wpłatomacie własnym Banku, dokonywana bez użycia karty płatniczej z wykorzystaniem aplikacji mobilnej Nicolaus Bank;
- 105) **zablokowanie karty** czynność polegającą na czasowym uniemożliwieniu dokonywania operacji przy użyciu karty;
- 106) **zamrożenie wartości majątkowych** zapobieganie przenoszeniu, zmianie lub wykorzystaniu, a także przeprowadzeniu z udziałem tych wartości jakiejkolwiek operacji w jakikolwiek sposób, który może spowodować zmianę ich wielkości, wartości, miejsca, własności, posiadania, charakteru, przeznaczenia lub jakąkolwiek inną zmianę, która może umożliwić osiągnięcie z nich korzyści;
- 107) **zastrzeżenie karty** czynność polegającą na nieodwołalnym uniemożliwieniu dokonywania operacji przy użyciu karty;
- 108) **zastrzeżenie usługi BLIK** czynność polegającą na nieodwołalnym uniemożliwieniu dokonywania operacji przy użyciu BLIKA.
- 109) **zaufane urządzenie mobilne** urządzenie mobilne z dostępem do internetu, na którym dokonano aktywacji aplikacji, zarejestrowane w systemach Banku przez użytkownika, którego jest on jedynym użytkownikiem, wykorzystywane w celu silnego uwierzytelnienia;
- 110) **zlecenie płatnicze** dyspozycję użytkownika skierowaną do Banku zawierającą polecenie wykonania transakcji płatniczej;
- 111) **zleceniodawca** użytkownik zlecający Bankowi wykonanie zlecenia płatniczego;

112) **zgoda na obciążanie rachunku** – zgodę posiadacza rachunku na obciążanie przez odbiorcę jego rachunku, kwotami wynikającymi z jego zobowiązań wobec odbiorcy, na podstawie której odbiorca uprawniony jest do wystawienia polecenia zapłaty z tytułu określonych zobowiązań.

§ 3

- 1. Bank otwiera i prowadzi rachunki dla rezydentów i nierezydentów na podstawie zawartej umowy.
- 2. Umowa zawierana jest w języku polskim, w formie pisemnej, dokumentowej lub elektronicznej; językiem jakim strony porozumiewają się w trakcie obowiązywania umowy jest język polski.
- 3. Dokumenty i oświadczenia złożone przez posiadacza powinny być sporządzone w języku polskim lub na żądanie Banku przetłumaczone na język polski przez tłumacza przysięgłego.
- 4. W przypadku rozbieżności pomiędzy poszczególnymi postanowieniami umowy i regulaminu, pierwszeństwo stosowania mają postanowienia umowy.

§ 4

- 1. Posiadaczem rachunku może być osoba fizyczna o pełnej zdolności do czynności prawnych, z zastrzeżeniem ust. 2 i 3.
- 2. Osoba ubezwłasnowolniona może być posiadaczem rachunku na odrębnie uzgodnionych z Bankiem warunkach.
- 3. Posiadaczem rachunku może być małoletni.
- 4. W imieniu małoletniego, który nie ukończył 13 roku życia umowę zawiera jego przedstawiciel ustawowy.
- 5. Małoletni, który ukończył 13 rok życia może zawrzeć umowę samodzielnie, za pisemną zgodą przedstawiciela ustawowego.

#### **B. Zawarcie umowy rachunku**

 $§ 5$ 

- <span id="page-7-0"></span>1. Rachunek może być prowadzony jako:
	- a. rachunek indywidualny dla jednego posiadacza;
	- b. rachunek wspólny dla kilku posiadaczy, zwanych współposiadaczami, z zastrzeżeniem postanowień ust. 3 oraz ust. 4.
- 2. Rachunek może być prowadzony dla:
	- a. klienta indywidualnego;
	- b. Szkolnej Kasy Oszczędnościowej (SKO);
	- c. Kasy Zapomogowo-Pożyczkowej (KZP);
	- d. rad rodziców w rozumieniu przepisów Prawa oświatowego.
- 3. Współposiadaczami rachunku mogą być tylko rezydenci albo tylko nierezydenci.
- 4. Współposiadaczem rachunku nie może być małoletni ani osoba ubezwłasnowolniona.

§ 6

- 1. Klient, w związku z zawarciem umowy , składa wzór podpisu w obecności pracownika Banku na umowie, z zastrzeżeniem ust. 2.
- 2. Osoby reprezentujące SKO lub KZP lub radę rodziców składają wzory podpisów na karcie wzorów podpisów.
- 3. Osoby reprezentujące SKO lub KZP i radę rodziców występujące o otwarcie rachunku, zobowiązane są poza spełnieniem wymogu określonego w ust. 2 - przedłożyć dokumenty potwierdzające ich zdolność do zawarcia umowy.
- 4. Zmiany wzorów podpisów klienta dokonywane są poprzez złożenie nowej karty wzorów podpisów.

- 1. Klient występujący o otwarcie rachunku zobowiązany jest okazać pracownikowi Banku ważny dokument tożsamości; pracownik Banku może zażądać okazania dodatkowego dokumentu tożsamości.
- 2. Osoby reprezentujące SKO lub KZP i radę rodziców ubiegające się o otwarcie rachunku obowiązane są okazać pracownikowi Banku dokumenty uprawniające do działania w imieniu i na rzecz tych organizacji oraz dokument tożsamości.

- 1. Warunkiem otwarcia rachunku jest zawarcie umowy, a jeżeli umowa lub regulamin określa kwotę minimalną dla danego rodzaju rachunku − wpłata w wysokości nie mniejszej niż kwota minimalna.
- 2. Po zawarciu umowy ramowej i otwarciu rachunku, posiadacz rachunku otrzymuje:
	- 1) jeden egzemplarz umowy ramowej;
	- 2) kopię karty wzorów podpisów − w przypadku rachunków prowadzonych dla SKO lub KZP i rad rodziców.
- 3. Umowa ramowa może zostać sporządzona w wersji elektronicznej lub papierowej.
- 4. Umowa zawarta w wersji elektronicznej udostępniona jest Klientowi na trwałym nośniku.

5. W razie korzystania przez posiadacza rachunku z elektronicznych kanałów dostępu, Bank może wystawić potwierdzenie otwarcia rachunku i udostępnić je posiadaczowi w formie i w sposób właściwy dla danego rodzaju kanału dostępu; w takim przypadku posiadacz rachunku zobowiązany jest pobrać potwierdzenie za pośrednictwem tego kanału i dokonać archiwizacji we własnym zakresie.

# **C. Pełnomocnictwo**

§ 9

- <span id="page-8-0"></span>1. Pełnomocnictwo do zawarcia umowy musi być sporządzone w formie aktu notarialnego lub w formie pisemnej z poświadczonym podpisem pod rygorem nieważności, przy czym poświadczenie podpisu dokonywane jest:
	- 1) w kraju − przez notariusza;
	- 2) za granicą przez:
		- a) konsula Rzeczypospolitej Polskiej (lub jego odpowiednika zgodnie z obowiązującymi przepisami),
	- b) przez notariusza danego kraju i opatrzone pieczęcią apostille przewidzianą postanowieniami Konwencji Haskiej znoszącej wymóg legalizacji zagranicznych dokumentów urzędowych, chyba że umowa międzynarodowa zawarta pomiędzy Polską i innym państwem zwalnia z obowiązku legalizacji dokumentów.
- 2. Pełnomocnictwo do zawarcia umowy musi zawierać dane osobowe wymagane przez Bank.

§ 10

- 1. Posiadacz rachunku, mający pełną zdolność do czynności prawnych, może udzielić pełnomocnictwa do dysponowania rachunkiem innej osobie fizycznej.
- 2. Pełnomocnikiem może być wyłącznie osoba mająca pełną zdolność do czynności prawnych.

- 1. Pełnomocnik może reprezentować posiadacza rachunku na podstawie pełnomocnictwa stałego, rodzajowego lub szczególnego.
- 2. Pełnomocnictwo stałe, z zastrzeżeniem ust. 4, uprawnia pełnomocnika do działania w zakresie zastrzeżonym dla posiadacza i obejmuje swoim zakresem wszystkie rachunki, w tym również otwarte przed i po udzieleniu pełnomocnictwa, chyba że wprost z treści pełnomocnictwa lub innej, późniejszej dyspozycji posiadacza, wynikać będzie inny zamiar.
- 3. Pełnomocnictwo rodzajowe uprawnia pełnomocnika do dysponowania środkami pieniężnymi na danym rachunku, do którego zostało udzielone, w tym do składania zleceń lub dyspozycji określonego rodzaju, wskazanych w treści pełnomocnictwa, z zastrzeżeniem ust. 5.
- 4. Na podstawie otrzymanego pełnomocnictwa stałego, pełnomocnik nie jest uprawniony do:
	- 1) udzielania dalszych pełnomocnictw;
	- 2) złożenia dyspozycji wkładem na wypadek śmierci;
	- 3) przelewu wierzytelności z tytułu środków pieniężnych zgromadzonych na rachunku;
	- 4) złożenia wniosku o instrumenty płatnicze na rzecz posiadacza rachunku oraz innego niż pełnomocnik stały użytkownika oraz wniosku o elektroniczne kanały dostępu na rzecz innego niż pełnomocnik użytkownika;
	- 5) odbioru karty wydanej na rzecz posiadacza rachunku oraz innego niż pełnomocnik stały użytkownika;
- 6) odbioru indywidualnych danych uwierzytelniających przeznaczonych przez Bank dla innego niż pełnomocnik stały użytkownika systemu;
- 7) zaciągania zobowiązań z tytułu kredytu w rachunku płatniczym;
- 8) wypowiedzenia umowy ramowej.
- 5. Na podstawie otrzymanego pełnomocnictwa rodzajowego, pełnomocnik nie jest uprawniony do:
	- 1) udzielania dalszych pełnomocnictw;
	- 2) złożenia dyspozycji wkładem na wypadek śmierci;
	- 3) przelewu wierzytelności z tytułu środków pieniężnych zgromadzonych na rachunku;
	- 4) złożenia wniosku o instrumenty płatnicze oraz wniosku o elektroniczne kanały dostępu;
	- 5) odbioru karty wydanej na rzecz posiadacza rachunku oraz innego użytkownika;
	- 6) odbioru indywidualnych danych uwierzytelniających;
	- 7) zaciągania zobowiązań z tytułu kredytu w rachunku płatniczym;
	- 8) wypowiedzenia umowy ramowej.
- 6. Pełnomocnictwo szczególne uprawnia pełnomocnika do dokonania z Bankiem czynności ściśle określonej w treści pełnomocnictwa.

- 1. Złożenie podpisu przez posiadacza rachunku na formularzu pełnomocnictwa następuje, z zastrzeżeniem ust. 2, w obecności pracownika Banku.
- 2. Udzielenie pełnomocnictwa może nastąpić bez zachowania wymogu, o którym mowa w ust. 1; w takim przypadku oświadczenie woli posiadacza rachunku określające zakres umocowania pełnomocnika powinno być podpisane przez posiadacza rachunku, a jego tożsamość i własnoręczność podpisu – potwierdzone w sposób określony w § 9 ust. 1.
- 3. Pełnomocnictwo wywołuje skutki prawne wobec Banku z chwilą doręczenia go Bankowi i złożenia przez pełnomocnika wzoru podpisu w obecności pracownika Banku z zastrzeżeniem ust. 4.
- 4. W uzasadnionych przypadkach, Bank może odstąpić od wymogu złożenia przez pełnomocnika wzoru podpisu w obecności pracownika Banku; w takim przypadku postanowienia ust. 2 stosuje się odpowiednio do potwierdzenia tożsamości i własnoręczności podpisu pełnomocnika oraz jego doręczenia Bankowi.
- 5. Niedopuszczalne jest udzielenie pełnomocnictwa łącznego, tj. pełnomocnictwa, na podstawie którego skuteczność czynności podejmowanych przez pełnomocnika uzależniona będzie od współdziałania z inną osobą, w tym z drugim pełnomocnikiem, z wyjątkiem SKO i KZP i rady rodziców.

§ 13

- 1. Zmiany pełnomocnictwa dokonuje się na zasadach, o których mowa w § 12 regulaminu.
- 2. Odwołanie pełnomocnictwa staje się skuteczne wobec Banku, z chwilą otrzymania przez Bank pisemnego oświadczenia posiadacza rachunku o odwołaniu pełnomocnictwa.

§ 14

- 1. Pełnomocnictwo wygasa wskutek:
	- 1) śmierci posiadacza rachunku lub pełnomocnika;
	- 2) utraty lub ograniczenia zdolności do czynności prawnych pełnomocnika;
	- 3) upływu terminu, na jaki zostało udzielone;
	- 4) zaistnienia zdarzenia, dla którego zostało udzielone;
	- 5) odwołania pełnomocnictwa;
	- 6) rozwiązania lub wygaśnięcia umowy w całości lub w części dotyczącej rachunku, do którego pełnomocnictwo zostało udzielone.
- 2. Za skuteczne wobec Banku uważa się czynności dokonane przez pełnomocnika do chwili powzięcia przez Bank informacji o wygaśnięciu pełnomocnictwa.

# **D. Oprocentowanie środków**

- <span id="page-9-0"></span>1. Środki gromadzone na rachunku mogą podlegać oprocentowaniu według:
	- 1) stałej stopy procentowej w wysokości określonej uchwałą Zarządu Banku;
- 2) zmiennej stopy procentowej:
	- a) w wysokości określonej Uchwałą Zarządu;
	- b) stanowiącej sumę stawki bazowej oraz marży Banku, określonych w umowie; w przypadku, gdy zmienna stopa procentowa przyjmuje wartość ujemną wysokość oprocentowania rachunków ustala się na poziomie 0,00% stopy obowiązującej dla danego rodzaju rachunku.
- 2. Stała stopa procentowa oznacza, że oprocentowanie w trakcie umowy dla danego rodzaju rachunku nie ulegnie zmianie.
- 3. Zmienna stopa procentowa oznacza, że oprocentowanie w trakcie trwania umowy może ulec zmianie, przy czym:
	- 1) zmiana stopy określonej w ust. 1 pkt 2 lit. a) następuje z dniem wejścia w życie uchwały Zarządu Banku, o ile posiadacz rachunku nie odmówi przyjęcia zmiany; w trybie określonym w § 65
	- 2) zmiana stopy określonej w ust. 1 pkt 2 lit. b) następuje:
		- a) automatycznie z dniem zmiany wysokości stawki bazowej,
		- b) z dniem wejścia w życie uchwały Zarządu Banku zmieniającej rodzaj stawki bazowej lub wysokość marży Banku dla danego rodzaju rachunku, o ile posiadacz rachunku nie odmówi przyjęcia zmiany w trybie określonym w § 65
- 4. Wysokość aktualnie obowiązującego oprocentowania podawana jest do publicznej wiadomości w formie komunikatu na tabletach informacyjnych oraz na stronie internetowej Banku a do wiadomości posiadacza – dodatkowo w wyciągach z rachunku.
- 5. Do obliczania odsetek od środków pieniężnych zgromadzonych na rachunku przyjmuje się, że rok liczy 365 dni, a miesiąc rzeczywistą ilość dni, chyba że umowa stanowi inaczej.
- 6. Odsetki naliczane są od dnia dokonania wpłaty środków pieniężnych na rachunek do dnia poprzedzającego dzień ich wypłaty.
- 7. Odsetki należne od środków pieniężnych zgromadzonych na rachunku kapitalizowane są na koniec okresu odsetkowego, a w razie likwidacji rachunku przed upływem okresu odsetkowego − na dzień zamknięcia rachunku, chyba, że umowa lub regulamin stanowi inaczej.

# **E. Wyciągi z rachunku bankowego**

# § 16

- <span id="page-10-0"></span>1. Bank informuje posiadacza o wysokości salda rachunku i dokonanych na rachunku operacjach, sporządzając wyciągi z rachunku nie rzadziej jednak niż raz w miesiącu.
- 2. W przypadku chęci zmiany terminu sporządzania wyciągu oraz sposobu dostarczenia posiadacz rachunku:
	- 1) wysyła wiadomość w aplikacji mobilnej lub bankowości internetowej wskazując nowy tryb sporządzania wyciągów,
	- 2) podpisuje wygenerowany przez pracownika w placówce Banku do cyfrowego repozytorium "Wniosek o zmianę usług".
- 3. W razie udostępniania wyciągów w elektronicznych kanałach dostępu lub przesyłania ich na adres elektroniczny wskazany przez posiadacza rachunku; jest on zobowiązany pobrać wyciąg za pośrednictwem tego kanału i dokonać jego archiwizacji we własnym zakresie.
- <span id="page-10-1"></span>4. Posiadacz powinien sprawdzać na bieżąco prawidłowość podanych w wyciągu operacji i wysokość salda rachunku.

# **Rozdział 2. Dysponowanie środkami pieniężnymi na rachunku bankowym A. Osoby uprawnione**

- <span id="page-10-2"></span>1. Do dysponowania środkami pieniężnymi zgromadzonymi na rachunku uprawnieni są:
	- 1) posiadacz rachunku, a w przypadku rachunków wspólnych każdy ze współposiadaczy;
	- 2) pełnomocnik w granicach udzielonego mu pełnomocnictwa.
- 2. Do dysponowania środkami pieniężnymi zgromadzonymi na rachunku małoletniego który nie ukończył 13 roku życia, uprawniony jest:
	- 1) przedstawiciel ustawowy w granicach czynności zwykłego zarządu przy czym przedstawiciel ustawowy małoletniego nie jest uprawniony do dysponowania środkami pieniężnymi małoletniego zgromadzonymi na rachunku na cele osobiste przedstawiciela ustawowego ;
- 2) ponad granice czynności zwykłego zarządu przedstawiciel ustawowy za zgodą sądu opiekuńczego,
- 3) małoletni na wniosek przedstawiciela ustawowego, w zakresie ograniczonym do drobnych bieżących spraw z zakresu życia codziennego
- 3. Do dysponowania środkami pieniężnymi zgromadzonymi na rachunku małoletniego, który ukończył 13 rok życia, uprawniony jest:
	- 1) w granicach czynności zwykłego zarządu:
		- a) małoletni, o ile przedstawiciel ustawowy małoletniego nie złoży sprzeciwu,
			- b) przedstawiciel ustawowy małoletniego przy czym przedstawiciel ustawowy małoletniego nie jest uprawniony do dysponowania środkami pieniężnymi małoletniego zgromadzonymi na rachunku na cele osobiste przedstawiciela ustawowego;
	- 2) ponad granice czynności zwykłego zarządu małoletni lub przedstawiciel ustawowy małoletniego za zgodą sądu opiekuńczego.
- 4. Za czynności dokonywane w granicach zwykłego zarządu uważa się w szczególności dyspozycje:
	- 1) otwarcia rachunku;
	- 2) wpłaty na rachunek;
	- 3) wypłat z rachunku do wysokości nieprzekraczającej w miesiącu równowartości dwukrotnego minimalnego wynagrodzenia za pracę obowiązującego w danym roku, określonego w rozporządzeniu Rady Ministrów wydanym na podstawie Ustawy z dnia 10 października 2002 r. o minimalnym wynagrodzeniu za pracę;
	- 4) likwidacji rachunku, z zastrzeżeniem pkt 3 oraz pkt 5.
- 5. Miesięczny limit wypłat ustalony w granicach zwykłego zarządu, o którym mowa w ust. 4 pkt 3 nie dotyczy:
	- 1) środków pochodzących z zarobków małoletniego posiadacza, o ile nie zostało wydane postanowienie sądu opiekuńczego zakazujące małoletniemu samodzielnego dysponowania własnymi zarobkami;
	- 2) przeniesienia środków pieniężnych na inny rachunek małoletniego posiadacza.
- 6. Przedstawiciel ustawowy małoletniego zobowiązany jest do bieżącej weryfikacji prawidłowości przeprowadzanych przez małoletniego transakcji i składanych do Banku dyspozycji.
- 7. Przedstawiciel ustawowy zobowiązany jest do wytłumaczenia małoletniemu zasad korzystania z rachunku, w tym w szczególności zasad bezpieczeństwa rachunku oraz zgromadzonych na nim środków pieniężnych, a także sposobu korzystania z rachunku oraz produktów lub usług bankowych, z których małoletni korzysta na podstawie umów produktowych.
- 8. Jeżeli uprawnionymi do działania w imieniu małoletniego są oboje rodzice, w przypadku sprzecznych dyspozycji lub oświadczeń w stosunku do rachunku prowadzonego dla małoletniego, Bank może odmówić wykonania dyspozycji do czasu uzyskania odpowiedniego postanowienia sądu opiekuńczego lub uzgodnionego stanowiska przedstawicieli ustawowych małoletniego.
- 9. Przedstawiciel ustawowy składa dyspozycje lub oświadczenia do rachunku prowadzonego dla małoletniego w Banku. Przedstawiciel ustawowy małoletniego może składać dyspozycje lub oświadczenia do rachunku małoletniego także za pośrednictwem elektronicznych kanałów dostępu.
- 10. Powyższe zasady mają odpowiednie zastosowanie do rachunków prowadzonych na rzecz osób ubezwłasnowolnionych, przy czym:
	- 1) rachunki osób ubezwłasnowolnionych całkowicie są prowadzone na zasadach obowiązujących wobec małoletniego posiadacza, który nie ukończył 13 lat,
	- 2) rachunki osób ubezwłasnowolnionych częściowo są prowadzone na zasadach obowiązujących wobec małoletniego posiadacza, który ukończył 13 lat, chyba że z postanowienia sądu o ustanowieniu kurateli wynikają inne zasady.

# **B. Sposoby dysponowania środkami pieniężnymi na rachunku (wykonywanie transakcji płatniczych)**

§ 18

<span id="page-11-1"></span><span id="page-11-0"></span>1. Posiadacz rachunku może dysponować środkami pieniężnymi składając zlecenia płatnicze do wysokości dostępnych środków, z uwzględnieniem należnych Bankowi prowizji i opłat, w przypadku operacji dokonywanych przy użyciu instrumentów płatniczych określonych odpowiednio przez posiadacza rachunku lub Bank.

- 2. W przypadku braku dostępnych środków na rachunku w wysokości określonej w ust. 1 złożone zlecenie płatnicze nie zostanie zrealizowane.
- 3. Rachunek nie może być wykorzystywany przez posiadacza rachunku do dokonywania transakcji sprzecznych z prawem, w tym transakcji w ramach uczestnictwa w grach hazardowych w sieci internet, których organizator nie uzyskał zezwolenia wymaganego zgodnie z ustawą o grach hazardowych.

- 1. Dysponowanie środkami pieniężnymi na rachunku odbywa się poprzez składanie zleceń płatniczych: 1)w formie bezgotówkowej – na podstawie złożonej dyspozycji:
	- a) polecenia przelewu,
	- b) przy użyciu instrumentu płatniczego,
	- c) zlecenia stałego,
	- d) polecenia zapłaty,
	- e) wymiany walut w Kantorze walutowym,
	- 2) w formie gotówkowej na podstawie złożonej dyspozycji:
		- a) wypłaty środków, po okazaniu dokumentu tożsamości,
		- b) dokonywane w wielofunkcyjnych urządzeniach samoobsługowych Nicolaus Banku za pomocą karty płatniczej, identyfikacji biometrycznej, SmartKARTY lub usługi BLIK;
		- c) przy użyciu instrumentu płatniczego , w tym usługi cash back.
- 2. Aby umożliwić Bankowi realizację dyspozycji, o których mowa w ust. 1, posiadacz rachunku, a w odpowiednich przypadkach także przedstawiciel ustawowy zobowiązany jest udzielić Bankowi zgody na realizację zlecenia płatniczego (autoryzacja transakcji):
	- 1) w przypadku zlecenia płatniczego składanego w formie pisemnej poprzez złożenie własnoręcznego podpisu zgodnego z wzorem złożonym w Banku, w tym na tablecie albo
	- 2) w przypadku zlecenia płatniczego składanego w postaci elektronicznej za pośrednictwem elektronicznych kanałów dostępu, w sposób opisany w załączniku nr 3 do niniejszego regulaminu,
	- z zastrzeżeniem, że autoryzacja transakcji dokonywanych instrumentami płatniczymi dokonywana jest zgodnie z zasadami określonymi w załączniku nr 2 do niniejszego regulaminu.
- 4. Bank realizuje zlecenie płatnicze, o którym mowa w ust. 3 pod warunkiem podania w zleceniu danych niezbędnych do realizacji zlecenia, o których mowa w § 22 ust. 2 oraz kwoty i daty zlecenia płatniczego – o ile to wynika z charakteru zlecenia - z zastrzeżeniem postanowień § 26.

§ 20

- 1. Zlecenia płatnicze, o których mowa w § 19, realizowane są w złotych, a ponadto zlecenia płatnicze, o których mowa w:
	- 1) § 19 ust. 1 pkt 1 lit. a) i b) również w walutach wymienialnych określonych w tabeli kursów walut Banku;
	- 2) § 19 ust. 1 pkt 2 również w walutach wymienialnych, w których prowadzony jest rachunek.
- 2. W przypadku wpływu na rachunek środków w innej walucie niż waluta rachunku, Bank dokonuje przewalutowania tych środków na walutę rachunku według zasad określonych w § 21.
- 3. W przypadku wypłaty środków z rachunku w innej walucie niż waluta rachunku, Bank dokonuje wypłaty w kwocie ustalonej zgodnie z zasadami określonymi w § 21.

- 1. W przypadku dokonywania zleceń płatniczych w walutach wymienialnych związanych z realizacją dyspozycji uznaniowych lub obciążeniowych, Bank stosuje kursy kupna albo sprzedaży walut obowiązujące przy dokonywaniu wpłaty albo wypłaty, zgodnie z zasadami stosowania kursów walut SGB-Banku S.A. określonymi w ust. 2–6, z zastrzeżeniem postanowień regulaminu określających zasady rozliczania transakcji dokonywanych przy użyciu karty oraz wymiany walut realizowanych w Kantorze walutowym.
- 2. W przypadku operacji polegających na uznaniu rachunku posiadacza jako odbiorcy płatności:
	- 1) otrzymanej w walucie rachunku Bank dokonuje księgowania otrzymanych środków na rachunku, bez dokonywania przewalutowania;
	- 2) otrzymanej w walucie wymienialnej znajdującej się w ofercie Banku, ale innej niż waluta rachunku:
- a) jeżeli wskazany w zleceniu rachunek jest prowadzony w złotych, Bank dokonuje przeliczenia otrzymanych środków pieniężnych w walucie wymienialnej bezpośrednio na złote po aktualnie obowiązującym w Banku kursie kupna tej waluty i uznaje rachunek kwotą w złotych, albo
- b) jeżeli wskazany w zleceniu rachunek jest prowadzony w walucie innej niż złoty, Bank dokonuje przeliczenia otrzymanych środków pieniężnych na walutę rachunku po aktualnie obowiązujących w Banku kursach kupna/sprzedaży i uznaje rachunek odbiorcy równowartością otrzymanego zlecenia w walucie rachunku.
- 3. W przypadku operacji polegających na obciążeniu rachunku w wyniku realizacji obciążeniowej dyspozycji płatniczej posiadacza rachunku, Bank księguje w ciężar rachunku:
	- 1) kwotę wskazaną w dyspozycji jeżeli obciążany rachunek jest prowadzony w walucie płatności;
	- 2) kwotę stanowiącą równowartość w złotych kwoty wskazanej w dyspozycji przeliczonej po aktualnie obowiązującym w Banku kursie sprzedaży tej waluty wobec złotych – jeżeli rachunek jest prowadzony w złotych;
	- 3) kwotę stanowiącą równowartość w walucie rachunku, po aktualnie obowiązujących w Banku kursach kupna/sprzedaży tej waluty, jeżeli rachunek jest prowadzony w walucie innej waluta płatności.
- 4. Przy operacjach bezgotówkowych Bank stosuje kursy kupna/sprzedaży walut dla dewiz obowiązujące w SGB - Banku, a przy operacjach gotówkowych – kursy kupna/sprzedaży dla pieniędzy.
- 5. W przypadku, gdy realizacja przez Bank złożonej dyspozycji odbywa się za pośrednictwem korespondenta Banku lub innej pośredniczącej instytucji finansowej, Bank przy dokonywaniu przewalutowań, o których mowa w ust. 2 i 3, stosuje kursy walut obowiązujące odpowiednio u korespondenta Banku lub w instytucji pośredniczącej.
- 6. Referencyjne kursy walutowe ustalane są wg następujących zasad:
	- 1) referencyjny kurs walutowy Banku ustalany jest w oparciu o kursy poszczególnych walut na rynku międzybankowym – obowiązujące w momencie tworzenia tabeli kursów walut powiększany lub pomniejszany o marżę Banku obowiązującą w momencie tworzenia tabeli;
	- 2) Bank publikuje na stronie Banku odrębne zestawienie kursów walut dla operacji bezgotówkowych i gotówkowych wraz z kursami średnimi NBP;
	- 3) Tabela kursów walut zawiera informację o minimalnej kwocie uprawniającej do negocjacji kursów, numer tabeli oraz dzień i godzinę, od której obowiązuje;
	- 4) Kursy walut Banku mogą ulegać zmianom w ciągu dnia roboczego i podawane są do wiadomości w bieżącej tabeli kursów walut Banku, dostępnej w placówkach Banku oraz na stronie internetowej Banku.

- 1. Wpłata gotówki w kasie może być dokonana w Oddziale, który prowadzi obsługę kasową.
- 2. Osoba dokonująca wpłaty gotówkowej na rachunek zobowiązana jest podać na wypełnionym przez siebie dokumencie lub wygenerowanym przez pracownika placówki Banku numer rachunku w standardzie NRB lub IBAN, imię i nazwisko posiadacza rachunku oraz tytuł wpłaty.
- 3. Użytkownik może dokonać wpłaty gotówki na rachunek bankowy, do którego został wydany instrument płatniczy, we wpłatomacie Banku; identyfikacja rachunku oraz autoryzacja transakcji odbywa się poprzez numer użytkowanego instrumentu płatniczego.
- 4. W przypadku wpłaty gotówki we wpłatomacie Banku użytkownik otrzymuje potwierdzenie dokonania wpłaty na wydruku z wpłatomatu.
- 5. Dokument, o którym mowa w ust. 2, wystawiony przez osobę dokonującą wpłaty nieczytelnie, ze śladami poprawek, bez podania imienia i nazwiska oraz bez numeru NRB lub IBAN nie będzie przyjęty przez Bank do realizacii.
- 6. Wpłata gotówki w placówce Banku na rachunek posiadacza jest udostępniana na tym rachunku niezwłocznie po otrzymaniu środków pieniężnych, nie później niż w tym samym dniu roboczym, oraz otrzymuje datę waluty z chwilą wpłaty.
- 7. Wpłata gotówki we wpłatomacie Banku jest udostępniana na rachunku, do którego została wydana karta lub uruchomiona usługa biometryczna, niezwłocznie po otrzymaniu środków pieniężnych, nie później niż w tym samym dniu roboczym.
- 1. Bank doprowadza do uznania rachunku płatniczego banku odbiorcy kwotą transakcji płatniczej nie później niż do końca następnego dnia roboczego po otrzymaniu zlecenia posiadacza rachunku za wyjątkiem sytuacji, gdy niewykonanie transakcji płatniczej w powyższym terminie wynika z innych z przepisów prawa; termin ten może zostać przedłużony o jeden dzień roboczy w przypadku otrzymania zlecenia płatniczego w postaci papierowej; możliwość przedłużenia terminu nie znajduje zastosowania do zleceń płatniczych dotyczących należności, do których stosuje się przepisy:
	- 1) Ustawy z dnia 29 sierpnia 1997 r. Ordynacja podatkowa;
	- 2) Rozporządzenia Parlamentu Europejskiego i Rady (UE) nr 952/2013 z dnia 9 października 2013 r. ustanawiającego unijny kodeks celny;
	- 3) Ustawy z dnia 17 grudnia 1998 r. o emeryturach i rentach z Funduszu Ubezpieczeń Społecznych.
- 2. W przypadku otrzymywania przez Posiadacza na rachunek prowadzony przez Bank renty lub emerytury zagranicznej, Posiadacz zobowiązany jest niezwłocznie o tym fakcie poinformować w formie pisemnej Bank. Posiadacz zobowiązany jest dołączyć dokumenty potwierdzające otrzymywanie takiego świadczenia; dokumenty winny być przetłumaczone przez tłumacza przysięgłego. Jeżeli w odniesieniu do transakcji płatniczej na Banku ciąży obowiązek naliczenia podatku lub składek na ubezpieczenie zdrowotne, Bank odprowadzi je z kwoty otrzymanej transakcji płatniczej.
- 3. Obciążenie rachunku kwotą transakcji płatniczej następuje z datą waluty nie wcześniejszą niż moment, w którym rachunek ten został faktycznie obciążony kwotą transakcji płatniczej.
- 4. W przypadkach określonych w § 18 ust. 2 Bank informuje posiadacza o odmowie wykonania zlecenia płatniczego i jeśli to jest możliwe o przyczynie odmowy oraz procedurze sprostowania błędów które spowodowały odmowę, chyba że powiadomienie takie nie jest dopuszczalne z mocy odrębnych przepisów.
- 5. Zlecenie płatnicze, którego wykonania odmówiono, uznaje się za nieotrzymane dla celów związanych z ustaleniem terminu wykonania zlecenia płatniczego lub odpowiedzialności Banku.

- 1. Wypłata gotówki w kasie może być dokonana w Oddziale, który prowadzi obsługę kasową.
- 2. Wypłaty z rachunku wykonywane w formie gotówkowej są realizowane przez posiadacza rachunku lub osoby upoważnione:
	- 1) za pośrednictwem bankomatów i terminali POS innych bankach, akceptujących wydane przez Bank instrumenty płatnicze;
	- 2) w urządzeniach wielofunkcyjnych za pomocą uruchomionej identyfikacji biometrycznej do rachunku lub kartą w walucie PLN lub w walucie EUR - wypłata możliwa z urządzeń posiadających funkcje EURO,
	- 3) w placówce Banku.
- 3. Dokonanie z rachunku wypłaty środków pieniężnych, w wysokości **przekraczającej 15.000** złotych dla rachunku prowadzonego w złotych oraz **3.000 EUR, USD** lub równowartości tej kwoty w walucie wymienialnej dla rachunków prowadzonych w walutach wymienialnych, w drodze realizacji dyspozycji gotówkowej wymaga zaawizowania przez posiadacza rachunku lub jego pełnomocnika zamiaru wypłaty najpóźniej w dniu poprzedzającym planowaną wypłatę do godz. 10:30.
- 4. Zaawizowanie zamiaru, o którym mowa w ust. 1, może nastąpić:
	- 1) w bankowości elektronicznej poprzez złożenie odpowiedniego wniosku
	- 2) w formie pisemnej, po uzupełnieniu odpowiedniego formularza w placówce.
- 5. W wypadku nieodebrania awizowanej wypłaty, Bank pobiera prowizję w wysokości określonej w Taryfie Opłat i Prowizji.

#### § 25

Podstawą identyfikacji posiadacza rachunku i / lub odbiorcy na zleceniu płatniczym jest numer rachunku w standardzie NRB lub IBAN z wyjątkiem wpłat dokonanych we wpłatomacie Banku, gdzie identyfikacja rachunku oraz użytkownika odbywa się na podstawie numeru instrumentu płatniczego lub usługi biometrycznej.

- 1. Bank realizuje zlecenia płatnicze niezwłocznie w dniu ich otrzymania, jednak nie później niż w następnym dniu roboczym następującym po otrzymaniu dyspozycji, z zastrzeżeniem ust. 2 i 3 oraz § 23 ust. 1. Gdy Bank otrzymuje zlecenie płatnicze w dniu niebędącym dla niego dniem roboczym, uznaje się, że zlecenie zostało otrzymane pierwszego dnia roboczego po tym dniu.
- 2. Zlecenia płatnicze w krajowym obrocie płatniczym realizowane są w oparciu o następujące godziny graniczne:

1)w tym samym dniu roboczym, o ile zostaną złożone:

- a) w placówce Banku do godziny 12:00 lub
- b) za pośrednictwem elektronicznych kanałów dostępu do godziny 13:30;
- 2) w następnym dniu roboczym, jeżeli zostaną złożone:
	- a) w placówce Banku po godzinie 12:00 lub
	- b) za pośrednictwem elektronicznych kanałów dostępu po godzinie 13:30;
- 3) w przypadku realizacji rozliczeń w formie przelewów natychmiastowych w oparciu o godziny graniczne określone w załączniku nr 4 do regulaminu.
- 3. Zlecenia płatnicze w obrocie dewizowym realizowane są zgodnie z regulaminem, o którym mowa w § 1 ust. 2.
- 4. Od momentu otrzymania zlecenia przez Bank autoryzowane zlecenie płatnicze realizowane w systemie płatności nie może być odwołane, z wyjątkiem sytuacji opisanych w § 27 ust. 6 i § 32 ust. 3. Jeśli płatnik udzielił wcześniej zgody na realizację kolejnych transakcji płatniczych, odwołanie dotyczy wszystkich niewykonanych transakcji płatniczych, chyba że posiadacz rachunku zastrzegł inaczej.
- 5. Bank realizuje zlecenia płatnicze zgodnie z § 26 ust. 1. z wyjątkiem sytuacji, gdy niewykonanie zlecenia płatniczego wynika z innych przepisów prawa.

### § 27

- 1. Posiadacz rachunku może zlecić dokonywanie przez Bank cyklicznych przelewów na wskazany rachunek bankowy (zlecenie stałe) lub jednorazowego przelewu z datą przyszłą (przelew z odroczonym terminem realizacji).
- 2. Termin płatności ustala posiadacz rachunku; jeżeli termin wykonania zlecenia przypada na dzień nie będący dniem roboczym w Banku, Bank realizuje zlecenie w pierwszym dniu roboczym następującym po tym dniu.
- 3. Posiadacz rachunku zobowiązany jest do zapewnienia środków na rachunku w dniu poprzedzającym realizację zleconych dyspozycji, w wysokości co najmniej równej kwocie złożonych dyspozycji oraz należnych Bankowi prowizji i opłat za wykonanie zleconych czynności.
- 4. W przypadku braku dostępnych środków na rachunku w wysokości określonej w ust. 3, w dniu wyznaczonym na realizację operacji, zlecenie zostanie zrealizowane najpóźniej w dniu roboczym następującym po dniu wpływu wymaganych środków na rachunek, z zastrzeżeniem, iż zlecenie może oczekiwać na realizację, nie więcej niż 30 dni od dnia wskazanego jako data jego realizacji; w razie bezskutecznego upływu terminu wskazanego w zdaniu poprzedzającym, zlecenie nie zostanie zrealizowane.
- 5. Złożona dyspozycja przelewu z odroczoną datą realizacji oraz zlecenia stałego może zostać odwołana najpóźniej w dniu roboczym poprzedzającym datę jej realizacji wskazaną w dyspozycji.
- 6. Jeśli transakcja płatnicza jest inicjowana przez odbiorcę lub za jego pośrednictwem, posiadacz rachunku nie może odwołać zlecenia płatniczego po przekazaniu zlecenia płatniczego odbiorcy lub po udzieleniu przez posiadacza rachunku zgody odbiorcy na wykonanie transakcji płatniczej, z zastrzeżeniem § 32 ust. 3.

- 1. Uznanie rachunku posiadacza następuje z datą waluty tego dnia roboczego, w którym nastąpił wpływ środków pieniężnych do Banku, z zastrzeżeniem ust. 2, pod warunkiem, iż dyspozycja będzie zawierała niezbędne dane umożliwiające zaksięgowanie środków pieniężnych na odpowiednim rachunku, w tym wskazany w dyspozycji numer rachunku będzie zgodny z numerem rachunku prowadzonym przez Bank.
- 2. W przypadku transakcji uznaniowych realizowanych w obrocie dewizowym Bank udostępnia posiadaczowi kwotę transakcji płatniczej natychmiast po uznaniu tą kwotą rachunku.
- 3. W przypadku transakcji uznaniowych, otrzymanych spoza krajów należących do obszaru EOG, Bank może dokonać zwrotu transakcji do banku zleceniodawcy, jeżeli transfer środków pieniężnych nie zawiera informacji na temat nazwiska/nazwy zleceniodawcy oraz numer rachunku płatniczego zleceniodawcy oraz

adresu zleceniodawcy, numeru urzędowego dokumentu osobistego, numeru identyfikacyjnego klienta lub daty i miejsce urodzenia; lub zwraca się do posiadacza rachunku z prośba o przedstawienie dokumentów lub informacji, na podstawie których dane te mogłyby zostać uzupełnione.

- 4. W przypadku transakcji uznaniowych SWIFT, otrzymanych spoza krajów należących do obszaru EOG, Bank przekazuje posiadaczowi rachunku kwotę umniejszoną o prowizje i opłaty należne Bankowi (zgodnie z obowiązującą taryfą opłat i prowizji). W pozostałych przypadkach Bank przekazuje posiadaczowi rachunku pełną kwotę otrzymanej transakcji uznaniowej realizowanej w obrocie dewizowym, a ewentualne prowizje i opłaty należne Bank pobiera odrębnie, bez ich potrącania z kwoty transakcji uznaniowej.
- 5. W przypadku, gdy posiadacz rachunku odmawia przyjęcia kwoty transakcji uznaniowej realizowanej w obrocie dewizowym, składa dyspozycję polecenia wypłaty oraz zobowiązuje się do pokrycia kosztów zrealizowania zlecenia wychodzącego, zgodnie z obowiązującą taryfą.
- 6. Jeżeli transakcja uznaniowa realizowana w obrocie dewizowym została już rozliczona z posiadaczem rachunku, a bank zleceniodawcy zwróci się do Banku z prośbą o anulowanie transakcji i zwrot środków, wskazując jeden z następujących powodów odwołania: podejrzenie oszustwa z wyłączeniem przypadków, o których mowa w § 90, duplikat komunikatu, błąd techniczny lub błąd banku zleceniodawcy, Bank wykonuje dyspozycję anulowania transakcji uznaniowej i zwrotu środków pieniężnych. Anulowanie transakcji i zwrot środków następują pod warunkiem otrzymania od posiadacza rachunku zgody na zwrot środków w formie pisemnej wraz z upoważnieniem jednostki organizacyjnej Banku prowadzącej rachunek do obciążenia rachunku posiadacza kwotą transakcji lub jednoczesnym zwrotem przez posiadacza rachunku wcześniej wypłaconych środków transakcji z uwzględnieniem skutków przewalutowania, jeśli miało miejsce.

### **C. Polecenie zapłaty**

#### **Zasady funkcjonowania oraz realizacji polecenia zapłaty**

- <span id="page-16-0"></span>1. Bank realizuje rozliczenia w formie polecenia zapłaty wyłącznie w ciężar ROR/PRP.
- 2. Stronami rozliczeń w formie polecenia zapłaty są: odbiorca będący zleceniodawcą polecenia zapłaty, posiadacz rachunku jako płatnik, Bank odbiorcy i Bank.
- 3. Rozliczenia w formie polecenia zapłaty realizowane są w złotych poprzez rachunki prowadzone w złotych.
- 4. Podstawą realizacji poleceń zapłaty dla posiadacza rachunku jest udzielenie przez niego zgody, stanowiącej jednocześnie zgodę dla Banku na obciążenie jego rachunku.
- 5. Posiadacz rachunku przekazuje zgodę w następujący sposób:
	- 1) egzemplarz przeznaczony dla odbiorcy − w sposób wskazany przez odbiorcę;
	- 2)egzemplarz przeznaczony dla Banku:
		- a) za pośrednictwem odbiorcy, wraz z egzemplarzem przeznaczonym dla odbiorcy w sposób określony przez odbiorcę,
		- b) osobiście lub korespondencyjnie do Banku,
		- c) z wykorzystaniem usług bankowości elektronicznej, o ile Bank udostępni taką usługę.
- 6. Bank rejestruje otrzymaną zgodę w terminie do trzech dni roboczych od dnia jej otrzymania, pod warunkiem, iż dokument zgody będzie wypełniony prawidłowo; w przypadku stwierdzenia błędów, Bank zwraca dokument zgody do nadawcy w terminie do trzech dni roboczych od jego otrzymania.
- 7. Posiadacz rachunku może w każdym czasie cofnąć zgodę, przekazując dokument cofnięcia zgody, zgodnie z zasadami opisanymi w ust. 5, z tym zastrzeżeniem, że cofnięcie zgody nie dotyczy poleceń zapłaty, które mają być zrealizowane w dniu złożenia cofnięcia zgody.
- 8. Bank rejestruje cofnięcie zgody w sposób określony w ust. 6; cofnięcie zgody jest skuteczne od momentu zarejestrowania w Banku – w przypadku wpływu polecenia zapłaty do Banku po zarejestrowaniu zgody, nie zostanie ono zrealizowane przez Bank.
- 9. Posiadacz rachunku będący płatnikiem polecenia zapłaty może zlecić w Banku zablokowanie rachunku dla obciążeń w formie polecenia zapłaty, jeśli Bank udostępnił taką możliwość.
- 10. Blokada ustanowiona przez posiadacza rachunku będącego płatnikiem, może mieć charakter:
	- 1) ogólny mający zastosowanie do wszystkich odbiorców
	- 2) szczególny wskazujący na konkretnych odbiorców.
- § 30
- 1. Bank realizuje otrzymane z banku odbiorcy polecenie zapłaty w dniu jego otrzymania, obciążając rachunek posiadacza rachunku z tą datą, z zastrzeżeniem §31, przy czym otrzymanie przez Bank od banku odbiorcy komunikatu inicjującego polecenie zapłaty jest równoznaczne ze złożeniem zgody przez posiadacza rachunku.
- 2. Posiadacz rachunku jest zobowiązany do zapewnienia na rachunku środków pieniężnych umożliwiających wykonanie polecenia zapłaty i pobranie należnych prowizji i opłat – w terminie na koniec dnia roboczego poprzedzającego dzień realizacji polecenia zapłaty przez Bank.
- 3. W przypadku otrzymania kilku poleceń zapłaty, dotyczących rachunku tego samego posiadacza do realizacji w jednym terminie, Bank obciąża rachunek posiadacza rachunku w kolejności wpływu tych poleceń zapłaty; polecenie przekraczające wysokość dostępnych środków nie zostanie zrealizowane i Bank zrealizuje wtedy następne polecenie zapłaty nieprzekraczające wysokości dostępnych środków, zgodnie z kolejnością wpływu.

### **Odmowa realizacji polecenia zapłaty, zwrot polecenia zapłaty**

§ 31

- 1. Bank nie zrealizuje otrzymanego polecenia zapłaty w następujących przypadkach:
	- 1) brak jest zgody, z zastrzeżeniem § 30 ust. 1;
	- 2) zgoda na realizację polecenia zapłaty została cofnięta;
	- 3) kwota dostępnych środków na rachunku jest mniejsza niż suma kwot polecenia zapłaty i należnych Bankowi prowizji lub opłat;
	- 4) rachunek posiadacza został zamknięty;
	- 5) posiadacz rachunku złożył odwołanie niezrealizowanego polecenia zapłaty.
	- 6) posiadacz złożył dyspozycję zablokowania rachunku dla obciążeń w formie poleceń zapłaty, jeśli Bank udostępnił taką możliwość.
- 2. Posiadacz rachunku może złożyć w Banku żądanie zwrotu zrealizowanego polecenia zapłaty, na rachunek, z którego została udzielona zgoda, w terminie do 8 tygodni od dnia obciążenia rachunku.
- 3. Żądanie zwrotu polecenia zapłaty posiadacz rachunku może złożyć w placówce Banku podając następujące dane:
	- 1) numer rachunku, z którego zrealizowano polecenie zapłaty;
	- 2) dane posiadacza rachunku (imię i nazwisko);
	- 3) unikatowy identyfikator płatności (IDP tytuł płatności);
	- 4) kwotę polecenia zapłaty;
	- 5) data wykonania;
	- 6) unikatowy identyfikator odbiorcy (NIP odbiorcy jeśli jest w jego posiadaniu lub NIW) wraz z adnotacją "zwrot".
- 4. Bank niezwłocznie, a najpóźniej w następnym dniu roboczym od dnia otrzymania żądania zwrotu przywraca rachunek do stanu jaki istniałby, gdyby nie miała miejsca realizacja polecenia zapłaty; Bank uznaje rachunek kwotą zwrotu powiększoną o odsetki należne posiadaczowi z tytułu oprocentowania jego rachunku, za okres od dnia obciążenia rachunku do dnia poprzedzającego dzień złożenia przez posiadacza rachunku żądania zwrotu.
- 5. W sprawach spornych posiadacz rachunku kontaktuje się z odbiorcą.

### **Odwołanie niezrealizowanego polecenia zapłaty**

- 1. Przed otrzymaniem dyspozycji polecenia zapłaty przez Bank posiadacz rachunku może, w uzgodniony z Bankiem sposób, złożyć w placówce Banku odwołanie niezrealizowanego polecenia zapłaty, powodujące wstrzymanie obciążenia rachunku, wskazanym wcześniej, przyszłym poleceniem zapłaty.
- 2. Składając odwołanie niezrealizowanego polecenia zapłaty posiadacz rachunku podaje:
	- 1) dane wymienione w § 31 ust. 3 oraz
	- 2) termin realizacji polecenia zapłaty;
	- 3) termin, do którego posiadacz rachunku zleca wstrzymanie obciążania jego rachunku;

3. Odwołanie niezrealizowanego polecenia zapłaty może być złożone w Banku najpóźniej do końca dnia roboczego poprzedzającego bezpośrednio dzień realizacji polecenia zapłaty określonego na fakturze (rachunku).

# <span id="page-18-0"></span>**Rozdział 3. Dysponowanie środkami pieniężnymi na rachunku bankowym na wypadek lub w razie śmierci posiadacza rachunku**

## **A. Dyspozycja wkładem na wypadek śmierci**

§ 33

- <span id="page-18-1"></span>1. Posiadacz rachunku może polecić pisemnie Bankowi dokonanie – po swojej śmierci – wypłaty z rachunku wskazanym przez siebie osobom: małżonkowi, wstępnym (rodzice, dziadkowie, pradziadkowie), zstępnym (dzieci, wnuki, prawnuki) lub rodzeństwu określonej kwoty pieniężnej (dyspozycja wkładem na wypadek śmierci).
- 2. Kwota wypłaty, o której mowa w ust. 1, bez względu na liczbę wydanych dyspozycji, nie może być wyższa niż dwudziestokrotne przeciętne miesięczne wynagrodzenie w sektorze przedsiębiorstw bez wypłat nagród z zysku, ogłaszane przez Prezesa Głównego Urzędu Statystycznego za ostatni miesiąc przed śmiercią posiadacza rachunku.
- 3. Dyspozycja wkładem na wypadek śmierci może być w każdym czasie przez posiadacza rachunku zmieniona lub odwołana na piśmie.
- 4. Jeżeli posiadacz rachunku wydał więcej niż jedną dyspozycję wkładem na wypadek śmierci, a łączna suma dyspozycji przekracza limit, o którym mowa w ust. 2, dyspozycja wydana później ma pierwszeństwo przed dyspozycją wydaną wcześniej.
- 5. Kwota wypłacona zgodnie z ust. 1 nie wchodzi do spadku po posiadaczu rachunku.
- 6. Osoby, którym na podstawie dyspozycji wkładem na wypadek śmierci wypłacono kwoty z naruszeniem ust. 4, są zobowiązane do ich zwrotu spadkobiercom posiadacza.
- 7. W razie powzięcia informacji o śmierci posiadacza rachunku Bank informuje osoby wskazane w dyspozycji wkładem na wypadek śmierci o możliwości wypłaty określonej kwoty, przesyłając oświadczenie na podany przez posiadacza adres beneficjenta.

### **B. Wypłaty z rachunku po śmierci posiadacza rachunku**

§ 34

- <span id="page-18-2"></span>1. Po śmierci posiadacza Bank dokonuje wypłat środków pieniężnych zgromadzonych na rachunku z tytułów:
	- 1) zwrotu, na wniosek organu wypłacającego świadczenia z ubezpieczenia i zabezpieczenia społecznego albo uposażenie w stanie spoczynku, kwot które nie przysługiwały za okres po śmierci posiadacza rachunku;
	- 2) zwrotu kwoty wydatkowanej na koszty pogrzebu posiadacza rachunku osobie, która przedstawiła oryginalne faktury/rachunki stwierdzające wysokość poniesionych przez nią kosztów - w wysokości nieprzekraczającej kosztów urządzenia pogrzebu zgodnie ze zwyczajami przyjętymi w danym środowisku;
	- 3) dyspozycji posiadacza rachunku na wypadek śmierci zgodnie z § 33;
	- 4) wypłaty środków spadkobiercom posiadacza rachunku.
- 2. Bank dokonuje wypłaty środków pieniężnych z rachunku po przedłożeniu przez uprawnionego spadkobiercę prawomocnego postanowienia o stwierdzeniu nabycia spadku po posiadaczu rachunku albo zarejestrowanego aktu poświadczenia dziedziczenia lub europejskiego poświadczenia spadkowego.
- <span id="page-18-3"></span>3. W przypadku, gdy uprawnionym do wypłaty środków pieniężnych z rachunku jest co najmniej dwóch spadkobierców, Bank dokonuje wypłaty tych środków zgodnie z przedłożonym prawomocnym orzeczeniem sądu o dziale spadku lub umową zawartą pomiędzy spadkobiercami; jeżeli dział spadku nie został przeprowadzony, Bank może wypłacić środki z rachunku jedynie wszystkim spadkobiercom łącznie.

### **Rozdział 4. Postanowienia odrębne dotyczące poszczególnych rodzajów rachunków**

#### **A. Rachunek wspólny**

#### § 35

<span id="page-18-4"></span>1. Bank prowadzi rachunek wspólny dla współposiadaczy w formie rachunku rozłącznego.

- 2. Współposiadacze przez zawarcie umowy stają się wierzycielami solidarnymi Banku oraz odpowiadają solidarnie za wszelkie zobowiązania powstałe wobec Banku w trakcie trwania umowy.
- 3. Współposiadacze samodzielnie dysponują bez ograniczeń środkami pieniężnymi zgromadzonymi na rachunku oraz samodzielnie dokonują wszelkich czynności wynikających z umowy, łącznie z jej wypowiedzeniem i podjęciem środków pieniężnych z rachunku z dniem rozwiązania umowy, ze skutkiem dla pozostałych współposiadaczy, chyba że w umowie postanowiono inaczej.
- 4. Współposiadacze ponoszą skutki swoich dyspozycji i dyspozycji złożonych przez pełnomocników.
- 5. Bank realizuje dyspozycje współposiadaczy według kolejności ich złożenia.
- 6. W przypadku śmierci jednego ze współposiadaczy, pozostali współposiadacze mogą swobodnie dysponować rachunkiem oraz środkami zgromadzonymi na rachunku.
- 7. W przypadku śmierci jednego z dwóch współposiadaczy, dotychczasowy rachunek wspólny ulega − z chwilą powzięcia przez Bank informacji o śmierci współposiadacza − przekształceniu w rachunek indywidualny prowadzony przez Bank dla żyjącego współposiadacza, chyba że tenże współposiadacz złoży dyspozycję zamknięcia rachunku.

### **B. Rachunek oszczędnościowo-rozliczeniowy**

### § 36

- <span id="page-19-0"></span>1. Rachunek oszczędnościowo – rozliczeniowy (ROR) umożliwia w szczególności:
	- 1) przechowywanie środków pieniężnych i przeprowadzanie rozliczeń;
	- 2) otrzymanie instrumentów płatniczych i dokonywanie operacji przy ich użyciu;
	- 3) uzyskanie kredytu w rachunku płatniczym (Limitu w koncie) na warunkach określonych w odrębnej umowie;
	- 4) korzystanie z innych usług bankowych oferowanych przez Bank.

### § 37

- 1. W ramach jednej umowy klient indywidualny może:
	- 1) posiadać w Banku tylko jeden rachunek oszczędnościowo-rozliczeniowy,
	- 2) otworzyć po jednym rachunku bankowym dla każdego dziecka, którego jest przedstawicielem ustawowym, do obsługi aplikacji mobilnej Nicolaus Junior,
	- 3) może być współposiadaczem rachunków wspólnych.
- 2. Rachunek oszczędnościowo-rozliczeniowy zakładany przez przedstawiciela ustawowego dziecka do obsługi aplikacji mobilnej Nicolaus Junior umożliwia w szczególności przechowywania oszczędności dziecka i korzystania z karty przez dziecko, maksymalnie do końca miesiąca kalendarzowego, który nastąpił po miesiącu, w którym dziecko skończyło 13 lat.
- 3. Posiadaczem rachunku, o którym mowa w pkt 1 ust. 2, może być wyłącznie przedstawiciel ustawowy dziecka. W przypadku rachunku wspólnego - co najmniej jeden z posiadaczy rachunku musi być przedstawicielem ustawowym dziecka.

§ 38

W przypadku, gdy zakres świadczonych przez Bank usług, sposób ich świadczenia lub wysokość należnych Bankowi prowizji lub opłat za te usługi uzależniona jest od okresu posiadania przez posiadacza ROR w Banku; Bank może zaliczyć do tego okresu czas posiadania ROR w innym Banku, po przedłożeniu przez niego udokumentowanej historii tego rachunku.

### **C. Podstawowy rachunek płatniczy**

- <span id="page-19-1"></span>1. Podstawowy rachunek płatniczy (PRP), przeznaczony jest dla osób fizycznych (konsumentów), dla których inny dostawca, w ramach działalności wykonywanej na terytorium Rzeczypospolitej Polskiej nie prowadzi innego rachunku płatniczego w złotych, umożliwiającego wykonywanie transakcji, o których mowa w art. 59ia ust. 3 ustawy o usługach płatniczych.
- 2. Zasady dotyczące otwierania, prowadzenia i funkcjonowania PRP oraz przesłanki wypowiedzenia umowy PRP przez Bank określają przepisy ustawy o usługach płatniczych.
- 3. Posiadacz rachunku, innego niż PRP, nie może dokonać zamiany tego rachunku na PRP.
- 4. Podstawowy rachunek płatniczy umożliwia wykonywanie transakcji płatniczych wyłącznie na terytorium państw będących członkiem EOG
- <span id="page-20-0"></span>5. Rachunek PRP nie może być otwarty i prowadzony jako rachunek wspólny.

### **D. Rachunek oszczędnościowy**

## § 40

- 1. Bank prowadzi rachunki oszczędnościowe w walutach wymienialnych zgodnie z aktualną ofertą Banku.
- 2. Wysokość i częstotliwość wpłat na rachunki, o których mowa ust. 1 jest nieograniczona.
- 3. W razie śmierci posiadacza rachunku oszczędnościowego Bank nalicza oprocentowanie od środków zgromadzonych na rachunku do dnia poprzedzającego dzień wypłaty tych środków spadkobiercom zmarłego.
- 4. Klient indywidualny może posiadać w Banku tylko jeden rachunek oszczędnościowy jako rachunek indywidualny oraz być współposiadaczem rachunków wspólnych.
- 5. Wypłaty z rachunku oszczędnościowego dokonywane są w Banku do wysokości stanu oszczędności w formie przelewu na rachunek w Banku.
- 6. W przypadku likwidacji rachunku oszczędnościowego, Bank dokonuje wypłat z tego rachunku do wysokości stanu oszczędności.

# **E. Rachunki lokat**

# § 41

- <span id="page-20-1"></span>1. W przypadku lokaty systematycznego oszczędzania "SKARBONKA" istnieje możliwość wnoszenia dopłat do lokaty w dowolnej wysokości, w dowolnym czasie, nieograniczoną ilość razy.
- 2. Minimalna kwota środków pieniężnych deponowana na rachunku lokaty wynosi:
	- a. dla rachunków prowadzonych w złotych − 500,- zł;
	- b. dla rachunków prowadzonych w złotych- Lokata systematycznego oszczędzania "SKARBONKA" 50 zł
	- c. dla rachunków prowadzonych w walutach wymienialnych 25,- EUR lub równowartość tej kwoty w walucie rachunku.

§ 42

- 1. Odsetki należne są naliczane:
	- 1) na koniec okresu odsetkowego − za dany okres odsetkowy począwszy od dnia wpłaty środków pieniężnych na rachunek lokaty;
	- 2) w razie likwidacji rachunku lokaty przed upływem okresu odsetkowego w dniu jego likwidacji za okres od pierwszego dnia danego okresu odsetkowego do dnia poprzedzającego dzień likwidacji rachunku lokaty, jeżeli umowa w części dotyczącej rachunku lokaty nie stanowi inaczej.
- 2. Po naliczeniu odsetek Bank może dokonać wypłaty należnych odsetek albo dopisuje je do rachunku lokaty, zgodnie z dyspozycją posiadacza rachunku.
- 3. Bank nalicza odsetki także w razie śmierci posiadacza rachunku lokaty, do końca okresu umownego, do dnia poprzedzającego dzień wypłaty środków spadkobiercom zmarłego.
- 4. W przypadku lokaty systematycznego oszczędzania "SKARBONKA":
	- 1) kapitalizacja odsetek następuje na koniec okresu umownego,
	- 2) w przypadku braku wpłaty w wysokości minimum 50 zł w danym miesiącu kalendarzowym wysokość oprocentowania za ten okres miesięczny wynosi połowę oprocentowania standardowego określonego dla danego Planu.
	- 3) w przypadku zerwania lokaty przed terminem umownym, środki są oprocentowane w wysokości połowy oprocentowania rachunków oszczędnościowych a'vista za okres utrzymania lokaty.

### § 43

W przypadku likwidacji rachunku lokaty przed upływem okresu umownego, środki pieniężne zgromadzone na rachunku lokaty są oprocentowane według obniżonej stopy procentowej:

1) dla rachunków lokat prowadzonych w złotych - w wysokości połowy oprocentowania rachunków oszczędnościowych a'vista za okres utrzymania lokaty,

2) dla rachunków lokat prowadzonych w walutach wymienialnych - odsetki naliczane są w wysokości oprocentowania rachunków oszczędnościowych typu a'vista w danej walucie.

#### § 44

- 1. Z rachunku lokaty nie dokonuje się wypłat częściowych, z zastrzeżeniem wypłat dokonywanych po śmierci posiadacza:
	- 1) z tytułu dyspozycji wkładem na wypadek śmierci;
	- 2) z tytułu kosztów pogrzebu;
	- 3) dokonywanych uprawnionym spadkobiercom.
- 2. W razie śmierci posiadacza rachunku lokaty lokata odnawia się do czasu zgłoszenia się spadkobierców.
- 3. Niezadysponowanie środkami pieniężnymi po upływie okresu umownego powoduje odnowienie rachunku lokaty, na kolejny okres umowny równy dotychczasowemu, według aktualnej stopy procentowej obowiązującej w Banku w dniu odnowienia; jeśli w wyniku odnowienia umowa rachunku lokaty zawarta 1 lipca 2016 r. lub później wiązałaby dłużej niż 10 lat od daty jej zawarcia, to warunkiem odnowienia jest wydanie przez posiadacza rachunku takiej dyspozycji.

#### **F. Rachunki lokat promocyjnych**

#### § 47

- <span id="page-21-0"></span>1. Postanowienia ust. 2 –4 oraz § 48 stosuje się do rachunków lokat oferowanych przez Bank pod dowolną nazwą handlową w ramach prowadzonej przez Bank promocji.
- 2. Do otwarcia rachunku lokaty promocyjnej wymagane jest zdeponowanie środków pieniężnych w wysokości nie niższej niż kwota minimalna, określona przez Bank w warunkach promocji.
- 3. Jeśli posiadacz rachunku nie zadysponował środkami zgromadzonymi na rachunku lokaty promocyjnej wraz z należnymi odsetkami, Bank po upływie okresu umownego przeksięguje je na ROR/PRP, a jeżeli posiadacz nie ma ROR/PRP w Banku – na nieoprocentowany rachunek techniczny, w dniu następującym po upływie tego okresu.
- 4. Odsetki są naliczane:
	- 1) na koniec okresu odsetkowego − za dany okres odsetkowy począwszy od dnia wpłaty środków pieniężnych na rachunek lokaty promocyjnej;
	- 2) w razie likwidacji rachunku lokaty promocyjnej przed upływem okresu odsetkowego w dniu jego likwidacji za okres od dnia wpłaty do dnia poprzedzającego dzień likwidacji rachunku lokaty promocyjnej według stopy procentowej obowiązującej dla ROR według stawki podstawowej;
	- 3) w razie rozwiązania umowy lokaty promocyjnej z powodu śmierci posiadacza rachunku do dnia poprzedzającego dzień wypłaty środków spadkobiercom zmarłego.

#### § 48

W sprawach nieuregulowanych w § 47, do rachunków lokat promocyjnych stosuje się w pierwszej kolejności postanowienia dotyczące rachunków lokat, a następnie pozostałe postanowienia dotyczące rachunków

#### **Rozdział 5. Instrumenty płatnicze i usługi mobilne**

§ 49

<span id="page-21-1"></span>Zasady wydawania i funkcjonowania instrumentów płatniczych oraz usług mobilnych stanowi załącznik nr 2 do niniejszego regulaminu.

#### **Rozdział 6. Elektroniczne kanały dostępu**

#### § 50

<span id="page-21-2"></span>Zasady udostępniania i funkcjonowania elektronicznych kanałów dostępu stanowi załącznik nr 3 do niniejszego regulaminu.

#### **Rozdział 7. Kantor walutowy**

§ 51

<span id="page-22-1"></span><span id="page-22-0"></span>Zasady świadczenia usługi Kantor walutowy w ramach usług bankowości elektronicznej stanowią złącznik nr 5 do niniejszego regulaminu.

#### **Rozdział 8. Postanowienia końcowe**

### **A. Reklamacje, skargi i wnioski**

#### § 52

- <span id="page-22-2"></span>1. Posiadacz rachunku zobowiązany jest na bieżąco sprawdzać prawidłowość wykonania przez Bank zleconych dyspozycji, w tym transakcji płatniczych.
- 2. W przypadku stwierdzenia nieprawidłowości związanych z realizacją przez Bank zleconych dyspozycji, niewykonania lub nienależytego wykonania zleceń, o których mowa w ust. 1, w tym stwierdzenia nieautoryzowanych transakcji lub posiadania zastrzeżeń dotyczących usług świadczonych przez Bank w zakresie określonym regulaminem, użytkownik może złożyć reklamację.
- 3. Jeżeli reklamacja nie zostanie złożona w terminie 13 miesięcy od dnia obciążenia rachunku albo od dnia, w którym transakcja płatnicza miała zostać wykonana roszczenia posiadacza rachunku z tytułu nieautoryzowanych, niewykonanych lub nienależycie wykonanych transakcji płatniczych wygasają.
- 4. Reklamacja może być złożona:
	- 1) osobiście w siedzibie Banku lub w dowolnej placówce Banku w formie pisemnej lub ustnej do protokołu;
	- 2) telefonicznie w formie ustnej poprzez kontakt z Contact Center, pod numerem podanym na stronie internetowej Banku;
	- 3) listownie w formie pisemnej na adres siedziby Banku lub dowolnej placówki Banku, adresy podane są na stronie internetowej Banku;
	- 4) z wykorzystaniem środków komunikacji elektronicznej wysyłając e-mail na adres podany na stronie internetowej Banku lub za pośrednictwem skrzynki elektronicznej;
	- 5) poprzez bankowość internetową;

przy czym w razie złożenia reklamacji dotyczącej transakcji dokonanej kartą w formie ustnej Bank wezwie pisemnie składającego reklamację do uzupełnienia reklamacji poprzez złożenie podpisu na formularzu. W przypadku osób małoletnich, reklamację w ich imieniu może złożyć przedstawiciel ustawowy, a w przypadku małoletnich powyżej 13 roku życia, także sam małoletni.

- 5. Adresy siedziby Banku i placówek Banku zamieszczone są na stronie internetowej Banku.
- 6. Treść reklamacji złożonej w formie pisemnej powinna zawierać:
	- 1) imię i nazwisko składającego reklamację;
	- 2) adres korespondencyjny;
	- 3) dokładny opis zdarzenia lub przedmiotu zastrzeżeń klienta;
	- 4) oczekiwany przez klienta stan po rozpatrzeniu zastrzeżeń;
	- 5) podpis składającego reklamację, z zastrzeżeniem ust. 7,
	- 6) numer telefonu,
	- 7) adres e-mail.

7. Reklamacja dotycząca transakcji dokonanej kartą, oprócz informacji wskazanych w ust. 6 powinna dodatkowo zawierać:

- 1) imię i nazwisko użytkownika;
- 2) numer karty;
- 3) numer rachunku, do którego wydano kartę;
- 4) datę reklamowanej transakcji;
- 5) kwotę reklamowanej transakcji;
- 6) miejsce dokonania reklamowanej transakcji (nazwa usługodawcy, miasto, państwo).
- 8. Reklamacje dotyczące transakcji dokonanych kartami płatniczymi winny być składane na obowiązującym w Banku formularzu, przy czym reklamację dotyczącą każdej transakcji należy złożyć na oddzielnym formularzu; do reklamacji – o ile to możliwe – należy dołączyć dokumenty, dodatkowe informacje/wyjaśnienia dotyczące reklamowanej transakcji.
- 9. W przypadku stwierdzenia przez Bank braku informacji wymaganych do rozpatrzenia reklamacji, Bank zwraca się do klienta o ich uzupełnienie w formie, w jakiej klient złożył reklamację.
- 10. W sytuacji odmowy podania przez klienta wszystkich danych niezbędnych do rozpoczęcia procesu dotyczącego rozpatrzenia reklamacji, a także w razie odmowy złożenia podpisu na formularzu reklamacji dotyczącej transakcji dokonanej kartą, Bank informuje klienta, że rozpatrzenie reklamacji nie będzie możliwe ze względu na niekompletność oświadczenia klienta; niezależnie od powyższego, Bank udziela odpowiedzi na reklamację w terminie określonym w ust. 11, a w szczególnie skomplikowanych przypadkach w terminie określonym w ust. 12.
- 11. Bank odpowiada na reklamację bez zbędnej zwłoki nie później niż w terminie do 15 dni roboczych od dnia otrzymania reklamacji.
- 12. W szczególnie skomplikowanych przypadkach uniemożliwiających rozpatrzenie reklamacji i udzielenie odpowiedzi w terminie, o którym mowa w ust. 11, termin udzielenia odpowiedzi na reklamację może ulec wydłużeniu do 35 dni roboczych; za szczególnie skomplikowane przypadki uznaje się reklamacje dotyczące transakcji dokonanych kartą poza granicami kraju lub wymagających uzyskania informacji od organizacji zajmującej się rozliczeniem transakcji wykonywanych przy użyciu kart płatniczych lub od podmiotów trzecich współpracujących z Bankiem.
- 13. W przypadku braku możliwości udzielenia odpowiedzi na złożoną reklamację w terminie określonym w ust. 11, Bank w formie pisemnej w terminie 14 dni od dnia otrzymania reklamacji:
	- 1) wyjaśnia przyczynę opóźnienia;
	- 2) wskazuje okoliczności, które muszą zostać ustalone w celu rozpatrzenia sprawy;
	- 3) wskazuje przewidywany termin rozpatrzenia reklamacji i udzielenia odpowiedzi na złożoną reklamację, który nie może być dłuższy niż termin wskazany w ust. 12.
- 14. Do zachowania terminów, o których mowa w ust. 11 i 12 jest wystarczające wysłanie odpowiedzi przed ich upływem, a w przypadku odpowiedzi udzielonych na piśmie - nadanie w placówce pocztowej operatora wyznaczonego w rozumieniu art. 3 pkt 13 ustawy z dnia 23 listopada 2012 r. - Prawo pocztowe.
- 15. Udzielając odpowiedzi na reklamację Bank bierze pod uwagę stan faktyczny istniejący w ostatnim dniu terminu na udzielenie odpowiedzi na reklamację – określonego w ust. 11, a w szczególnie skomplikowanych przypadkach w ust. 12 – chyba, że informacje i ewentualne dokumenty, jakimi dysponuje Bank, umożliwiają udzielenie odpowiedzi wcześniej.
- 16. W przypadku gdy zmianie ulegnie stan faktyczny, w oparciu o który Bank udzielił odpowiedzi na reklamację, Bank ponownie rozpoznaje reklamację biorąc pod uwagę zmieniony stan faktyczny, o ile zmiany nastąpiły na korzyść klienta.
- 17. Wszelkie informacje na temat prowadzonego procesu reklamacyjnego dotyczącego transakcji dokonanej kartą klient uzyskuje w placówce Banku, do której wpłynęła reklamacja.
- 18. Odpowiedź na reklamację udzielana jest w formie pisemnej i wysyłana:
	- 1) z wykorzystaniem środków komunikacji elektronicznej na adres mailowy wskazany w reklamacji przez klienta lub na adres mailowy, z którego reklamacja została wysłana lub za pośrednictwem skrzynki elektronicznej;
	- 2) na trwałym nośniku informacji dostępnym z poziomu serwisu bankowości internetowej; o udostępnieniu odpowiedzi klient zostanie powiadomiony poprzez wiadomości SMS;
	- 3) listem poleconym na adres wskazany w reklamacji przez klienta.

- 1. Klient może składać do Banku skargi oświadczenia nie będące reklamacjami w zakresie dotyczącym zachowań pracowników Banku.
- 2. Klient może składać do Banku wnioski w zakresie dotyczącym poprawy funkcjonowania Banku, lepszego zaspokojenia potrzeb klientów Banku, usprawnienia pracy lub poszerzenia oferty.
- 3. Do skarg i wniosków stosuje się odpowiednio postanowienia niniejszego rozdziału z wyjątkiem § 53 ust. 6 pkt 4 i ust. 7 (w zakresie w jakim dotyczą Rzecznika Finansowego).
- 4. Bank jest podmiotem podlegającym nadzorowi Komisji Nadzoru Finansowego.
- 5. W przypadku sporu z Bankiem klient może zwrócić się o pomoc do Miejskiego lub Powiatowego Rzecznika Konsumenta.
- 6. Od stanowiska zawartego w odpowiedzi na reklamację klient może:
	- 1) odwołać się do wyższych szczebli decyzyjnych Banku
- 2) złożyć zapis na Sąd Polubowny przy Komisji Nadzoru Finansowego;
- 3) skorzystać z instytucji Arbitra Bankowego przy Związku Banków Polskich;
- 4) złożyć wniosek do Rzecznika Finansowego w sprawie rozwiązania sporu lub
- 5) skierować sprawę do sądu powszechnego.
- 7. Podmiotami uprawnionymi do prowadzenia postępowania w sprawie pozasądowego rozwiązywania sporów konsumenckich w rozumieniu ustawy z dnia 23 września 2016 r. o pozasądowym rozwiązywaniu sporów konsumenckich są:
	- 1) Rzecznik Finansowy, adres strony internetowej: https:/[/www.rf.gov.pl;](http://www.rf.gov.pl/)
	- 2) Sąd Polubowny przy Komisji Nadzoru Finansowego, adres strony internetowej: [https://www.knf.gov.pl](https://www.knf.gov.pl/)
	- 3) Bankowy Arbitraż Konsumencki przy Związku Banków Polskich, adres strony internetowej: [https://www.zbp.pl](https://www.zbp.pl/)

### **B. Taryfa prowizji i opłat**

### § 54

- <span id="page-24-0"></span>1. Za czynności związane ze świadczeniem usług określonych w umowie Bank pobiera opłaty i prowizje, zgodnie z obowiązującą w Banku taryfą.
- 2. Aktualna taryfa opłat i prowizji jest udostępniania w placówkach Banku w formie komunikatu na tabletach informacyjnych oraz na stronie internetowej Banku.

### **C. Zasady odpowiedzialności Banku**

- <span id="page-24-1"></span>1. Bank odpowiada, z zastrzeżeniem §58, w przypadku wystąpienia nieautoryzowanej przez użytkownika transakcji płatniczej.
- 2. W przypadku wystąpienia transakcji płatniczej, której użytkownik nie autoryzował, Bank jest zobowiązany niezwłocznie, nie później jednak niż do końca dnia roboczego następującego po dniu stwierdzenia wystąpienia nieautoryzowanej transakcji, którą został obciążony rachunek, lub po dniu otrzymania stosownego zgłoszenia, przywrócić rachunek do stanu, jaki istniałby, gdyby transakcja nie miała miejsca, z zastrzeżeniem ust. 5; data waluty w odniesieniu do uznania rachunku nie może być późniejsza od daty obciążenia kwotą nieautoryzowanej transakcji płatniczej.
- 3. W przypadku gdy transakcja płatnicza jest inicjowana za pośrednictwem dostawcy świadczącego usługę inicjowania transakcji płatniczej. Bank jest zobowiązany niezwłocznie, nie później jednak niż do końca dnia roboczego następującego po dniu stwierdzenia wystąpienia nieautoryzowanej transakcji, którą został obciążony rachunek, lub po dniu otrzymania stosownego zgłoszenia, przywrócić rachunek do stanu, jaki istniałby, gdyby transakcja nie miała miejsca.
- 4. Obowiązek Banku, o którym mowa w ust. 3 nie dotyczy sytuacji:
	- 1) o których mowa w § 56 ust. 2,
	- 2) gdy Bank ma uzasadnione i należycie udokumentowane podstawy, aby podejrzewać oszustwo, i poinformuje o tym w formie pisemnej organy powołane do ścigania przestępstw.
- 5. Jeżeli w zleceniu płatniczym został wskazany nieprawidłowy unikatowy identyfikator odbiorcy, Bank nie ponosi odpowiedzialności za niewykonanie lub wadliwe wykonanie transakcji płatniczej.
- 6. Na zgłoszenie posiadacza rachunku (płatnika), w przypadku, o którym mowa w ust. 5, Bank podejmuje działania określone w ustawie z dnia 19 sierpnia 2011 r. o usługach płatniczych, w celu odzyskania kwoty zrealizowanej transakcji płatniczej.
- 7. Zgłoszenie, o którym mowa w ust. 6, powinno zostać złożone w sposób określony w § 52 ust. 6 i zawierać:
	- 1) imię i nazwisko posiadacza rachunku;
	- 2) adres korespondencyjny;
	- 3) dokładny opis transakcji płatniczej, o której mowa w ust. 5 (datę, walutę i kwotę transakcji, dane odbiorcy zlecenia, nieprawidłowy numer rachunku);
	- 4) własnoręczny podpis składającego zgłoszenie, jeżeli zostało złożone pisemnie lub za pomocą dokumentu.
- 8. W ustawowym terminie od daty otrzymania zgłoszenia, o którym mowa w ust. 6, Bank:
- 1) jeżeli jednocześnie prowadzi rachunek odbiorcy transakcji płatniczej pisemnie zawiadamia odbiorcę transakcji o:
	- a) zgłoszeniu przez (posiadacza rachunku) płatnika informacji o transakcji, o której mowa w ust. 5 i możliwości dokonania zwrotu kwoty tej transakcji na rachunek zwrotu Banku bez pobierania od odbiorcy transakcji opłat z tego tytułu,
	- b) obowiązku udostępnienia danych osobowych odbiorcy transakcji w celu umożliwienia dochodzenia kwoty zwrotu transakcji przez posiadacza rachunku (płatnika), o której mowa w ust. 5, jeżeli odbiorca transakcji nie dokona jej zwrotu w terminie, o którym mowa w ust. 9,
	- c) dniu upływu terminu do dokonania zwrotu, o którym mowa w ust. 9,
	- d) numerze rachunku zwrotu Banku;
- 2) jeżeli nie prowadzi rachunku płatniczego odbiorcy transakcji zwraca się do dostawcy odbiorcy transakcji o podjęcie działań w celu odzyskania kwoty transakcji płatniczej, o której mowa w ust. 5, przekazując jednocześnie posiadane informacje niezbędne do ich podjęcia.
- 9. Jeżeli w ciągu miesiąca od złożenia zgłoszenia, o którym mowa w ust. 6, podjęte działania nie doprowadziły do odzyskania kwoty transakcji płatniczej, o której mowa w ust. 5, posiadacz rachunku (płatnik) może złożyć do Banku pisemny wniosek (pisemnie lub osobiście w Banku) o udostępnienie danych odbiorcy tej transakcji płatniczej; wniosek powinien zawierać informacje wskazane w ust. 7 oraz informację o złożeniu zgłoszenia, o którym mowa w ust. 6.
- 10. Jeżeli Bank jednocześnie prowadzi rachunek odbiorcy transakcji, w ustawowym terminie, od otrzymania pisemnego wniosku posiadacza rachunku (płatnika) o udostępnienie danych odbiorcy transakcji, udostępnia posiadaczowi rachunku (płatnikowi):
	- 1) imię i nazwisko lub nazwę odbiorcy;
	- 2) miejsce zamieszkania i adres albo siedzibę i adres odbiorcy.
- 11. Jeżeli Bank nie prowadzi rachunku odbiorcy kieruje żądanie o udostępnienie danych do dostawcy odbiorcy i przekazuje je posiadaczowi rachunku (płatnikowi) nie później niż w ustawowym terminie od dnia ich otrzymania od dostawcy odbiorcy.
- 12. Po otrzymaniu danych, posiadacz rachunku (płatnik) może dochodzić zwrotu kwoty transakcji płatniczej, o której mowa w ust. 5 bezpośrednio od jej odbiorcy.
- 11. Informacje o sposobie załatwienia zgłoszenia, o którym mowa w ust. 6 oraz wniosku, o którym mowa w ust.9, Bank przesyła pisemnie posiadaczowi rachunku (płatnikowi).
- 12. Za odzyskanie środków pieniężnych, o których mowa w ust. 6, Bank pobiera prowizję lub opłatę, zgodnie z taryfą.
	- § 56
- 1. Bank ponosi wobec posiadacza rachunku odpowiedzialność za niewykonanie lub nienależyte wykonanie transakcji płatniczej, zainicjowanej przez użytkownika lub za pośrednictwem dostawcy świadczącego usługę inicjowania transakcji płatniczej, z zastrzeżeniem ust. 2.
- 2. Bank może zwolnić się z odpowiedzialności:
	- 1) jeżeli wykaże brak powiadomienia przez posiadacza rachunku, w terminie 13 miesięcy od dnia obciążenia rachunku albo od dnia, w którym transakcja płatnicza miała zostać wykonana o nieautoryzowanych, niewykonanych lub nienależycie wykonanych transakcjach płatniczych;
	- 2) jeżeli wykaże nieprawidłowe podanie w zleceniu numeru rachunku w standardzie NRB lub IBAN;
	- 3) w przypadku zaistnienia siły wyższej lub postępowania zgodnie z odrębnymi, powszechnie obowiązującymi przepisami prawa;
	- 4) jeżeli udowodni, iż rachunek banku odbiorcy został uznany w pełnej wysokości oraz w terminie.
- 3. W przypadku, o którym mowa w ust. 2 pkt 4, bank odbiorcy ponosi wobec odbiorcy odpowiedzialność za niewykonanie lub nienależyte wykonanie transakcji płatniczej.

1. Jeżeli zlecenie płatnicze zostało zainicjowane przez odbiorcę lub złożone za jego pośrednictwem bank odbiorcy ponosi odpowiedzialność wobec odbiorcy za prawidłowe przekazanie zlecenia płatniczego do Banku, zgodnie z ustawą o usługach płatniczych.

- 2. Bank ponosi wobec posiadacza rachunku odpowiedzialność za niewykonanie lub nienależyte wykonanie transakcji płatniczej w przypadku, gdy wpłata dokonana w Banku na rachunek nie zostanie udostępniona na rachunku w tym samym dniu roboczym.
- 3. Bank ponosi odpowiedzialność wobec posiadacza rachunku w przypadku niewykonania lub nienależytego wykonania transakcji płatniczej za którą bank odbiorcy nie ponosi odpowiedzialności, zgodnie z ust. 1; w takim przypadku Bank niezwłocznie zwraca posiadaczowi rachunku/płatnikowi kwotę niewykonanej lub nienależycie wykonanej transakcji płatniczej poprzez przywrócenie obciążonego rachunku do stanu, jaki istniałby gdyby nie miało miejsce niewykonanie lub nienależyte wykonanie transakcji płatniczej, z uwzględnieniem opłat i odsetek.

- 1. Posiadacz rachunku odpowiada za skutki wynikłe z podania błędnego numeru rachunku, który zgodnie ze zleceniem płatniczym ma być uznany lub obciążony, bez względu na dostarczone inne informacje dodatkowe.
- 2. Posiadacz rachunku ponosi odpowiedzialność za autoryzowane transakcje płatnicze oraz inne autoryzowane operacje określone w umowie lub regulaminie, dokonane przez osoby przez niego upoważnione działające jako użytkownicy oraz osoby, którym użytkownik udostępnił kartę lub ujawnił indywidualne dane uwierzytelniające.
- 3. Posiadacza rachunku obciążają nieautoryzowane transakcje płatnicze do wysokości równowartości w walucie polskiej 50 EUR, ustalonej przy zastosowaniu kursu średniego ogłaszanego przez NBP, obowiązującego w dniu wykonania transakcji płatniczej, jeżeli nieautoryzowana transakcja jest skutkiem:
	- 1) posłużenia się utraconym lub skradzionym instrumentem płatniczym lub
	- 2) przywłaszczenia instrumentu płatniczego.
- 4. Zasad odpowiedzialności posiadacza rachunku określonych w ust. 3 nie stosuje się w przypadku, gdy:
	- 1) użytkownik nie miał możliwości stwierdzenia utraty, kradzieży lub przywłaszczenia instrumentu płatniczego przed wykonaniem transakcji płatniczej, z wyjątkiem przypadku, gdy użytkownik działał umyślnie, lub
	- 2) utrata instrumentu płatniczego przed wykonaniem transakcji płatniczej została spowodowana działaniem lub zaniechaniem ze strony pracownika, agenta lub oddziału Banku lub dostawcy usług technicznych świadczonych na rzecz Banku w celu wspierania świadczenia usług płatniczych.
- 5. Posiadacz rachunku odpowiada za nieautoryzowane transakcje w pełnej wysokości, jeżeli użytkownik doprowadził do nich umyślnie albo w wyniku umyślnego lub będącego skutkiem rażącego niedbalstwa naruszenia przez użytkownika jednego z obowiązków określonych odpowiednio w § 10 i § 31 załącznika nr 2 oraz w § 5 i § 20 załącznika nr 3 do niniejszego regulaminu.
- 6. Posiadacza rachunku obciążają nieautoryzowane transakcje płatnicze, dokonane po zastrzeżeniu indywidualnych danych uwierzytelniających/instrumentu płatniczego, jeśli doszło do nich z winy umyślnej użytkownika.
- 7. Posiadacz rachunku nie odpowiada za nieautoryzowane transakcje płatnicze, jeżeli Bank nie umożliwi dokonania zgłoszenia zastrzeżenia, o którym mowa odpowiednio w § 23 załącznika nr 2 oraz § 20 ust. 1 załącznika nr 3 do niniejszego regulaminu, w każdym czasie, chyba że doszło do nich z winy umyślnej użytkownika.

§ 59

- 1. Posiadacz rachunku nie ponosi odpowiedzialności za operacje dokonane instrumentem płatniczym/za pośrednictwem elektronicznych kanałów dostępu, od momentu złożenia dyspozycji zastrzeżenia indywidualnych danych uwierzytelniających/instrumentu płatniczego, z zastrzeżeniem § 58 ust. 7.
- 2. Jeżeli Bank nie wymaga silnego uwierzytelniania użytkownika, posiadacz rachunku nie ponosi odpowiedzialności za nieautoryzowane transakcje płatnicze, chyba że użytkownik działał umyślnie.

§ 60

W przypadku niewykonanej lub nienależycie wykonanej transakcji płatniczej:

- 1) zainicjowanej przez posiadacza rachunku Bank, bez względu na odpowiedzialność, na wniosek posiadacza rachunku podejmuje niezwłocznie działania w celu prześledzenia transakcji płatniczej i powiadamia posiadacza rachunku o ich wyniku;
- 2) zainicjowanej przez odbiorcę lub za jego pośrednictwem bank odbiorcy, bez względu na odpowiedzialność, podejmuje na wniosek odbiorcy niezwłoczne działania w celu prześledzenia transakcji płatniczej i powiadamia odbiorcę o ich wyniku.

### **D. Zmiana umowy, regulaminu lub taryfy**

#### § 61

- <span id="page-27-0"></span>1. Wszelkie zmiany umowy lub oświadczenia kierowane do drugiej strony umowy, wymagają formy pisemnej w postaci aneksu, z wyjątkiem:
	- 1) zmiany taryfy;
	- 2) zmiany wysokości opłaty za usługę świadczoną przez Bank, wymienioną w dokumencie dotyczącym opłat, o którym mowa w § 66 ust. 1 pkt 5;
	- 3) zmiany pakietów związanych z rachunkiem;
	- 4) zmiany wysokości oprocentowania środków pieniężnych zgromadzonych na rachunku;
	- 5) zmiany regulaminu,

dla skuteczności których, umowa lub regulamin dopuszcza złożenie oświadczeń w trybie lub w postaci określonej w regulaminie oraz za wyjątkiem zmian wymienionych w ust. 2.

### 2. Nie wymagają aneksu:

- 1) zmiany danych osobowych użytkownika;
- 2) zmiany wysokości dziennego limitu wypłaty gotówki i operacji bezgotówkowych;
- 3) zmiany wysokości limitów operacji w elektronicznych kanałach dostępu;
- 4) zmiany sposobu generowania i udostępniania zestawień operacji dokonanych przy użyciu karty;
- 5) zmiany formy i częstotliwości otrzymywania wyciągów;
- 6) przystąpienia do ubezpieczenia, rezygnacji z ubezpieczenia;
- 7) zmiany zakresu usług w ramach pakietu SMS;
- 8) zmiany rodzajów i zakresu ubezpieczeń;
- 9) zmiany numeracji rachunków;
- 10) zmiany czasu pracy placówek Banku;
- 11) zmiany adresu siedziby lub placówek Banku
- 12) inne zmiany czy dyspozycje udostępnione za pośrednictwem elektronicznych kanałów dostępu wskazane w Przewodniku dla klienta.
- 13) zmiany w Przewodniku dla klienta oraz w Przewodniku po aplikacji mobilnej Nicolaus Bank.
- 3. O dokonanej zmianie, o której mowa w ust. 2 pkt 1–8, złożonej za pośrednictwem elektronicznych kanałów dostępu, Bank informuje użytkownika w sposób odpowiedni dla formy wniosku złożonego przez te osoby.
- 4. O wprowadzonych zmianach, o których mowa w ust. 2 pkt 9-11, Bank zawiadamia posiadacza rachunku w formie pisemnej - na adres do korespondencji podany przez posiadacza w karcie informacyjnej klienta lub w umowie lub w postaci elektronicznej:

a) na adres elektroniczny wskazany przez posiadacza rachunku, lub

- b) w elektronicznych kanałach dostępu lub poprzez Moje Dokumenty.
- 5. Aktualna treść Przewodników, o których mowa w ust. 2 pkt 13 zamieszczona jest na stronie internetowej Banku oraz jest dostępna w placówkach Banku.
- 6. W przypadku chęci zmiany pakietów związanych z rachunkiem posiadacz rachunku:
	- 1) wypełnia wniosek o zmianę planu taryfowego w bankowości internetowej wybierając nowy pakiet.

- 1. Bank ma prawo do zmiany terminów realizacji dyspozycji płatniczych, o których mowa w § 26-27, w następujących przypadkach:
	- 1) zmiany czasu pracy placówek Banku;
	- 2) zmiany harmonogramu przebiegów realizacji zleceń płatniczych w systemie rozliczeń międzybankowych.
- 2. Bank ma prawo do zmiany numeracji rachunków z przyczyn technicznych oraz zmian przepisów prawa w zakresie numeracji rachunków bankowych, zgodnych ze standardami międzynarodowymi.
- 3. Zmiany, o których mowa w ust. 1 pkt 2, podlegają ogólnym zasadom przewidzianym dla zmiany regulaminu.

- 1. Bank ma prawo do zmiany oprocentowania rachunków oprocentowanych według zmiennej stopy procentowej, w trakcie trwania umowy, w terminie do 6 miesięcy od zmiany którejkolwiek z wymienionych przesłanek:
	- 1) zmiany o co najmniej 0,10 punktu procentowego stopy referencyjnej Narodowego Banku Polskiego ustalanych przez Radę Polityki Pieniężnej w stosunku do ostatnio ogłoszonej wartości;
	- 2) w przypadku rachunków prowadzonych w walutach wymienialnych zmiany o co najmniej 0,10 punktu procentowego stopy ustalanej przez Bank Centralny emitujący daną walutę w stosunku do ostatnio ogłoszonej wartości;
	- 3) zmiany o co najmniej 0,10 punktu procentowego jednej ze stóp WIBOR 3M, WIBOR 6M.
	- 4) zmiany wskaźnika cen towarów i usług konsumpcyjnych ogłaszanego przez GUS, o co najmniej 0,2 punktu procentowego w stosunku do analogicznego miesiąca poprzedniego roku.
- 2. Zmiana wysokości oprocentowania będzie zgodna z kierunkiem zmiany przesłanki będącej podstawą do dokonania zmiany przez Bank.
- 3. Zmiana wysokości oprocentowania nastąpi maksymalnie o wartość równą trzykrotności zaistniałej zmiany przesłanki będącej podstawą do dokonania zmiany przez Bank.
- 4. Jeśli zmiana oprocentowania jest korzystniejsza dla Posiadacza rachunku wówczas Bank informuje Posiadacza o dokonanej zmianie bez uprzedzenia, nie stosując trybu określonego w § 66 poprzez zamieszczenie informacji na stronie internetowej Banku.
- 5. Bank zmienia stawkę bazową, w trakcie trwania umowy, w razie:
	- 1) rezygnacji właściwej instytucji ze stosowania lub publikowania stawek bazowych będących częścią składową stopy procentowej środków pieniężnych zgromadzonych na rachunku w Banku;
	- 2) zaprzestania publikowania przez powszechnie dostępne środki przekazu stawki bazowej stosowanej przez Bank.

- 1. Bank ma prawo do zmiany wysokości stawek pobieranych prowizji i opłat (taryfy), w trakcie trwania umowy, w terminie do 6 miesięcy od dnia zaistnienia choć jednej z wymienionych przesłanek:
	- 1) zmieni się którykolwiek ze wskaźników wzrostu cen towarów i usług konsumpcyjnych, publikowanych przez Główny Urząd Statystyczny, o co najmniej 0,10 punktu procentowego, przy czym w przypadku zmiany więcej niż jednego wskaźnika podstawą do zmiany jest wskaźnik o najwyższej wartości zmiany;
	- 2) zmieni się wysokość przeciętnego miesięcznego wynagrodzenia w sektorze przedsiębiorstw bez wypłat nagród z zysku publikowanego przez Główny Urząd Statystyczny – o co najmniej 1% w stosunku do poprzednio obowiązującego w analogicznym okresie;
	- 3) zmienią się ceny energii, ceny połączeń telekomunikacyjnych, usług pocztowych, koszty obsługi rozliczeń transakcji, rozliczeń międzybankowych i innych kosztów ponoszonych przez Bank na rzecz instytucji zewnętrznych, których dotyczą opłaty i prowizje – o co najmniej 1% w stosunku do poprzednio obowiązującej ceny w analogicznym okresie (rocznym, kwartalnym lub miesięcznym);
	- 4) zostaną zmienione, uchylone lub wprowadzone nowe powszechnie obowiązujące przepisy prawa, o ile w ich wyniku i w celu dostosowania się do nich, konieczna stała się zmiana taryfy;
	- 5) zmieni się lub pojawi nowa interpretacja powszechnie obowiązujących przepisów prawa na skutek sądów lub uchwały, decyzji, rekomendacji, stanowisku lub innych aktywów wydawanych przez Komisję Nadzoru Finansowego, Narodowego Banku Polski, Urząd Ochrony Konkurencji i Konsumentów, Bankowy Fundusz Gwarancyjny lub organy władzy publicznej, o ile w ich wyniku i w celu dostosowania się do nich, konieczna stała się zmiana taryfy;
	- 6) zostaną wprowadzone nowe produkty lub usługi, przy czym ta zmiana będzie dotyczyła ustanowienia nowych opłat lub prowizji dla udostępnianych nowych produktów lub usług albo kiedy zostaną wycofane produkty lub usługi, a wówczas zmiana będzie dotyczyła produktów lub usług wycofanych;
	- 7) nastąpi rozszerzenie lub zmiana funkcji produktów lub usług.
- 2. Zmiany będą polegać na podwyższeniu lub obniżeniu stawki prowizji lub opłat, zgodnie z kierunkiem zmian wskaźników lub kosztów, o których mowa w ust. 1 pkt 1-3, o nie więcej niż dwukrotność dotychczas obowiązującej stawki lub prowizji, z zastrzeżeniem, iż nie dotyczy to przypadków opłat i prowizji, których wartość wynosiła 0 zł lub 0%.
- 3. Zmiany taryfy będą przeprowadzane w trybie wskazanym w § 66.
- 4. Niezależnie od okoliczności w ust. 1 Bank w każdym czasie ma prawo dokonać zmian opłat i prowizji określonych w taryfie:

1) opłat i prowizji określonych w taryfie polegających na ich obniżeniu, zmianach warunków ich pobierania na korzystniejsze dla klienta lub zaprzestaniu ich pobierania,.

2) gdy zostaną dostrzeżone, wymagające sprostowania omyłki pisarskie, rachunkowe, lub zaistnieje konieczność wprowadzenia zmian porządkowych, które nie wpływają na wysokość opłat i prowizji,

3) polegających na zmianie zmiany nazwy produktu lub usługi, w tym nazwy marketingowej, która nie wpływa na wysokość opłat i prowizji.

W takim przypadku nie stosuje się trybu zmiany taryfy, wskazanego w § 66

### § 65

Bank ma prawo zmiany niniejszego regulaminu w przypadku:

- 1) wprowadzenia zmian w powszechnie obowiązujących przepisach prawa, regulujących działalność sektora bankowego lub świadczenie przez banki usług, w tym zmiany obowiązujących Bank zasad dokonywania czynności bankowych lub czynności faktycznych związanych z działalnością bankową, w zakresie dotyczącym usług określonych regulaminem;
- 2) wprowadzenia nowej interpretacji przepisów regulujących działalność sektora bankowego lub świadczenie przez banki usług wynikających z orzeczeń sądów, w tym sądów Wspólnoty Europejskiej, decyzji, rekomendacji lub zaleceń Narodowego Banku Polskiego, Komisji Nadzoru Finansowego lub innych właściwych w tym zakresie organów lub urzędów kontrolnych, w tym organów i urzędów Unii Europejskiej, w zakresie dotyczącym usług określonych regulaminem;
- 3) zmiany obowiązujących Bank zasad wydawania instrumentów płatniczych i wykonywania operacji przy ich użyciu, wskutek zmian wprowadzonych przez którąkolwiek organizację płatniczą, w zakresie dotyczącym usług określonych regulaminem dotyczących instrumentów płatniczych;
- 4) dostosowania do koniecznych zmian w systemach teleinformatycznych lub telekomunikacyjnych Banku lub innych podmiotów, z usług których Bank korzysta lub będzie korzystać przy wykonywaniu czynności bankowych lub czynności faktycznych związanych z działalnością bankową, w zakresie dotyczącym usług określonych regulaminem;
- 5) zmiany rozwiązań organizacyjno-technicznych dotyczących wykonywania przez Bank czynności bankowych lub faktycznych związanych z działalnością bankową w zakresie dotyczącym usług określonych regulaminem;
- 6) zmiany usług i funkcjonalności realizowanych za pomocą rachunku, elektronicznych kanałów dostępu lub instrumentów płatniczych, którą posiadacz/użytkownik nie mógł dysponować w dacie zawarcia umowy w zakresie dotyczącym usług określonych regulaminem.

#### § 66

1. Bank zawiadamia posiadacza rachunku o dokonanej, w trakcie trwania umowy zmianie:

1) oprocentowania, w wyniku której następuje obniżenie oprocentowania środków pieniężnych zgromadzonych przez posiadacza na rachunku;

- 2) rodzaju stawki bazowej;
- 3) wysokości marży;
- 4) taryfy;
- 5) opłaty zawartej w dokumencie dotyczącym opłat z tytułu usług związanych z rachunkiem płatniczym;

6) regulaminu,

z zastrzeżeniem, iż wprowadzenie do oferty Banku nowego produktu lub usługi nie wymaga powiadomienia posiadacza rachunku o zmianie regulaminu i taryfy w tym zakresie, na co najmniej 2 miesiące przed proponowana datą jej wejścia w życie.

- 2. Bank zawiadamiając o zmianach, o których mowa w ust. 1, powiadamia jednocześnie posiadacza rachunku, że:
	- 1) jeżeli przed proponowaną datą wejścia w życie zmian, posiadacz rachunku nie złoży sprzeciwu wobec tych zmian, zmiany obowiązują od dnia wskazanego w zawiadomieniu o wprowadzonej zmianie;
	- 2) posiadacz rachunku ma prawo, przed datą wejścia w życie zmian, wypowiedzieć umowę bez ponoszenia opłat, ze skutkiem od dnia poinformowania go o zmianie, nie później niż od dnia, w którym te zmiany zostałyby zastosowane;
	- 3) w przypadku, gdy posiadacz rachunku złoży sprzeciw, o którym mowa w pkt 1, i nie wypowie umowy, umowa wygasa z dniem poprzedzającym dzień wejścia w życie proponowanych zmian, bez ponoszenia opłat.
- 3. Posiadacz może złożyć oświadczenie o odmowie przyjęcia zmian, o których mowa w ust. 3, w postaci elektronicznej przy użyciu elektronicznych kanałów dostępu, pod warunkiem zapewnienia prawidłowej identyfikacji posiadacza rachunku, jeżeli składanie takich oświadczeń mieści się w udostępnionym przez Bank zakresie funkcjonalności usługi.
- 4. Jeżeli przed proponowanym dniem wejścia w życie zmian, o których mowa w ust. 1, posiadacz rachunku nie dokona wypowiedzenia umowy lub nie zgłosi sprzeciwu, uznaje się, że zmiany zostały przyjęte i obowiązują strony, od dnia wskazanego w zawiadomieniu o wprowadzonej zmianie.
- 5. W przypadku, gdy Bank udostępnia określony typ rachunku dla klienta z uwzględnieniem jego wieku, co wynika bezpośrednio z potwierdzenia, w terminie przypadającym nie później niż data, w której posiadacz przestanie spełniać ustalone w potwierdzeniu kryterium wieku, posiadacz może złożyć sprzeciw co do prowadzenia po tej dacie rachunku na nowych warunkach. Posiadacz rachunku może także dokonać wypowiedzenia umowy w trybie § 67 regulaminu. Jeżeli przed proponowanym dniem wejścia w życie zmian, o których mowa niniejszym ustępie, posiadacz rachunku lub jego przedstawiciel ustawowy nie dokona wypowiedzenia umowy lub nie zgłosi sprzeciwu, uznaje się, że zmiany zostały przyjęte i obowiązują strony od dnia, w którym posiadacz rachunku przestał spełniać kryterium wieku.
- 6. Wypowiedzenie umowy lub złożenie sprzeciwu oznacza jedynie wypowiedzenie lub wygaśnięcie umowy rachunku, którego dotyczą zmiany wskazane przez Bank w zawiadomieniu, chyba że posiadacz rachunku wyraźnie zaznaczy w swoim oświadczeniu, iż wypowiada umowę ramową.
- 7. Wypowiadając umowę lub składając sprzeciw posiadacz rachunku zobowiązany jest do zadysponowania środkami pieniężnymi zgromadzonymi na rachunku.
- 8. W przypadku niezadysponowania środkami pieniężnymi zgromadzonymi na rachunku lub niezłożenia dyspozycji, o której mowa w ust. 7, środki pieniężne zgromadzone na rachunku są, po rozwiązaniu lub wygaśnięciu umowy ramowej lub umowy rachunku, przeksięgowane na nieoprocentowany rachunek techniczny.
- 9. Postanowień ust. 1-8 nie stosuje się do zmiany oprocentowania rachunków, oprocentowanych według zmiennej stopy procentowej stanowiącej sumę stawki bazowej oraz marży Banku, jeżeli zgodnie z umową wysokość oprocentowania rachunku zmienia się wraz ze zmianą wskazanej, stawki bazowej a nie ulega zmianie wysokość marży Banku.

Zawiadomienie o zmianach, o których mowa powyżej oraz uaktualniony dokument Bank doręcza poprzez przesyłanie powiadomień o zmianach ww. dokumentów w wiadomości SMS z informacją, że dokument zawierający zmiany dostępny jest na stronie internetowej Banku.

### **E. Rozwiązanie i wygaśnięcie umowy**

- <span id="page-30-0"></span>1. Umowa ramowa ulega rozwiązaniu, w przypadku:
	- 1) pisemnego wypowiedzenia jej przez posiadacza z zachowaniem 1-miesięcznego okresu wypowiedzenia lub przez Bank z zachowaniem 2-miesięcznego okresu wypowiedzenia, z upływem ostatniego dnia okresu wypowiedzenia;
	- 2) pisemnego wypowiedzenia jej przez przedstawiciela ustawowego małoletniego, przy czym małoletni, który ukończył 13 rok życia może dokonać wypowiedzenia umowy za pisemną zgodą

przedstawiciela ustawowego z zachowaniem 1-miesięcznego okresu wypowiedzenia lub przez Bank z zachowaniem 2-miesięcznego okresu wypowiedzenia, z upływem ostatniego dnia okresu wypowiedzenia;

- 3) pisemnego porozumienia w terminie uzgodnionym przez Bank i posiadacza;
- 4) wypowiedzenia umowy przez posiadacza lub złożenia przez niego sprzeciwu w trybie i terminie określonym w § 66;
- 5) z upływem 10 lat od dnia wydania przez posiadacza rachunku ostatniej dyspozycji dotyczącej rachunku/rachunków prowadzonych w ramach umowy, chyba że umowa rachunku oszczędnościowego lub rachunku terminowej lokaty oszczędnościowej była zawarta na czas oznaczony dłuższy niż 10 lat;
- 6) śmierci posiadacza z dniem śmierci posiadacza;
- 7) jednoczesnej śmierci obu współposiadaczy rachunku wspólnego z dniem śmierci obu współposiadaczy rachunku wspólnego;
	- 8) jeżeli w ciągu 24 miesięcy od dnia odpowiednio zawarcia umowy lub likwidacji ostatniego rachunku posiadacz nie otworzył żadnego rachunku – z upływem tego terminu.
- 2. Wypowiedzenie, rozwiązanie za porozumieniem i rozwiązanie na skutek złożenia sprzeciwu, o których mowa w ust. 1 pkt 1-3 może dotyczyć określonej umowy rachunku prowadzonego w ramach umowy ramowej; w takim przypadku umowa ramowa i pozostałe umowy rachunku prowadzone w jej ramach nie ulegają rozwiązaniu.
- 3. Umowa rachunku lokaty ulega rozwiązaniu z dniem podjęcia środków pieniężnych z rachunku w razie wypłaty przez posiadacza rachunku środków zgromadzonych na rachunku przed upływem okresu umownego.
- 4. Umowa rachunku innego niż rachunek lokaty, niezależnie od przyczyn określonych w ust. 1 i 2, ulega rozwiązaniu, jeżeli w ciągu dwóch lat nie dokonano na rachunku żadnych obrotów, poza dopisywaniem odsetek, a stan środków pieniężnych na tym rachunku nie przekracza kwoty minimalnej określonej w umowie lub regulaminie – z upływem ostatniego dnia drugiego roku.
- 5. W przypadku wypowiedzenia umowy ramowej lub umów rachunków otwartych na czas określony, rachunki te nie ulegają odnowieniu w okresie wypowiedzenia.

#### § 68

- 1. Umowa rachunku wygasa ponadto w przypadku którejkolwiek z niżej opisanych przyczyn w przypadku:
	- 1) rachunku otwartego na czas określony z upływem okresu umownego;
	- 2) gdy posiadacz rachunku lokaty nie złoży dyspozycji odnowienia, gdy na skutek odnowienia umowa wiązałaby dłużej niż 10 lat od daty jej zawarcia.

- 1. Bank może wypowiedzieć umowę wyłącznie z ważnych powodów, z zachowaniem 2-miesięcznego terminu wypowiedzenia, z zastrzeżeniem ust. 3.
- 2. Za ważne powody uprawniające Bank do wypowiedzenia umowy uważa się:
	- 1) podanie przez posiadacza nieprawdziwych informacji przy zawieraniu umowy;
	- 2) naruszenie przez posiadacza postanowień umowy, postanowień niniejszego regulaminu lub niedokonania spłaty należnych Bankowi prowizji, opłat czy innych należności;
	- 3) sytuacje, gdy zachodzi uzasadnione podejrzenie, że posiadacz wykorzystuje lub ma zamiar wykorzystać działalność Banku w celu ukrycia działań przestępczych lub dla celów mających związek z przestępstwem o charakterze skarbowym, ekonomicznym, gospodarczym lub terrorystycznym;
	- 4) niedostarczenie przez posiadacza informacji lub dokumentów umożliwiających Bankowi zastosowanie środków bezpieczeństwa finansowego zgodnie z Ustawą o przeciwdziałaniu praniu pieniędzy oraz finansowaniu terroryzmu;
	- 5) wykorzystanie rachunku przez posiadacza/pełnomocnika do wprowadzania do obrotu wartości majątkowych pochodzących z nielegalnych lub nieujawnionych źródeł oraz finansowania terroryzmu;
	- 6) objecie posiadacza/pełnomocnika bądź strony transakcji realizowanej na rachunku krajowymi bądź międzynarodowymi sankcjami lub embargami ustanowionymi przez Unię Europejską lub Organizację Narodów Zjednoczonych;
- 7) umożliwianie przez użytkownika korzystania z rachunków przez osoby trzecie, bez zgody i wiedzy Banku;
- 8) uzasadnione podejrzenie lub stwierdzenie fałszerstwa instrumentu płatniczego, umyślnego doprowadzenia do nieautoryzowanej transakcji płatniczej lub naruszenie zasad jej użytkowania;
- 9) udostępnianie instrumentu płatniczego i/lub PIN osobom nieuprawnionym;
- 10) udostępnienie urządzenia mobilnego z zainstalowanym instrumentem płatniczym osobom nieuprawnionym;
- 11) udostępnianie indywidualnych danych uwierzytelniających osobom nieuprawnionym;
- 12) brak obrotów na ROR przez okres 6 miesięcy, poza okresowym dopisywaniem odsetek oraz pobieraniem prowizji (np. za prowadzenie rachunku);
- 13) dysponowanie rachunkiem przez posiadacza niezgodnie z jego przeznaczeniem;
- 14) niezawiadomienie Banku o zmianie jakichkolwiek danych osobowych posiadacza rachunku oraz osób przez niego upoważnionych;
- 15) wycofanie produktu z oferty Banku;
- 16) wszczęcie przeciwko posiadaczowi rachunku postępowania egzekucyjnego.
- 3. W przypadku określonym w ust. 2 pkt 1 i pkt 3 6 Bank może wypowiedzieć umowę w terminie natychmiastowym.
- 4. W przypadku, gdy na podstawie umowy ramowej prowadzony jest więcej niż jeden rachunek, wówczas Bank może wypowiedzieć tylko umowę rachunku<sup>1</sup>, nie wypowiadając umowy ramowej, z zachowaniem 2miesięcznego terminu wypowiedzenia, w przypadku:
	- 1) określonym w ust. 2 pkt 7– 16;
	- 2) niespłacenia przez posiadacza rachunku powstałej na tym rachunku należności przeterminowanej wraz z należnymi odsetkami w wyznaczonym przez Bank terminie.
- 5. O powstaniu wymagalnej należności i obowiązku jej spłaty Bank informuje posiadacza pisemnie listem zwykłym nie wcześniej niż w 7 dniu braku spłaty; w przypadku dalszego utrzymywania się niespłaconej należności, nie wcześniej niż w 30 dniu braku spłaty liczonym od dnia powstania zadłużenia, Bank wysyła posiadaczowi wezwanie do zapłaty w terminie 7 dni listem poleconym za zwrotnym potwierdzeniem odbioru.
- 6. Brak spłaty należności, o której mowa w ust. 5 w terminie 7 dni od otrzymania wezwania przez posiadacza uprawnia Bank do wypowiedzenia umowy rachunku.
- 7. Bank może wypowiedzieć umowę podstawowego rachunku płatniczego w przypadkach określonych w przepisach ustawy o usługach płatniczych.

W razie rozwiązania lub wygaśnięcia umowy ramowej lub umowy rachunku, do którego wydano instrumenty płatnicze Bank zastrzega wszystkie wydane do rachunku instrumenty płatnicze w dniu rozwiązania lub wygaśnięcia danej umowy, a użytkownik zobowiązany jest zniszczyć wydane mu indywidualne dane uwierzytelniające.

§ 71

Bank blokuje dostęp do elektronicznych kanałów dostępu oraz zastrzega indywidualne dane uwierzytelniające z chwilą powzięcia przez Bank informacji o śmierci posiadacza rachunku.

#### **F. Przeniesienie rachunku płatniczego**

- <span id="page-32-0"></span>1. Przeniesienie rachunku płatniczego jest możliwe w odniesieniu do rachunków płatniczych umożliwiających co najmniej:
	- 1) dokonywanie wpłat środków pieniężnych na ten rachunek;
	- 2) dokonywanie wypłat gotówki z rachunku;
	- 3) zlecanie i odbieranie transakcji płatniczych.
- 2. W sytuacji, gdy Bank jako dostawca przyjmujący, nie świadczy usług świadczonych przez dostawcę przekazującego w ramach prowadzonego rachunku płatniczego, nie jest on obowiązany do ich świadczenia w ramach rachunku otwieranego przez niego dla klienta w ramach przeniesienia rachunku.

<sup>1</sup> dotyczy wypowiedzenia każdego rachunku poza rachunkiem oszczędnościowo-rozliczeniowym

- 1. Po złożeniu przez klienta upoważnienia do przeniesienia rachunku płatniczego i w zakresie w nim określonym Bank, jako dostawca przyjmujący, podejmuje czynności zmierzające do przeniesienia rachunku płatniczego klienta lub usług powiązanych z rachunkiem płatniczym wskazanych przez klienta w zakresie, w jakim Bank świadczy takie usługi; w przypadku, gdy rachunek płatniczy jest prowadzony dla dwóch lub więcej klientów, upoważnienia udzielają wszyscy klienci.
- 2. Upoważnienie jest składane w postaci pisemnej , w języku polskim.

- 1. Bank jako dostawca przyjmujący, w terminie 5 dni roboczych od dnia otrzymania informacji od dostawcy przekazującego, o:
	- 1) istniejących zleceniach stałych dotyczących poleceń przelewu oraz o udzielonych zgodach na realizację poleceń zapłaty, które mają zostać przeniesione, oraz
	- 2) regularnie przychodzących poleceniach przelewu oraz zleconych przez wierzyciela poleceniach zapłaty zrealizowanych na rachunku płatniczym konsumenta w ciągu 13 miesięcy poprzedzających dzień zwrócenia się o te informacje,

wykonuje następujące czynności, o ile są objęte upoważnieniem:

- a) ustanawia i realizuje zlecenia stałe dotyczące poleceń przelewu, o których ustanowienie wystąpił klient, ze skutkiem od dnia wskazanego w upoważnieniu;
- b) dokonuje niezbędnych przygotowań do akceptowania poleceń zapłaty i akceptuje polecenia zapłaty ze skutkiem od dnia wskazanego w upoważnieniu;
- c) w stosownych przypadkach informuje klienta o prawach przysługujących mu zgodnie z art. 5 ust. 3 lit. d rozporządzenia Parlamentu Europejskiego i Rady (UE) nr 260/2012 z dnia 14 marca 2012 r. ustanawiającego wymogi techniczne i handlowe w odniesieniu do poleceń przelewu i poleceń zapłaty w euro oraz zmieniającego rozporządzenie (WE) nr 924/2009;
- d) informuje płatników wskazanych w upoważnieniu i dokonujących regularnie przychodzących poleceń przelewu na rachunek płatniczy klienta o danych identyfikujących rachunek płatniczy klienta w Banku, jako dostawcy przyjmującego oraz przekazuje płatnikom kopię upoważnienia;
- e) informuje odbiorców określonych w upoważnieniu i stosujących polecenie zapłaty do pobierania środków pieniężnych z rachunku płatniczego klienta o danych identyfikujących rachunek płatniczy klienta w Banku, jako dostawcy przyjmującego oraz o dniu, od którego polecenia zapłaty mają być realizowane z tego rachunku płatniczego, a także przekazuje tym odbiorcom kopię upoważnienia.
- 2. Bank, jako dostawca przyjmujący wykonuje czynności, o których mowa w ust. 1, w zakresie, w jakim umożliwiają mu to informacje przedstawione przez dostawcę przekazującego lub klienta, a w przypadku braku takich informacji zwraca on się o ich przekazanie.
- 3. W przypadku gdy klient osobiście przekazuje informacje, o których mowa w ust. 1 pkt 2 lit. d i e, płatnikom lub odbiorcom, Bank, jako dostawca przyjmujący przekazuje klientowi, w terminie, o którym mowa w ust. 1, dane identyfikujące rachunek płatniczy oraz wskazuje datę, od której zlecenia stałe dotyczące poleceń przelewu oraz polecenia zapłaty będą wykonywane z rachunku płatniczego prowadzonego przez Bank, jako dostawcę przyjmującego.

#### **G. Obowiązki informacyjne**

#### § 75

<span id="page-33-0"></span>Bank jest podmiotem objętym obowiązkowym systemem gwarantowania środków pieniężnych zgromadzonych na rachunkach bankowych, zgodnie z Ustawą z dnia 10 czerwca 2016 r. o Bankowym Funduszu Gwarancyjnym, systemie gwarantowania depozytów oraz przymusowej restrukturyzacji.

#### § 76

1. Bank udostępnia posiadaczowi rachunku, nieodpłatnie co najmniej raz w roku kalendarzowym, zestawienie opłat za usługi powiązane z rachunkiem płatniczym pobranych w okresie objętym zestawieniem w formie elektronicznej w bankowości internetowej lub na żądnie klienta w wersji papierowej.

2. W przypadku rozwiązania umowy rachunku płatniczego Bank przekazuje posiadaczowi, nie później niż w terminie 2 tygodni od dnia rozwiązania umowy, zestawienie opłat za okres, za który nie było sporządzane zestawienie opłat, do dnia rozwiązania umowy.

#### § 77

Bank udostępnia na żądanie klienta, nieodpłatnie, informacje o podstawowym rachunku płatniczym dostępnym w jego ofercie, warunkach korzystania z rachunku oraz opłatach z tym związanych.

#### **H. Inne postanowienia**

§ 78

- <span id="page-34-0"></span>1. Bankowi przysługują autorskie prawa majątkowe lub prawo do korzystania z informacji lub materiałów zamieszczonych na stronach internetowych Banku.
- 2. Informacje lub materiały, o których mowa w ust. 1, o ile wyraźnie nie stwierdzono w nich inaczej, nie stanowią oferty w rozumieniu przepisów Kodeksu cywilnego.
- 3. Wykorzystywanie przez posiadacza rachunku lub użytkownika informacji lub materiałów, o których mowa w ust. 1, w innym celu niezwiązanym z zawarciem lub wykonywaniem umowy wymaga zgody Banku.

§ 79

Posiadacz rachunku oraz osoby przez niego upoważnione, zobowiązane są niezwłocznie zawiadomić Bank o każdej zmianie jakichkolwiek danych osobowych podanych przez siebie – w tym danych dotyczących beneficjentów z tytułu dyspozycji wkładem na wypadek śmierci - i zamieszczonych w formularzu oraz przedstawić stosowne dokumenty potwierdzające ich zmianę.

#### § 80

- 1. Użytkownik, w tym posiadacz rachunku zobowiązany jest niezwłocznie powiadomić Bank o utracie dokumentu tożsamości w celu jego zastrzeżenia.
- 2. Zastrzeżenie oraz odwołanie zastrzeżenia dokumentu tożsamości dokonywane jest:
	- 1) w placówce Banku:
		- a) pisemnie,
		- b) telefonicznie, z tym, że zastrzeżenie telefoniczne należy, potwierdzić na piśmie w ciągu 7 dni; brak potwierdzenia na piśmie we wskazanym terminie lub brak zgodności treści zgłoszenia pisemnego z telefonicznym skutkuje odwołaniem zastrzeżenia dokumentu tożsamości;
	- 2) za pośrednictwem elektronicznych kanałów dostępu w formie i w sposób właściwy dla danego elektronicznego kanału dostępu, jeżeli aktualny zakres funkcjonalności danego kanału umożliwia dokonywanie lub odwoływanie zastrzeżeń,

#### § 81

Po zgłoszeniu zastrzeżenia rachunku lub dokumentu tożsamości, Bank ponosi odpowiedzialność za wypłaty z rachunku dokonane w placówkach Banku od momentu przyjęcia zastrzeżenia.

- 1. Bank ma prawo do zablokowania posiadaczowi rachunku lub niewykonania operacji lub zamrożenia wartości majątkowych w przypadkach przewidzianych w ustawie o przeciwdziałaniu praniu pieniędzy oraz finansowaniu terroryzmu oraz w ustawie Prawo bankowe.
- 2. W celu wykonania obowiązków, wynikających z ustawy o przeciwdziałaniu praniu pieniędzy oraz finansowaniu terroryzmu, Bank może żądać od posiadacza rachunku, dodatkowych ustnych lub pisemnych wyjaśnień lub udostępnienia dokumentów niezbędnych do wykonania dyspozycji.
- 3. Bank ma prawo do zablokowania posiadaczowi rachunku w przypadku powzięcia informacji o ogłoszeniu upadłości konsumenckiej posiadacza rachunku, do czasu uzyskania informacji od syndyka o możliwości dysponowania środkami na tym rachunku.

1. Wszelka korespondencja, w tym oświadczenia woli, wnioski i żądania, mogą być kierowane do Banku:

§ 83

- 1) osobiście w siedzibie Banku lub w dowolnej placówce Banku w formie pisemnej lub ustnej do protokołu;
- 2) telefonicznie w formie ustnej poprzez kontakt z Call Center, którego numery podane są na stronie internetowej Banku
- 3) listownie w formie pisemnej na adres siedziby Banku lub dowolnej placówki Banku;
- 4) z wykorzystaniem środków komunikacji elektronicznej wysyłając e-mail na adres podany na stronie internetowej Banku lub za pośrednictwem skrzynki elektronicznej;
- 5) za pośrednictwem elektronicznych kanałów dostępu, jeżeli czynność ta mieści się w zakresie funkcjonalności aktywowanych elektronicznych kanałów dostępu

 chyba, że umowa, regulamin lub obowiązujące przepisy prawa przewidują dla danej czynności określoną formę.

- 2. W sprawach nieuregulowanych w umowie, regulaminie lub Przewodniku dla klienta, znajdują zastosowanie odpowiednie przepisy prawa, w szczególności przepisy Prawa bankowego, ustawy o usługach płatniczych, ustawy o przeciwdziałaniu praniu pieniędzy oraz finansowaniu terroryzmu lub Kodeksu cywilnego.
- 3. Do zawarcia i wykonania umowy objętej niniejszym regulaminem prawem właściwym jest prawo polskie.
- 4. Do określenia sądów właściwych do rozstrzygania sporów wynikających z umowy wskazanej w ust. 1 zastosowanie mają powszechnie obowiązujące przepisy prawa.

§ 84

Niniejszy regulamin, wraz z załącznikami, jest wiążący dla stron, na podstawie art. 109 ust. 2 Prawa bankowego

### **Załącznik nr 1**

do "Regulaminu świadczenia usług w zakresie prowadzenia rachunków bankowych dla klientów indywidualnych"

### **Zasady realizacji przelewów natychmiastowych w systemie Express ELIXIR**

 $§ 1$ 

- 1. Przelew natychmiastowy jest usługą polegającą na przekazaniu w czasie rzeczywistym środków pieniężnych z rachunku prowadzonego w Banku na rachunek odbiorcy przelewu, realizowana w ramach systemu Express ELIXIR oferowanego przez KIR S.A. (Krajowa Izba Rozliczeniowa S.A.).
- 2. Przelewy natychmiastowe realizowane są wyłącznie w złotych.
- 3. Dyspozycja przelewu natychmiastowego może zostać złożona wyłącznie z datą bieżącą.

#### $§ 2$

- 1. Maksymalna kwota pojedynczej transakcji przelewu natychmiastowego ustalona jest na poziomie 50 000 złotych.
- 2. Lista banków realizujących przelewy natychmiastowe dostępna jest na stronie internetowej KIR S.A. [\(www.expresselixir.pl\)](http://www.expresselixir.pl/).

§ 3

- 1. Dyspozycja przelewu natychmiastowego może zostać złożona 24 godziny na dobę, 7 dni w tygodniu.
- 2. Dyspozycja, o której mowa w ust. 1 zostanie przyjęta do realizacji, o ile:
	- 1) wartość jednej dyspozycji przelewu natychmiastowego nie przekracza limitu kwotowego dla pojedynczej transakcji;
	- 2) w chwili złożenia przez zleceniodawcę dyspozycji przelewu natychmiastowego do realizacji, bank odbiorcy przelewu dostępny będzie w systemie.
- 3. W przypadku, gdy:
	- 1) bank odbiorcy będzie niedostępny w systemie;
	- 2) prawidłowa obsługa rozliczenia w systemie będzie niemożliwa z przyczyn technicznych,

Bank niezwłocznie przekaże zleceniodawcy komunikat o braku możliwości przyjęcia do realizacji dyspozycji przelewu natychmiastowego.

4. Bank dopuszcza przerwy techniczne w czasie których usługa nie będzie dostępna; komunikat o planowanych przerwach w dostępności systemu zamieszczany będzie z wyprzedzeniem na stronie internetowej Banku lub bezpośrednio w serwisie bankowości internetowej lub mobilnej.

### **Załącznik nr 2**

do "Regulaminu świadczenia usług w zakresie prowadzenia rachunków bankowych dla klientów indywidualnych"

### **Zasady wydawania i funkcjonowania instrumentów płatniczych**

### **Rozdział 1. Karty**

#### **Wydawanie i wznawianie kart płatniczych**

§ 1

- 1. Karty mogą być wydawane do:
	- 1) ROR/ PRP
	- 2) rachunków oszczędnościowych w walutach wymienialnych: EUR, GBP, USD lub innych rachunków wskazanych przez Bank.
- 2. Bank wydaje nie więcej niż jedną kartę tego samego typu dla jednej osoby do tego samego rachunku.
- 3. Karta może być wydana posiadaczowi rachunku lub wskazanemu przez Posiadacza użytkownikowi karty.
- 4. Użytkownikiem karty może być dziecko, które ukończyło 6 lat i dla którego przedstawiciel ustawowy otworzył rachunek do aplikacji mobilnej Nicolaus Junior.
- 5. Użytkownik karty dokonuje transakcji płatniczej przy użyciu karty w imieniu i na rzecz Posiadacza rachunku.
- 6. Posiadacz rachunku, ustanawiając Użytkownika karty, powinien poinformować go o zasadach korzystania z karty, w tym o zasadach bezpieczeństwa.
- 7. Posiadacz rachunku może zwrócić się o wydanie karty dla jednej lub więcej osób, udzielając pełnomocnictwa do dysponowania środkami na rachunku przy użyciu karty; które może być ustanowione na rzecz osób, które ukończyły 13 lat.
- 8. Karta płatnicza może być wydana osobie fizycznej, która ukończyła 13 lat, posiadającej w Banku ROR.
- 9. Użytkownik karty ma możliwość wyłączenia/włączenia funkcji zbliżeniowej na karcie w bankowości internetowej, aplikacji mobilnej lub w placówce Banku; warunkiem wyłączenia funkcji zbliżeniowej jest dokonanie transakcji stykowej w terminalu POS lub bankomacie z użyciem PIN.
- 10. Możliwość ponownego włączenia funkcji zbliżeniowej na karcie i dokonywania transakcji zbliżeniowych odbywa się w bankowości internetowej, aplikacji mobilnej lub w placówce banku.
- 11. W przypadku, gdy posiadaczem lub użytkownikiem jest małoletni do 13 roku życia, karta lub jej duplikat dla tego małoletniego może być wydana na wniosek jego przedstawiciela ustawowego.

§ 2

- 1. Dla kart obowiązują dzienne kwotowe oraz ilościowe limity wypłat gotówki i transakcji bezgotówkowych; standardowe wartości ww. limitów obowiązujące w Banku podane są w Rozdziale 3 niniejszego załącznika.
- 2. Posiadacz rachunku/użytkownik karty oraz przedstawiciel ustawowy małoletniego w każdym czasie może poprzez bankowość internetowa lub aplikacje mobilną zmienić limity kwotowe operacji dokonywanych przy użyciu instrumentów płatniczych, z wyłączeniem limitu transakcji zbliżeniowych na kartach płatniczych.
- 3. Limity ilościowe są ustalone przez Bank i nie mogą zostać zmienione, ani przez pracownika placówki banku, ani przez posiadacza rachunku/użytkownika karty/przedstawiciela ustawowego małoletniego.
- 4. Wartości ww. limitów obowiązujące w Banku określone są w Rozdziale 3 niniejszego załącznika

- 1. Wznowienie karty następuje automatycznie, jeżeli na co najmniej 45 dni przed upływem terminu ważności karty, użytkownik nie złoży oświadczenia o rezygnacji ze wznowienia karty, z zastrzeżeniem ust. 4.
- 2. Bank może zmienić numer karty, numer PIN oraz organizację płatniczą dla wznowionej karty. W takim przypadku Bank powiadomi użytkownika o dokonanej zmianie na zasadach określonych w § 7.
- 3. Wznowione karty są wyposażone w funkcję zbliżeniową.
- 4. W przypadku rezygnacji ze wznowienia karty, użytkownik niszczy kartę, której termin ważności upłynął, przecinając kartę tak, aby uszkodzić pasek magnetyczny lub mikroprocesor oraz numer karty.
- 1. Bank ma prawo wznowić Kartę wcześniej niż na 58 dni przed wygaśnięciem terminu ważności Karty w przypadku:
	- 1) wycofania wybranego typu Karty z oferty Banku,
	- 2) zakończenia współpracy z partnerem zewnętrznym, we współpracy, z którym wydawany jest dany typ Karty,
	- 3) zmiany regulacji organizacji płatniczych VISA lub Mastercard.
- 2. W przypadku wznowienia Karty, o którym mowa w ust. 1.:
	- 1) karta może zostać wznowiona w zmienionym typie jednakże zmieniony typ Karty musi oferować warunki i funkcjonalności nie gorsze niż typ wycofany z oferty,
	- 2) Posiadacz Rachunku będzie powiadomiony o wcześniejszym wznowieniu za pośrednictwem poczty lub poprzez kanały elektroniczne lub w formie elektronicznej na adres mailowy podany przez Posiadacza, min. 2 miesiące przed wznowieniem karty. Jeżeli w ciągu 2 miesięcy od otrzymania powiadomienia Posiadacz nie złoży w formie pisemnej oświadczenia o braku akceptacji wcześniejszego wznowienia karty, rozumiane będzie to jako zgoda na wcześniejsze wznowienie karty. Złożenie takiego oświadczenia jest równoznaczne z wypowiedzeniem Umowy przez Posiadacza.

3. Posiadacz rachunku może wnioskować o zmianę typu karty w przypadku gdy taka zmiana jest dopuszczalna. Zmiana typu karty może skutkować zmianą opłat dotyczących jej użytkowania, wynikających z taryfy opłat i prowizji. W przypadku wycofania produktu z oferty, zmiana typu karty może nastąpić z inicjatywy Banku, w momencie wznowienia karty. W takim przypadku warunki cenowe dla nowego typu karty nie ulegają zmianie.

### § 5

- 1. W przypadku rezygnacji z użytkowania karty w okresie jej ważności, użytkownik zgłasza powyższy fakt w formie pisemnej do Banku, który po otrzymaniu zgłoszenia dokonuje zastrzeżenia karty lub dokonuje jej zastrzeżenia w elektronicznych kanałach dostępu bądź za pośrednictwem Contact Center
- 2. W przypadku, o którym mowa w ust. 1 kartę należy zniszczyć w sposób określony w § 3 ust. 4 niniejszego załącznika.

### § 6

Bank może wydawać do ROR inne karty niż określone w niniejszym regulaminie, w oparciu o odrębne regulacje.

### **Wysyłka PIN i karty**

### § 7

- 1. PIN klient może pobrać SMS-em na wskazany przez użytkownika numer telefonu.
- 2. PIN jest generowany i dystrybuowany w taki sposób, że znany on jest tylko osobie, której imię i nazwisko znajduje się na karcie.
- 3. PIN jest niezbędny przy korzystaniu z bankomatów oraz podczas dokonywania płatności w punktach handlowo-usługowych, w których wymagane jest potwierdzenie operacji przy użyciu PIN, z zastrzeżeniem § 12 ust. 9.
- 4. Kolejne trzy próby wprowadzenia błędnego PIN generują polecenie zatrzymania karty.
- 5. W przypadku zatrzymania karty użytkownik dokonuje zastrzeżenia karty i może wystąpić z wnioskiem do Banku o wydanie nowej karty.
- 6. Bank nie ma możliwości odtworzenia PIN w razie jego zagubienia, zapomnienia lub nieotrzymania. W takim przypadku użytkownik może wystąpić z wnioskiem o wydanie nowego PIN.
- 7. Zmiany PIN można dokonać w bankomatach umożliwiających taką operację, w bankowości internetowej oraz w aplikacji mobilnej.

- 1. Karta jest wysyłana przesyłką pocztową lub kurierską na adres korespondencyjny użytkownika.
- 2. Wysłana/wydana karta jest nieaktywna informacja o sposobie aktywacji karty przekazywana jest przez Bank wraz z kartą; aktywacja karty może być dokonana za pośrednictwem bankowości internetowej w aplikacji mobilnej, Contact Center lub w placówce Banku.
- 3. Karta jest ważna do ostatniego dnia miesiąca wskazanego na karcie.

W przypadku uszkodzenia karty posiadacz rachunku może wystąpić z wnioskiem o wydanie duplikatu karty z dotychczasowym PIN lub z nowym PIN; uszkodzoną kartę należy zniszczyć. Może również zastrzec kartę i złożyć wniosek o kartę w miejsce zastrzeżonej lub całkowicie nową kartę.

# **Zasady użytkowania kart**

§ 10

Użytkownik jest zobowiązany do:

- 1. przechowywania i ochrony karty oraz indywidualnych danych uwierzytelniających z zachowaniem należytej staranności;
- 2. ochrony karty i PIN przed kradzieżą, zgubieniem, zniszczeniem lub uszkodzeniem;
- 3. nieprzechowywania karty razem z PIN oraz z indywidualnymi danymi uwierzytelniającymi;
- 4. nieudostępniania karty/urządzenia mobilnego PIN i indywidualnych danych uwierzytelniających osobom nieuprawnionym;
- 5. niezwłocznego zgłoszenia zniszczenia karty;
- 6. niezwłocznego zgłoszenia utraty, kradzieży, przywłaszczenia albo nieuprawnionego użycia karty/urządzenia mobilnego, lub nieuprawnionego dostępu do karty, zgodnie z zasadami określonymi w § 24;
- 7. przestrzegania postanowień umowy oraz regulaminu;
- 8. bieżącego monitorowania obciążeń rachunku w zakresie transakcji dokonanych przy użyciu karty i zgłaszania w Banku wszelkich stwierdzonych niezgodności lub nieprawidłowości;
- 9. aktualizowania oprogramowania antywirusowego na urządzeniu mobilnym.

### § 11

Operacje mogą być dokonywane w okresie ważności karty wyłącznie przez osobę, której imię i nazwisko znajduje się na karcie.

# **Dokonywanie operacji**

- 1. Karta umożliwia dysponowanie środkami na rachunku poprzez wykonywanie operacji gotówkowych i bezgotówkowych, wymagających autoryzacji, z zastosowaniem wymaganych przez Bank metod uwierzytelniania.
- 2. Operacji gotówkowych, polegających na wypłacie środków pieniężnych przy użyciu karty, dokonuje się w:
	- a) kasach banków, bankomatach lub terminalach POS;
	- b) innych urządzeniach, akceptujących kartę i umożliwiających wypłatę środków pieniężnych;
	- c) punktach handlowo usługowych umożliwiających skorzystanie z usługi cash back, jeżeli usługa ta została udostępniona przez Bank;
	- pod warunkiem, że dane urządzenie umożliwia dokonanie operacji gotówkowej kartą.
- 3. Operacji gotówkowych, polegających na wpłacie środków pieniężnych przy użyciu karty dokonuje się we wpłatomatach Banku pod warunkiem, że dane urządzenie umożliwia dokonanie takiej wpłaty gotówkowej kartą.
- 4. Operacji bezgotówkowych dokonuje się w:
	- a) terminalach POS;
	- b) bankomatach;
	- c) innych urządzeniach akceptujących kartę i umożliwiających dokonywanie płatności bezgotówkowych lub
	- d) Internecie.
- 5. Operacji bezgotówkowych, polegających na dokonaniu przelewu na dowolny rachunek, dokonuje się w bankomatach lub elektronicznych terminalach samoobsługowych, akceptujących karty i umożliwiających dokonywanie przelewu.
- 6. Kartą można realizować operacje takie jak:
	- 1) operacje z fizycznym użyciem karty:
		- a) płatności za towary i usługi w formie bezgotówkowej w punktach handlowo-usługowych akceptujących karty, wyposażonych w terminale POS,
- b) wypłaty gotówki w kasach banków, bankomatach, urządzeniach wielofunkcyjnych;
- c) korzystanie z usługi cash back w punktach handlowo usługowych akceptujących karty, wyposażonych w terminale POS,
	- z zastrzeżeniem postanowień ust. 10;
- 2) operacje na odległość, tj. bez fizycznego przedstawienia karty, w szczególności przy zakupach za pośrednictwem telefonu, dokonanych drogą pocztową lub poprzez Internet, chyba że regulamin stanowi inaczej.
- 7. W przypadku dokonywania operacji z użyciem karty, o których mowa w ust. 6 pkt 1, autoryzacja dokonywana jest poprzez:
	- 1) złożenie własnoręcznego podpisu na potwierdzeniu dokonania transakcji albo
	- 2) poprzez wprowadzenie prawidłowego PINu,
	- z zastrzeżeniem ust. 10.
- 8. W przypadku dokonywania kartą operacji na odległość, o których mowa w ust. 6 pkt 2, następujących operacji:
	- 1) zapłaty kartą za zamówione telefonicznie lub korespondencyjnie towary (operacji typu mail order/telephone order – MOTO);
	- 2) zapłaty za zakupiony towar za pośrednictwem Internetu,

autoryzacja dokonywana jest poprzez podanie prawidłowego numeru karty, daty jej ważności oraz trzycyfrowego kodu CVC2/CVV2, znajdującego się na rewersie karty.

- 9. Autoryzacja dokonana jest odpowiednio z chwilą złożenia przez użytkownika własnoręcznego podpisu na dokumencie obciążeniowym zgodnego z wzorem podpisu na karcie, wprowadzenia PIN-u albo podania wymaganych przez Bank informacji; zatwierdzenie PIN-em lub podpisem nie jest wymagane w przypadku operacji określonych w ust. 6 pkt 2 i ust 10.
- 10. W przypadku dokonywania transakcji zbliżeniowych autoryzacja polega na zbliżeniu karty do czytnika, w którym można dokonać transakcji zbliżeniowej, przy czym do kwoty limitu pojedynczej transakcji zbliżeniowej określonej w § 34, może nie być wymagany podpis ani PIN.
- 11. Korzystanie z funkcji zbliżeniowej jest możliwe pod warunkiem dokonania na terenie kraju pierwszej transakcji stykowej w bankomacie lub terminalu płatniczym z użyciem PIN.
- 12. Bank stosuje silne uwierzytelnianie użytkownika, w przypadku, gdy użytkownik:
	- 1) uzyskuje dostęp do swojego rachunku w trybie on-line,
	- 2) inicjuje transakcję płatniczą,
	- 3) przeprowadza za pomocą kanału zdalnego czynność, która może wiązać się z ryzykiem oszustwa związanego z wykonywanymi usługami płatniczymi lub innych nadużyć, z zastrzeżeniem ust. 13.
- 13. Bank może nie stosować silnego uwierzytelniania użytkownika w przypadku:
	- 1) transakcji dokonywanych poza EOG (Europejski Obszar Gospodarczy),
	- 2) transakcji Mail Order/Telefon Order,
	- 3) transakcji zainicjowanych przez akceptanta,
	- 4) transakcji w terminalach samoobsługowych służących do regulowania opłat za przejazd lub postój,
	- 5) transakcji wykonanych u odbiorcy znajdującego się na liście zaufanych odbiorców, utworzonej uprzednio przez użytkownika przy zastosowaniu silnego uwierzytelnienia,
	- 6) transakcji niskokwotowych,
	- 7) transakcji cyklicznych, pod warunkiem, że utworzenie, zmiana lub zainicjowanie pierwszej transakcji cyklicznej odbyło się przy zastosowaniu silnego uwierzytelnienia,
	- 8) inicjowania przez użytkownika zdalnej transakcji płatniczej, którą Bank uzna za charakteryzującą się niskim poziomem ryzyka zgodnie z mechanizmem monitorowania transakcji Banku.
- 14. W przypadku dokonywania transakcji internetowych:
	- 1) zaleca się korzystanie z zaufanych komputerów posiadających aktualne oprogramowanie antywirusowe;
	- 2) należy sprawdzić, czy transmisja jest szyfrowana protokołem SSL (ang. Secure Socket Layer), który zapewnia poufność i integralność transmisji danych;
	- 3) nie należy korzystać z otwartych i niezabezpieczonych sieci.
- 15. W przypadku dokonywania transakcji na odległość: zapłaty za zamówienia pocztowe, telefoniczne lub poprzez internet zaleca się korzystanie z usług sprawdzonych firm dokonujących sprzedaży na odległość i przyjmujących płatności kartami oraz zachowania szczególnej ostrożności.
- 16. Karta nie może być wykorzystywana przez użytkownika do dokonywania transakcji sprzecznych z prawem, w tym transakcji w ramach uczestnictwa w grach hazardowych w sieci internet, których organizator nie uzyskał zezwolenia wymaganego zgodnie z ustawą o grach hazardowych.
- 17. Karta jest własnością wydawcy licencjonowanego.

- 1. W danym dniu użytkownik może dokonać kartą operacje do wysokości dostępnych środków, z uwzględnieniem dziennych kwotowych i ilościowych limitów wypłat gotówki i transakcji bezgotówkowych, a w przypadku kart umożliwiających dokonywanie transakcji zbliżeniowych, w oparciu o limity transakcji zbliżeniowych.
- 2. Transakcje zbliżeniowe mogą być transakcjami dokonywanymi bez weryfikacji salda, niepowodującymi obniżenia dostępnych środków.
- 3. Transakcja może zostać zrealizowana zbliżeniowo powyżej kwoty limitu transakcji zbliżeniowej; w takim przypadku wymaga ona potwierdzenia podpisem lub PIN i powoduje blokadę środków dostępnych w wysokości autoryzowanej kwoty, z zastrzeżeniem ust. 4.
- 4. Niezależnie od wysokości kwoty transakcji zbliżeniowej może zaistnieć konieczność zrealizowania tej transakcji jako typowej transakcji bezgotówkowej wymagającej potwierdzenia, mimo że zostały spełnione wszelkie warunki do zrealizowania transakcji zbliżeniowej.
- 5. W przypadku kilku kart wydanych do tego samego rachunku, funkcjonują one w ramach dostępnych środków na rachunku.
- 6. Każdorazowe dokonanie autoryzacji w celu przeprowadzenia transakcji płatniczej powoduje, z zastrzeżeniem ust. 2, blokadę dostępnych środków w wysokości odpowiadającej kwocie autoryzowanej transakcji na okres do 7 dni, bez względu na to, czy transakcja doszła do skutku, przy czym blokada dostępnych środków nie jest warunkiem koniecznym do zrealizowania przez Bank zleconej transakcji płatniczej.
- 7. W przypadku, gdy transakcja jest realizowana w oparciu o kartę płatniczą, a jej dokładna kwota nie jest znana w momencie, w którym użytkownik wyraża zgodę na wykonanie transakcji płatniczej, Bank może dokonać blokady środków pieniężnych na rachunku, jeżeli użytkownik wyraził zgodę na blokadę określonej kwoty środków pieniężnych.
- 8. Posiadacz rachunku powinien zwracać uwagę na rzeczywisty poziom dostępnych środków na rachunku, tak aby dokonywać transakcji kartą tylko do ich wysokości.
- 9. Bank obciąża rachunek, do którego wydano kartę, kwotą dokonanej transakcji, w dniu otrzymania transakcji płatniczej od agenta rozliczeniowego Banku.
- 10. Jeżeli w ciągu 7 dni od daty dokonania transakcji Bank nie otrzyma od agenta rozliczeniowego Banku transakcji płatniczej, blokada zostaje zniesiona; w takim przypadku obciążenie rachunku kwotą transakcji oraz odpowiednimi prowizjami nastąpi po upływie 7-dniowego terminu, w dniu faktycznego otrzymania przez Bank transakcji płatniczej od agenta rozliczeniowego Banku.

#### § 14

Podczas dokonywania płatności kartą, akceptant może żądać okazania dokumentu tożsamości, a użytkownik jest zobowiązany okazać taki dokument.

#### § 15

W przypadku dokonywania transakcji bezgotówkowych lub gotówkowych przy użyciu kart wydawanych w systemie Visa i Mastercard, akceptant może pobrać od posiadacza rachunku dodatkową opłatę lub prowizję (tzw. surcharge); warunkiem jej pobrania jest poinformowanie przez akceptanta o wysokości pobieranej opłaty lub prowizji przed rozpoczęciem transakcji płatniczej; pobieranie opłaty lub prowizji oraz jej wysokość są niezależne od Banku.

- 1. Bank ma prawo kontaktować się z użytkownikiem w celu potwierdzenia wykonania przez niego transakcji przy użyciu karty.
- 2. Użytkownik jest niezwłocznie informowany o odmowie realizacji transakcji poprzez wyświetlenie komunikatu przez urządzenia (bankomat, terminal POS) lub internetowy system transakcyjny, za pomocą którego dokonuje transakcji lub przez akceptanta oraz o ile to możliwe, o przyczynie odmowy i procedurze sprostowania błędów, które spowodowały odmowę, chyba że powiadomienie takie jest niedopuszczalne z mocy odrębnych przepisów.

3. Bank przesyła nieodpłatnie użytkownikowi, informację o marży kursowej w formie wiadomości elektronicznej email lub sms, na adres email lub numer telefonu komórkowego podany przez użytkownika w Banku. Informację o marży kursowej Bank przesyła bezzwłocznie po otrzymaniu zlecenia płatniczego przeprowadzanego w krajach EOG w walutach tych krajów, innych niż waluta rachunku, do którego wydana jest karta, dotyczącego wypłaty gotówki z bankomatu lub płatności kartą w punkcie sprzedaży. Bank przesyła informację o marży kursowej, po pierwszej transakcji w danej walucie w danym miesiącu kalendarzowym. Użytkownik może zrezygnować z otrzymywania informacji. Szczegóły dotyczące możliwości rezygnacji i ponownego włączenia usługi znajdują się na stronie internetowej <https://www.sgb.pl/marze/>.

# **Zasady rozliczeń transakcji dokonywanych przy użyciu karty**

§ 17

- 1. Bank obciąża rachunek, do którego wydano kartę, kwotą transakcji dokonanych przy użyciu wszystkich kart wydanych na podstawie umowy − w dniu otrzymania informacji od agenta rozliczeniowego Banku oraz wynikających z tego tytułu opłat i prowizji.
- 2. Obciążenie rachunku z tytułu rozliczania dokonanych, opłat, prowizji lub należności związanych z używaniem karty, dokonywane jest w walucie rachunku, do którego jest wydana karta.
- 3. W dniu rozliczenia transakcji (obciążenia rachunku kwotami zrealizowanych transakcji) posiadacz rachunku zobowiązany jest zapewnić na rachunku środki w wysokości zapewniającej pokrycie zrealizowanych transakcji dokonanych przy użyciu wszystkich kart wydanych do jego rachunku, a także pokrycie wszelkich opłat i prowizji należnych Bankowi z tytułu użytkowania kart.
- 4. W przypadku przekroczenia dostępnych środków na rachunku, posiadacz zobowiązany jest niezwłocznie dokonać spłaty zadłużenia.
- 5. Po otrzymaniu zlecenia płatniczego Bank wykonuje transakcję poprzez uznanie rachunku dostawcy usług płatniczych akceptanta w terminie uzgodnionym między Bankiem a dostawcą usług płatniczych akceptanta, a w przypadku wypłaty gotówki w bankomatach – udostępnia środki niezwłocznie po otrzymaniu zlecenia wypłaty środków.

- 1. Rozliczanie operacji dokonanych kartami wydanymi do ROR/PRP w walutach innych niż złoty, odbywa się po ich przeliczeniu na złote według następujących zasad:
	- 1) dla kart wydanych w ramach organizacji płatniczej Mastercard operacje:
		- a) w euro przeliczane są na złote w dniu przetworzenia przez agenta rozliczeniowego Banku operacji otrzymanej od innego agenta rozliczeniowego, według obowiązującego w SGB-Banku S.A. w poprzednim dniu roboczym kursu sprzedaży dewiz dla euro;
		- b) w walucie innej niż euro, przeliczane są na euro przez i według kursów odpowiedniej organizacji płatniczej, następnie z euro na złote w dniu przetworzenia przez agenta rozliczeniowego Banku operacji otrzymanej od innego agenta rozliczeniowego, według obowiązującego w SGB-Banku S.A. w poprzednim dniu roboczym kursu sprzedaży dewiz dla euro,
		- wg tabeli kursowej aktualnej tego dnia na godzinę 15:00;
	- 2) dla kart wydanych w ramach organizacji płatniczej Visa operacje dokonane w walucie innej niż złoty, są przeliczane na złote przez i według kursów Visa; informacja o zastosowanym kursie jest dostępna na stronie www.visaeurope.com.
- 2. Rozliczanie operacji dokonanych kartami wydanymi do rachunków oszczędnościowych prowadzonych w walutach wymienialnych, dokonanych w walucie:
	- 1) rachunku obciążenie rachunku dokonywane jest w walucie rachunku;
	- 2) innej niż waluta rachunku kwota transakcji przeliczana jest na walutę rachunku przez i według kursów organizacji płatniczej Mastercard; informacja o zastosowanym kursie jest dostępna na stronie www.mastercard.com.
- 3. W przypadku akceptanta, u którego możliwe jest dokonanie wyboru waluty transakcji, użytkownik zostanie poproszony przez akceptanta o wybór waluty transakcji z dostępnej listy walut.
- 4. W przypadku skorzystania przez użytkownika z wyboru waluty, o którym mowa w ust. 3, transakcja dokonana w walucie innej niż waluta rachunku, do którego została wydana karta, zostanie przeliczona po kursie stosowanym przez sieć akceptanta obsługującego punkt handlowo-usługowy lub bankomat na walutę wybraną przez użytkownika, a następnie na walutę rachunku według zasady zgodnej odpowiednio z ust. 1 lub 2.
- 5. Przed autoryzacją transakcji, o której mowa w ust.3, akceptant zaprezentuje użytkownikowi kwotę transakcji w walucie przez niego wybranej, a także zastosowany kurs oraz prowizje związane ze skorzystaniem z wyboru waluty transakcji.
- 6. W przypadku, gdy użytkownik skorzysta z wyboru waluty transakcji, jednocześnie wyraża zgodę na zastosowanie prezentowanego kursu walutowego i prowizji, o których mowa w ust. 5; Bank nie dysponuje informacją o prowizjach i kursie walutowym, zastosowanych przez akceptanta.

- 1. Posiadacz rachunku może złożyć w Banku wniosek o dokonanie przez Bank zwrotu kwoty wykonanej, autoryzowanej transakcji płatniczej zainicjowanej przez odbiorcę lub za jego pośrednictwem, jeżeli:
	- 1) w momencie autoryzacji nie została określona dokładna kwota transakcji płatniczej oraz
	- 2) kwota transakcji jest wyższa niż kwota, jakiej posiadacz rachunku mógł się spodziewać, uwzględniając rodzaj i wartość wcześniejszych transakcji posiadacza rachunku, postanowienia umowy i istotne dla sprawy okoliczności.
- 2. Wniosek, o którym mowa w ust. 1, posiadacz rachunku zobowiązany jest uzasadnić podając okoliczności faktyczne, wskazujące na spełnienie warunków, o których mowa w ust. 1, przy czym podstawą zwrotu nie może być wymiana waluty, jeżeli kurs walutowy został ustalony na zasadach określonych w regulaminie lub umowie.
- 3. Zwrot, o którym mowa w ust. 1, obejmuje pełną kwotę wykonanej transakcji płatniczej; zwrot nie obejmuje opłat i prowizji związanych z wykonaną transakcją płatniczą;
- 4. Posiadacz rachunku nie ma prawa do zwrotu kwoty autoryzowanej transakcji zainicjowanej przez odbiorcę, gdy:
	- 1) udzielił zgody na wykonanie transakcji płatniczej bezpośrednio Bankowi lub
	- 2) informacja o przyszłej transakcji płatniczej została dostarczona przez Bank lub odbiorcę, w uzgodniony sposób, na co najmniej 4 tygodnie przed terminem wykonania zlecenia lub była udostępniana przez Bank lub odbiorcę, w uzgodniony sposób, przez okres co najmniej 4 tygodni przed terminem wykonania zlecenia.
- 5. Wniosek, o którym mowa w ust. 1, posiadacz rachunku może złożyć w terminie 8 tygodni od dnia obciążenia rachunku karty kwotą wykonanej transakcji w formie, jak dla składania reklamacji, zgodnie z zapisami rozdziału dotyczącego składania reklamacji.
- 6. Bank w terminie 10 dni od otrzymania wniosku:
	- 1) zwraca kwotę transakcji płatniczej uznając rachunek karty pełną kwotą transakcji albo
	- 2) podaje uzasadnienie odmowy zwrotu.
- 7. Uzasadnienie odmowy zwrotu Bank przekazuje na zasadach określonych w umowie wraz z pouczeniem o zasadach wniesienia reklamacji zgodnie z zapisami rozdziału dotyczącego składania reklamacji.

- 1. Bank udostępnia miesięczną historię operacji, dokonanych przy użyciu karty:
	- a) na wyciągu z rachunku posiadaczowi rachunku;
	- b) jako odrębne zestawienie użytkownikowi;
	- c) w aplikacji mobilnej użytkownikowi,
	- d) w bankowości internetowej użytkownikowi.
- 2. Bank przekazuje użytkownikowi miesięczne zestawienia operacji.
- 3. Użytkownik wskazuje kanał dystrybucji zestawienia operacji we wniosku o instrumenty płatnicze:
	- a) przesyłką pocztową na adres korespondencyjny podany przez użytkownika,
	- b) przesyłką elektroniczną na adres mailowy podany przez użytkownika.
- 4. Użytkownik może w dowolnym momencie złożyć w placówce Banku dyspozycję rezygnacji z otrzymywania miesięcznego zestawienia operacji.

5. Opłata z tytułu sporządzenia przez Bank zestawienia operacji pobierana jest zgodnie z obowiązującą w Banku taryfą prowizji i opłat.

# § 21

- 1. Bank świadczy usługę chargeback na wniosek użytkownika w przypadku, gdy:
	- 1) zakupiony towar nie został dostarczony zgodnie z umową,
	- 2) zakupiony towar jest niezgodny z opisem (umową) bądź uszkodzony,
	- 3) zakupiona usługa nie została wykonana albo jest niezgodna z opisem (umową),
	- 4) dokonany został zwrot towaru, ale nie nastąpił zwrot zapłaconych środków pieniężnych,
- 2. Bank przeprowadza usługę chargeback po podjęciu przez użytkownika działań w stosunku do akceptanta, mających na celu odzyskanie kwoty transakcji lub dostarczenie towaru/usługi zgodnie z umową albo innych wymogów, od których spełnienia uzależnione będzie uruchomienie usługi chargeback, jak zastrzeżenie karty.
- 3. Użytkownik składa wniosek o usługę chargeback niezwłocznie po stwierdzeniu sytuacji określonej w ust. 1 i podjęciu działań, o których mowa w ust. 2, zgodnie z zasadami określonymi w Rozdziale 8 A regulaminu – Reklamacje, skargi i wnioski. W przypadku osób małoletnich, wniosek w ich imieniu składa przedstawiciel ustawowy.
- 4. Do wniosku o usługę chargeback należy dołączyć następujące dokumenty:
	- 1) potwierdzenie zawarcia umowy, zakupu towaru lub usługi;
	- 2) pisemne wyjaśnienie zawierające informacje wskazane w rozdziale dotyczącym składania reklamacji;
	- 3) szczegółowy opis zdarzenia oraz wykaz niezgodności;
	- 4) informację na temat działań podjętych wobec akceptanta (tj. co najmniej wskazanie: daty i formy kontaktu użytkownika z akceptantem, danych akceptanta, treści zgłoszonego żądania oraz odpowiedzi udzielonej przez akceptanta);
	- 5) informację czy towar został zwrócony, a jeśli nie jaka jest tego przyczyna, potwierdzenie odesłania otrzymanego towaru lub opis podjętych prób zwrotu towaru;
	- 6) informację o rezygnacji z usługi bądź innych żądaniach skierowanych do usługodawcy oraz potwierdzenie rezerwacji, anulacji otrzymanej od usługodawcy lub paragonu z informacją o zwrocie środków pieniężnych.
- 5. Bank przeprowadza usługę chargeback zgodnie z międzynarodowymi regulacjami organizacji płatniczej, której logo znajduje się na karcie wykorzystanej do transakcji (Visa lub Mastercard), tj. na zasadach i w terminach wskazanych przez te organizacje płatnicze.
- 6. Decyzja w sprawie zwrotu kwoty transakcji użytkownikowi jest niezależna od Banku.
- 7. Bank informuje użytkownika o decyzji akceptanta, w terminie 5 dni roboczych od dnia jej otrzymania; w przypadku stwierdzenia bezzasadności żądania zgłoszonego we wniosku o chargeback, kwota kwestionowanej transakcji nie jest zwracana.

### **Usługa 3D Secure**

- 1. Usługa 3D-Secure jest usługą umożliwiającą dokonanie transakcji bezgotówkowej w Internecie, u akceptantów udostępniających tę usługę z wykorzystaniem:
	- 1) odpowiedzi na pytanie weryfikacyjne ustalone przez posiadacza rachunku/użytkownika karty
	- 2) potwierdzenie transakcji w aplikacji mobilnej, o ile posiadacz rachunku/użytkownik karty wybrał taki sposób akceptacji transakcji.
- 2. Użytkownik może ustalić lub zmienić odpowiedź na hasło weryfikacyjne, o którym mowa w ust. 1 powyżej:
	- 1) w bankowości internetowej (dostępny wniosek o ustalenia metody autoryzacji transakcji 3D Secure),
	- 2) dzwoniąc na infolinię pod numer 800 888 888 lub 61 647 28 46
	- 3) w placówce Banku.
- 3. Warunkiem korzystania z usługi 3D-Secure przy dokonywaniu transakcji bezgotówkowej w internecie jest jej dostępność w danym serwisie internetowym.
- 4. W przypadku dokonywania kartą transakcji bezgotówkowej w Internecie, autoryzacja transakcji polega na podaniu, w zależności od wymagań akceptanta:
- 1) wspierających usługę 3D-Secure prawidłowego numeru karty, daty ważności i cyfr nadrukowanych na rewersie karty (tzw. CVV2 / CVC2) oraz potwierdzenie transakcji w sposób określony w ust. 1;
- 2) które nie udostępniły usługi 3D-Secure prawidłowego numeru karty, daty ważności i cyfr nadrukowanych na rewersie karty (tzw. CVV2 / CVC2) albo prawidłowego numeru karty i daty ważności.
- 5. W przypadku trzykrotnego podania błędnej odpowiedzi na pytanie weryfikacyjne lub błędnego hasła 3D-Secure, usługa 3D-Secure zostanie zablokowana. Użytkownik może w dowolnej chwili zgłosić wniosek o odblokowanie usługi:
	- 1) dzwoniąc na infolinię pod numer 800 888 888 lub 61 647 28 46.
	- 2) w placówce Banku.

## **Zastrzeganie i blokowanie kart**

### § 23

- 1. Karta może zostać zastrzeżona/zablokowana przez:
	- 1) Bank − zgodnie z postanowieniami § 26;
	- 2) Użytkownika
	- 3) przedstawiciela ustawowego małoletniego.
- 2. Użytkownik może zablokować i odblokować kartę:
	- 1) w aplikacji mobilnej
	- 2) w bankowości internetowej,
	- 3) dzwoniąc na infolinię pod numer 800 888 888 lub 61 647 28 46.
	- 4) dzwoniąc na numer telefonu wskazany na stronie internetowej Banku.
	- 5) w placówce Banku
- 2. Na wniosek posiadacza rachunku Bank może zastrzec wszystkie karty wydane do rachunku.

### § 24

- 1. W przypadku utraty, kradzieży, przywłaszczenia albo nieuprawnionego użycia karty, lub nieuprawnionego dostępu do karty, użytkownik powinien niezwłocznie telefonicznie zastrzec kartę, podając swoje dane personalne.
- 2. Zastrzeżenia karty można dokonać:
	- 1) w aplikacji mobilnej,
	- 2) w bankowości internetowej,
	- 3) dzwoniąc na infolinię pod numer 800 888 888 lub 61 647 28 46.
- 3. Zastrzeżenie, o którym mowa w ust. 1, dokonane jest do końca terminu ważności karty, powodując brak możliwości dalszego posługiwania się kartą.
- 4. Po dokonaniu zastrzeżenia utraconej karty, posiadacz rachunku może wystąpić o wydanie nowej karty.

#### § 25

Użytkownik nie może posługiwać się kartą zastrzeżoną, o utracie, której powiadomił Bank, a odzyskaną kartę należy zniszczyć.

- 1. Bank ma prawo zastrzec/zablokować kartę w przypadku:
	- 1) uzasadnionych przyczyn związanych z bezpieczeństwem karty, w tym w przypadku podejrzenia popełnienia przestępstwa lub zagrożeń dla bezpieczeństwa tzn. podejrzenia, że informacje zawarte na karcie zostały lub mogły zostać pozyskane przez osoby nieuprawnione;
	- 2) uzasadnionego podejrzenia użycia karty przez osoby nieuprawnione
	- 3) umyślnego doprowadzenia do nieautoryzowanej transakcji płatniczej przez użytkownika.
	- 4) uzasadnionego podejrzenia, że karta może zostać lub została wykorzystana przez użytkownika w sposób niezgodny z regulaminem
- 2. Ponadto Bank zastrzega kartę w przypadku wygaśnięcia lub rozwiązania umowy.
- 3. Bank informuje telefonicznie lub pisemnie użytkownika o zamiarze zastrzeżenia/zablokowania karty z powodów określonych w ust. 1 pkt 1 i 2, przed jej zastrzeżeniem/zablokowaniem, a jeżeli nie jest to możliwe – niezwłocznie po jej zastrzeżeniu/zablokowaniu, z zastrzeżeniem ust. 6.
- 4. W sytuacji, o której mowa w ust. 1pkt 1 i 2, na wniosek posiadacza rachunku, Bank wydaje nową kartę.
- 5. Bank odblokowuje kartę, jeżeli przestały istnieć podstawy do utrzymywania blokady.
- 6. Bank nie przekazuje informacji o zastrzeżeniu/zablokowaniu, jeżeli przekazanie tej informacji byłoby nieuzasadnione ze względów bezpieczeństwa lub zabronione na mocy odrębnych przepisów.
- 7. Bank może wysłać powiadomienie o autoryzacji transakcji co do której ma wątpliwości czy została zainicjowana przez użytkownika, w postaci wiadomości SMS na numer telefonu wskazany przez użytkownika do kontaktu w Banku. O uruchomieniu tej usługi Bank powiadomi użytkownika na stronie internetowej Banku.
- 8. Powiadomienie, o którym mowa w ust. 7 nie zwalnia użytkownika z obowiązku niezwłocznego poinformowania Banku o wystąpieniu nieautoryzowanych transakcji, ani też nie ma wpływu na postanowienia regulaminu dotyczące odpowiedzialności z tytułu nieautoryzowanych transakcji.
- 9. Powiadomienie, o którym mowa w ust. 7 niniejszego paragrafu jest nieodpłatne, a użytkownik, może telefonicznie lub pisemnie zgłosić w placówce Banku rezygnację z otrzymywania powiadomień.

# **Rozdział 2. Usługa BLIK**

### § 27

- 1. W aplikacji mobilnej Nicolaus Bank z usługi BLIK mogą korzystać:
	- 1) posiadacz rachunku i pełnomocnik stały do rachunku;
	- 2) posiadacz lub użytkownik karty debetowej, którzy posiadają dostęp do bankowości internetowej.
- 2. Aktywacja usługi BLIK w aplikacji mobilnej Nicolaus Bank odbywa się za pośrednictwem aplikacji.
- 3. Korzystanie z usługi BLIK w aplikacji mobilnej Nicolaus Bank wymaga:
	- 1) dla transakcji BLIK wybrania rachunku, który będzie obciążany i uznawany kwotą transakcji BLIK;
		- 2)  $\,$  dla odbierania przelewów na telefon BLIK $^2$  rejestracji numeru telefonu komórkowego w bazie powiązań BLIK, który inni klienci mogą podawać jako unikatowy identyfikator w dyspozycjach przelewów na telefon BLIK w Banku.
- 4. Użytkownik jest zobowiązany do korzystania z usługi BLIK w sposób zgodny z obowiązującym prawem, niniejszym regulaminem.

# § 28

- 1. W ramach usługi BLIK mogą być realizowane następujące rodzaje transakcji:
	- 1) wypłata gotówki w bankomatach oznaczonych znakiem BLIK,
	- 2) wypłata gotówki w ramach usługi cash back w punktach handlowo usługowych akceptujących BLIK,
	- 3) płatność za towary i usługi w polskich złotych:
		- a) w terminalach POS u akceptantów oznaczonych znakiem BLIK,
		- b) przez internet u akceptantów oznaczonych znakiem BLIK,
	- 4) przelew na telefon BLIK
- 2. Użytkownik może realizować transakcje w ramach usługi BLIK do wysokości salda dostępnego na rachunku i w ramach limitów określonych dla transakcji BLIK.
- 3. Przelewy na telefon BLIK wychodzące z banku są realizowane w aplikacji mobilnej Nicolaus Bank jako:
	- 1) przelewy wewnętrzne, w sytuacji, gdy rachunek odbiorcy jest rachunkiem prowadzonym w banku;
	- 2) przelewy Express Elixir, w sytuacji, gdy rachunek odbiorcy nie jest rachunkiem prowadzonym w banku.
- 4. Bank udostępnia informacje o aktualnie obowiązujących limitach BLIK w niniejszym załączniku do regulaminu aplikacji mobilnej Nicolaus Bank i na stronie internetowej Banku.

### **Realizacja transakcji dokonywanych w usłudze BLIK**

<sup>1.</sup> Transakcje w usłudze BLIK:

<sup>2</sup> Po udostępnieniu usługi przez Bank.

- 1) mogą być dokonywane w polskich złotych
- 2) są rozliczane na rachunkach prowadzonych w polskich złotych.
- 2. Dokonując transakcji w usłudze BLIK, użytkownik zobowiązany jest do jej autoryzacji na zasadach opisanych w ust. 4.
- 3. Za moment otrzymania przez Bank zlecenia płatniczego dotyczącego transakcji BLIK uznaje się moment dokonania autoryzacji transakcji BLIK przez użytkownika.
- 4. Użytkownik dokonuje autoryzacji transakcji BLIK u akceptantów:
	- 1) wyposażonych w terminal POS, wykonując następujące czynności:
		- a) uruchamia aplikację mobilną Nicolaus Bank z użyciem kodu PIN dla aplikacji lub logowania biometrycznego,
		- b) generuje kod BLIK w aplikacji mobilnej Nicolaus Bank,
		- c) wprowadza kod BLIK na terminalu POS,
		- d) potwierdza transakcję BLIK w aplikacji mobilnej Nicolaus Bank.
	- 2) umożliwiających dokonanie transakcji BLIK w internecie, wykonując następujące czynności:
		- a) uruchomia aplikację mobilną Nicolaus Bank z użyciem kodu PIN dla aplikacji lub logowania biometrycznego,
		- b) generuje kod BLIK w aplikacji mobilnej Nicolaus Bank,
		- c) wprowadza kod BLIK na stronie internetowej,
		- d) potwierdza transakcję BLIK w aplikacji mobilnej Nicolaus Bank.
- 5. Bank realizuje transakcje BLIK:
	- 1) przez całą dobę,
	- 2) w dniu jej otrzymania.
- 6. Bank odmawia przyjęcia realizacji transakcji BLIK w przypadku, gdy:
	- 1) rachunek wskazany do usługi BLIK został zamknięty,
	- 2) użytkownik podał nieprawidłowe dane podczas autoryzacji transakcji BLIK,
	- 3) użytkownik przekroczył czas wskazany w aplikacji mobilnej Nicolaus Bank lub Portfelu SGB, w którym powinien dokonać zatwierdzenia transakcji,
	- 4) przekroczony został czas ważności kodu BLIK,
	- 5) kwota transakcji jest wyższa od limitu BLIK,
	- 6) kwota transakcji jest wyższa od środków dostępnych na rachunku.
- 7. Akceptant ma prawo odmówić przyjęcia transakcji BLIK w przypadku, gdy:
	- 1) użytkownik podał nieprawidłowe dane podczas autoryzacji transakcji,
	- 2) nie można uzyskać zgody Banku na realizację transakcji BLIK.
- 8. Anulowanie transakcji BLIK możliwe jest do momentu dokonania przez użytkownika autoryzacji transakcji BLIK; po dokonaniu autoryzacji transakcji BLIK użytkownik może anulować transakcję BLIK wyłącznie u akceptanta, o ile akceptant oferuje taką możliwość.

Wykorzystywany podczas autoryzacji kod BLIK:

- 1) jest kodem jednorazowym ważnym maksymalnie 120 sekund od momentu jego wygenerowania, a informacja o zbliżającym się upływie czasu jego ważności jest podawana w aplikacji mobilnej Nicolaus Bank.
- 2) wygasa z upływem czasu jego ważności lub z chwilą autoryzacji transakcji BLIK, do której został wygenerowany.

### **Zasady bezpieczeństwa**

§ 31

1. Użytkownik jest zobowiązany do:

- 1) niezwłocznego zgłoszenia utraty, kradzieży, przywłaszczenia albo nieuprawnionego użycia urządzenia mobilnego, na którym znajduje aplikacja Nicolaus Bank z usługą BLIK,
- 2) niezwłocznego zgłoszenia nieuprawnionego użycia aplikacji Nicolaus Bank z usługą BLIK,
- 3) nieudostępniania aplikacji Nicolaus Bank z usługą BLIK i kodu BLIK osobom nieuprawnionym,
- 4) przechowywania urządzenia mobilnego, na którym został zainstalowana aplikacja Nicolaus Bank z usługą BLIK z zachowaniem należytej staranności.
- 2. Zgłoszenie utraty, kradzieży, przywłaszczenia albo nieuprawnionego użycia urządzenia mobilnego z zainstalowaną aplikacją mobilną Nicolaus Bank z usługą BLIK następuje w oddziale Banku, telefonicznie dzwoniąc na numer telefonu wskazany na stronie internetowej Banku lub poprzez bankowość internetową.
- 3. Na podstawie zgłoszenia, o którym mowa ust. 2, Bank zastrzega usługę BLIK.
- 4. Po dokonaniu zastrzeżenia użytkownik może wystąpić o dodanie nowej usługi BLIK.

- 1. Ze względów bezpieczeństwa wykonywania transakcji, Bank ma prawo wprowadzić kwotowe ograniczenia wysokości limitów transakcji wykonywanych w ramach usługi BLIK.
- 2. Wysokość limitów transakcyjnych wskazana jest w § 34.

### § 33

- 1. Bank uprawniony jest do czasowego zablokowania usługi BLIK w przypadku:
	- 1) uzasadnionych przyczyn związanych z bezpieczeństwem usługi BLIK,
	- 2) stwierdzenia dokonania lub próby dokonania transakcji BLIK przez osobę nieuprawnioną,
	- 3) użytkowania usługi BLIK w sposób niezgodny z prawem,
	- 4) umyślnego doprowadzenia do nieautoryzowanych transakcji BLIK.
- 2. Użytkownik powinien dbać o należyte zabezpieczenie urządzenia mobilnego, na którym znajduje się aplikacja mobilna Nicolaus Bank z usługą BLIK poprzez zainstalowanie aktualnych legalnych programów antywirusowych.
- 3. Nie należy instalować na urządzeniu mobilnym, nieznanych programów, otrzymywanych pocztą e-mail lub pobranych ze stron internetowych.
- 4. Bank nigdy nie wymaga ujawnienia haseł oraz zainstalowania dodatkowego oprogramowania lub certyfikatów.
- 5. Użytkownik nie powinien korzystać z aplikacji mobilnej Nicolaus Bank z usługą BLIK na urządzeniu mobilnym z usuniętymi fabrycznymi ograniczeniami systemowymi.

#### **Rozdział 3. Standardowe limity dzienne wypłat gotówki i operacji bezgotówkowych**

§ 34

1. Dzienne kwotowe oraz ilościowe limity wypłat gotówki i transakcji i bezgotówkowych dla debetowych kart płatniczych:

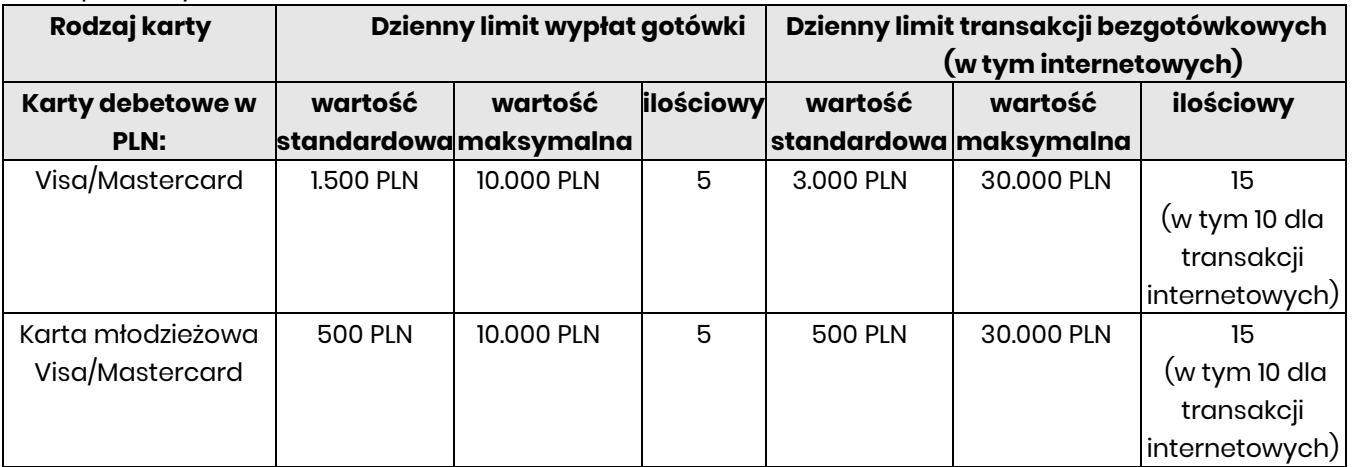

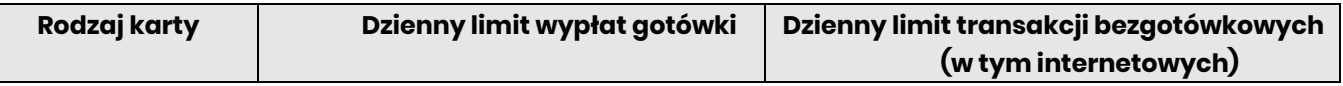

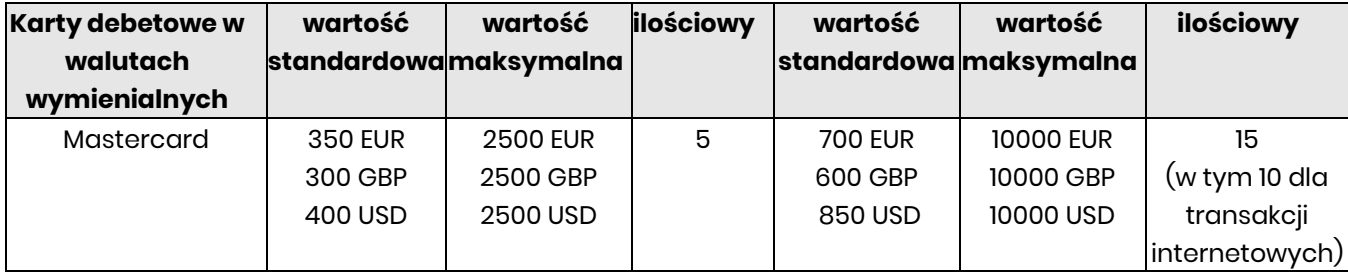

2. Limity w aplikacji mobilnej Nicolaus Bank

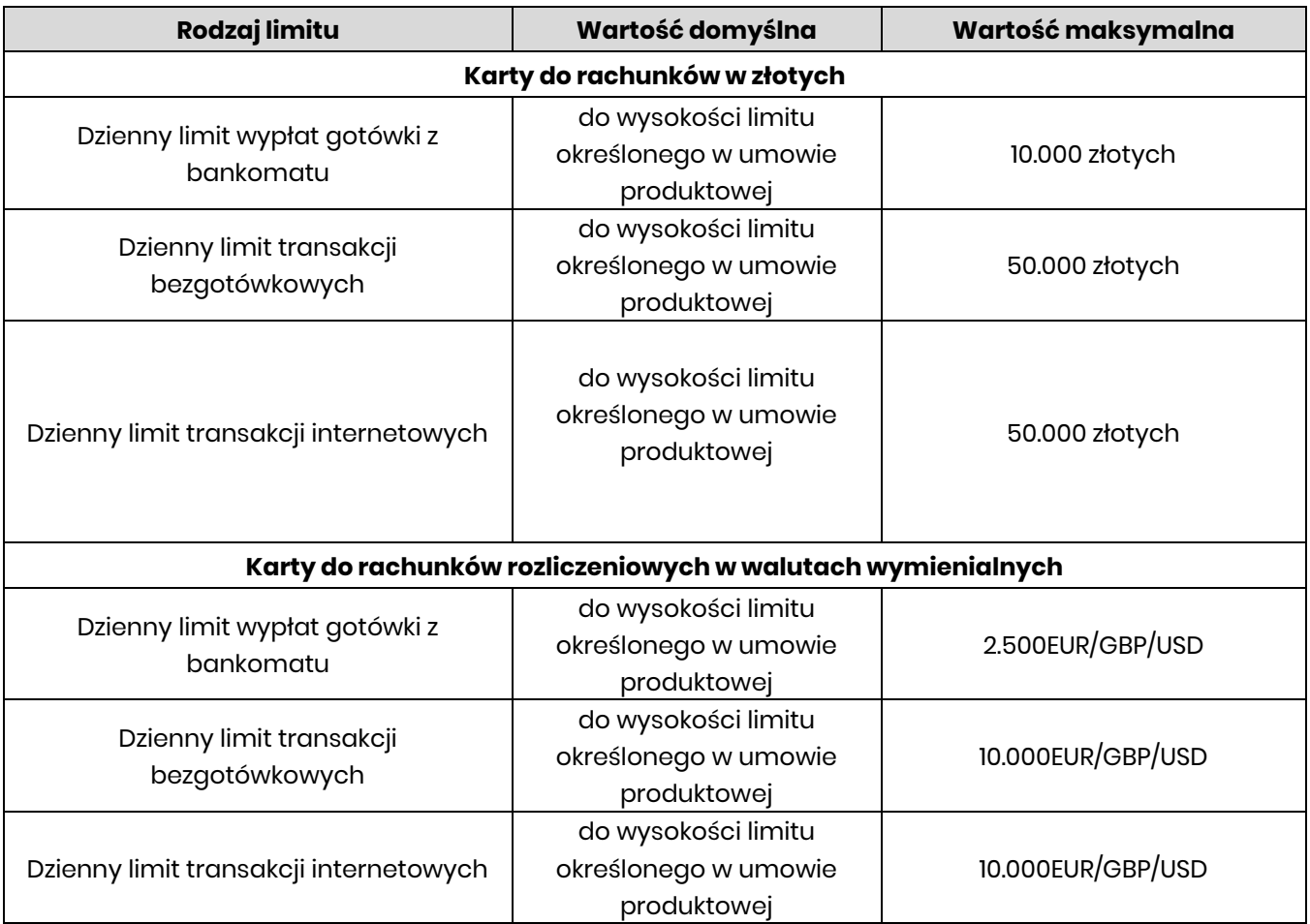

- 3. Informacja o aktualnej wysokości limitu kwotowego dla transakcji zbliżeniowych, które nie wymagają potwierdzenia PIN-em, wykonanych w Polsce, znajduje się na stronie internetowej: www.nicolausbank.pl. Limit dla transakcji zbliżeniowych wykonanych poza granicami Polski może być inny niż obowiązujący w Polsce.
- 4. Wypłaty gotówkowe dokonywane w bankomatach i wielofunkcyjnych urządzeniach samoobsługowych przy użyciu kart płatniczych realizowane są w ramach standardowych limitów dziennych, o których mowa w pkt. 1.
- 5. Wypłaty gotówkowe dokonywane w wielofunkcyjnych urządzeniach samoobsługowych Nicolaus Bank przy użyciu usługi identyfikacji biometrycznej realizowane są w ramach limitów kwotowych wynoszących 15.000 PLN dziennie.
- 6. Wypłaty gotówki w bankomatach oraz wielofunkcyjnych urządzeniach samoobsługowych Nicolaus Bank realizowane w kwotach wyższych niż limity dzienne, o których mowa w §34 wymagają indywidualnych ustaleń z Bankiem.

do "Regulaminu świadczenia usług w zakresie prowadzenia rachunków bankowych dla klientów indywidualnych"

#### **Zasady udostępniania i funkcjonowania elektronicznych kanałów dostępu**

#### **Rozdział 1. Udostępnienie i warunki korzystania z elektronicznych kanałów dostępu**

§ 1

- 1. Bank może świadczyć użytkownikom usługi w zakresie obsługi produktów i usług za pośrednictwem następujących elektronicznych kanałów dostępu:
	- 1) w ramach bankowości internetowej usługi zapewniające dostęp do informacji o produktach i usługach posiadanych w Banku oraz składanie dyspozycji,
	- 2) bankowość internetowa (serwis internetowy) i dyspozycje składane na komputerze lub urządzeniu mobilnym przy użyciu przeglądarki internetowej;
	- 3) bankowość mobilna dostęp i dyspozycje składane przy użyciu zaufanego urządzenia mobilnego, za pomocą aplikacji mobilnej Nicolaus Bank oraz aplikacji Nicolaus Junior
	- 4) powiadamianie SMS (serwis SMS) uzyskiwanie informacji związanych z transakcjami na rachunku w formie wiadomości SMS.
- 2. Bank umożliwia dostęp do informacji o produktach i usługach oraz kontakt z konsultantami Banku przez Contact Center. Wszystkie rozmowy prowadzone przez Contact Center są nagrywane.
- 3. Wykaz produktów i usług dostępnych za pośrednictwem elektronicznych kanałów dostępu oraz warunki korzystania z usług określa Przewodnik dla klienta publikowany na stronie internetowej Banku; Przewodnik dla klienta stanowi instrukcję użytkowania zawierającą opis poszczególnych elektronicznych kanałów dostępu, wymagania techniczne dla każdego kanału i zasady prawidłowego posługiwania się tymi kanałami przez klienta.

§ 2

- 1. Elektroniczne kanały dostępu mogą być udostępnione wyłącznie w przypadku posiadania przez klienta rachunku oszczędnościowo-rozliczeniowego lub podstawowego rachunku płatniczego; Bank może udostępnić elektroniczne kanały dostępu dla innych rachunków lub produktów bez wymogu posiadania wyżej wymienionych produktów, o czym poinformuje na stronie internetowej Banku.
- 2. Użytkownikiem korzystającym z elektronicznych kanałów dostępu może być posiadacz, współposiadacz rachunku oraz pełnomocnik, któremu udzielono pełnomocnictwa stałego.
- 3. Użytkownikiem elektronicznych kanałów dostępu może być osoba małoletnia po ukończeniu 13 roku życia. Małoletni, który ukończył 13 rok życia korzysta z elektronicznych kanałów dostępu na podstawie zgody przedstawiciela ustawowego na udostępnienie usług bankowości elektronicznej małoletniemu.
- 4. Użytkownikiem aplikacji Nicolaus Junior jest dziecko w wieku 7-13 lat na podstawie zgody przedstawiciela ustawowego.
- 5. Użytkownik może wnioskować o udostępnienie kolejnych usług i zawierać umowy za pośrednictwem elektronicznych kanałów dostępu o ile taki sposób zawierania umów został udostępniony przez Bank; informacje o ofercie oraz dostępnych sposobach zawierania umów zawarte są stronie internetowej Banku oraz w Przewodniku dla klienta.
- 6. Bank udostępnia Kantor walutowy dla użytkownika; zasady świadczenia usługi Kantor walutowy w ramach usługi bankowości internetowej stanowią załącznik nr 5 do regulaminu.

- 1. Użytkownik uzyskuje dostęp do bankowości elektronicznej za pomocą indywidualnych danych uwierzytelniających, z zastrzeżeniem § 9.
- 2. Bank może umożliwić korzystanie z usługi przy użyciu tych samych indywidualnych danych uwierzytelniających użytkownikowi, będącemu równocześnie posiadaczem/pełnomocnikiem stałym do rachunku innego klienta, z uwzględnieniem limitów transakcji, o których mowa w § 23.
- 3. Małoletni korzysta z elektronicznych kanałów dostępu na podstawie zgody przedstawiciela ustawowego, w ramach zawartej z Bankiem umowy.
- 4. Udostępnienie aplikacji mobilnej przez bank następuje poprzez umożliwienie jej pobrania:
	- 1) na urządzenie mobilne z systemem operacyjnym iOS ze sklepu App Store;
	- 2) na urządzenie mobilne z systemem operacyjnym Android ze sklepu Google Play.
- 5. Aktywacja aplikacji mobilnej Nicolaus Bank wymaga spełnienia łącznie poniższych warunków:
	- 1) podania przez użytkownika danych do logowania do bankowości internetowej;
	- 2) zeskanowaniu QR KODU pojawiającego się w trakcie dodawania urządzenia mobilnego w bankowości internetowej i zarejestrowanie urządzenia mobilnego jako zaufanego urządzenia mobilnego.

- 1. W przypadku dokonywania transakcji przez użytkownika:
	- 1) zaleca się korzystanie z zaufanych komputerów posiadających aktualne oprogramowanie antywirusowe;
	- 2) należy sprawdzić, czy transmisja jest szyfrowana protokołem SSL (ang. Secure Socket Layer), który zapewnia poufność i integralność transmisji danych;
	- 3) nie należy korzystać z otwartych i niezabezpieczonych sieci;
	- 4) ustawić bezpieczne limity do transakcji internetowych;
	- 5) nie należy otwierać załączników z niepewnych źródeł i nie klikać w podejrzane linki.
- 2. Szczegółowy opis środków bezpieczeństwa, jakie powinien przedsięwziąć użytkownik w celu zapewnienia bezpieczeństwa korzystania z elektronicznych kanałów dostępu znajduje się w Przewodniku dla klienta, zamieszczonym w bankowości internetowej lub na stronie Banku.
- 3. Dodatkowo na stronie Banku zamieszczane są komunikaty bezpieczeństwa.
- 4. Warunkiem korzystania z usługi przez użytkownika jest obsługa plików cookies w przeglądarce internetowej, które są konieczne do utrzymania aktywnej sesji po zalogowaniu do bankowości elektronicznej; szczegółowe informacje dotyczące wszystkich stosowanych przez Bank rodzajów plików cookies oraz celu ich wykorzystywania dostępne są na stronie internetowej Banku.

§ 5

- 1. Użytkownik ma obowiązek korzystać z elektronicznych kanałów dostępu zgodnie z umową, regulaminem i Przewodnikiem dla klienta. Użytkownik ma obowiązek zabezpieczyć otrzymane i indywidualne dane uwierzytelniające przed dostępem osób trzecich i zapewnić ich poufność.
- 2. Z chwilą otrzymania indywidualnych danych uwierzytelniających, o których mowa w ust. 1, użytkownik podejmuje niezbędne środki służące zapobieżeniu naruszenia indywidualnych danych uwierzytelniających. Ze względów bezpieczeństwa poszczególnych danych nie wolno przechowywać razem ze sobą.
- 3. Bank zapewnia użytkownikowi należytą ochronę indywidualnych danych uwierzytelniających. Indywidualne dane uwierzytelniające są dostępne wyłącznie dla użytkownika uprawnionego do korzystania z nich.

§ 6

Zmiana zakresu usług przez Bank, wymaga zachowania warunków i trybu przewidzianego dla zmiany regulaminu.

### **Rozdział 2. Dyspozycje składane za pośrednictwem elektronicznych kanałów dostępu**

- 1. Wszelkie oświadczenia woli, w tym dotyczące zawarcia umowy i zmiany jej warunków, składane wobec Banku przez użytkownika w postaci elektronicznej będą ważne i wiążące pod względem prawnym dla posiadacza rachunku i Banku, jeżeli przy użyciu indywidualnych danych uwierzytelniających dokonana została poprawna identyfikacja użytkownika składającego oświadczenie woli, z zastosowaniem wymaganych przez Bank metod uwierzytelniania.
- 2. Użytkownik składa oświadczenie woli zawarcia umowy w postaci elektronicznej, zrównanej z formą pisemną zgodnie z art. 7 ustawy Prawo bankowe, z wykorzystaniem indywidualnych danych uwierzytelniających.
- 3. Bank składa oświadczenie woli zawarcia umowy w postaci elektronicznej, zrównanej z formą pisemną zgodnie z art. 7 ustawy Prawo bankowe opatrując dokument umowy pieczęcią elektroniczną.
- 4. Bank może zawierać umowy z użytkownikiem za pośrednictwem elektronicznych kanałów dostępu posługując się pełnomocnikiem. Pełnomocnik składa w imieniu Banku oświadczenie woli zawarcia umowy w postaci elektronicznej, zrównanej z formą pisemną zgodnie z art. 7 ustawy Prawo bankowe, zgodnie z zasadami określonymi w ust. 3.
- 5. Umowa zawierana jest w postaci elektronicznej z chwilą opatrzenia dokumentu umowy pieczęcią elektroniczną. Umowę podpisaną w sposób, o którym mowa w ust. 3 i 4, Bank udostępnia użytkownikowi w sposób określony w umowie.
- 6. Użytkownik ma prawo odstąpić od umowy zawartej za pośrednictwem elektronicznych kanałów dostępu bez podania przyczyny w terminie i na warunkach określonych w umowie.

- 1. Do dysponowania rachunkami za pośrednictwem elektronicznych kanałów dostępu mają zastosowanie ogólne zasady dotyczące dysponowania rachunkami, określone w Rozdziale 2 regulaminu, dotyczące poszczególnych rodzajów rachunków, o których mowa w Rozdziale 4 regulaminu, z uwzględnieniem postanowień § 9-12 niniejszego załącznika oraz sposobu posługiwania się danym elektronicznym kanałem dostępu opisanym w Przewodniku dla klienta.
- 2. Bank umożliwia użytkownikowi w elektronicznych kanałach dostępu:
	- a) składanie wniosku o wypłatę świadczenia wychowawczego w ramach Programu Rodzina 500+ wraz z załącznikami oraz Dobry start – dostępność usługi uzależniona jest od współpracy z Ministerstwem Rodziny i Polityki Społecznej;
		- b) składanie innych wniosków udostępnionych przez Bank oraz zawieranie umów w sposób określony w §7;
		- c) składanie innych wniosków udostępnionych przez Bank dotyczących produktów lub usług podmiotów trzecich współpracujących z Bankiem;
		- d) wymianę walut w Kantorze walutowym użytkownikom, którym Bank udostępnił usługę.
- 3. Bank świadczy usługę oferowaną przez integratorów płatności internetowych, którzy inicjują płatności w formie przelewów typu pay by link we współpracy z Bankiem, przy czym:
	- a) integratorem płatności internetowych jest podmiot świadczący usługi sklepom internetowym lub innym podmiotom prowadzącym sprzedaż towarów lub usług, polegające na udostępnieniu im możliwości przyjmowania płatności od ich klientów za pomocą przelewów typu pay by link,
	- b) przelew typu pay by link jest realizowany przez klienta dokonującego zapłaty
	- c) za zakupy w sklepach internetowych lub u innych podmiotów prowadzących sprzedaż towarów lub usług za pośrednictwem integratorów płatności internetowych.
- 4. Zgody na wykonanie transakcji płatniczej użytkownik może udzielić również za pośrednictwem dostawcy świadczącego usługę inicjowania transakcji płatniczej.
- 5. W przypadku inicjowania transakcji przez dostawcę świadczącego usługę inicjowania transakcji lub przez odbiorcę lub za jego pośrednictwem, użytkownik nie może odwołać zlecenia płatniczego po udzieleniu dostawcy świadczącemu usługę inicjowania transakcji zgody na zainicjowanie transakcji albo po udzieleniu odbiorcy zgody na wykonanie transakcji.

- 1. Wszelkie dyspozycje i zlecenia płatnicze w bankowości elektronicznej, użytkownik składa Bankowi w postaci elektronicznej po jego uwierzytelnieniu, w sposób umożliwiający Bankowi jego identyfikację i zapoznanie się z treścią dyspozycji; wyżej wymienione dyspozycje spełniają wymagania formy pisemnej w zakresie, w jakim mają związek z czynnościami bankowymi.
- 2. Po złożeniu dyspozycji lub zlecenia płatniczego w bankowości elektronicznej, użytkownik dokonuje ich autoryzacji przy użyciu indywidualnych danych uwierzytelniających, z zastosowaniem wymaganych przez Bank metod uwierzytelniania, z zastrzeżeniem ust. 1 i 3.
- 3. Bank stosuje silne uwierzytelnianie w przypadku, gdy użytkownik:
	- 1) uzyskuje dostęp do swojego rachunku w trybie on-line;
	- 2) inicjuje transakcję płatniczą;
- 3) przeprowadza za pomocą kanału zdalnego czynność, która może wiązać się z ryzykiem oszustwa związanego z wykonywanymi usługami płatniczymi lub innych nadużyć,
- za wyjątkiem sytuacji niewymagających silnego uwierzytelnienia wskazanych w ust 4.
- 4. Bank może nie stosować silnego uwierzytelniania w następujących przypadkach:
	- 1) dostępu użytkownika do jednej z wymienionych niżej pozycji w trybie online lub do obu tych pozycji bez ujawniania szczególnie chronionych danych dotyczących płatności: a) salda rachunku;
		- b) transakcji płatniczych przeprowadzonych w ciągu ostatnich 90 dni za pośrednictwem rachunku, z zastrzeżeniem ust. 5;
	- 2) inicjowania transakcji, której odbiorca znajduje się na liście zaufanych odbiorców utworzonej uprzednio przez użytkownika przy zastosowaniu silnego uwierzytelniania;
	- 3) inicjowania kolejnych transakcji należących do serii transakcji cyklicznych, opiewających na tę samą kwotę na rzecz tego samego odbiorcy pod warunkiem, że utworzenie, zmiana lub zainicjowanie pierwszej transakcji cyklicznej odbyło się przy zastosowaniu silnego uwierzytelnienia;
	- 4) jeżeli użytkownik inicjuje transakcję płatniczą w sytuacji, gdy płatnik i odbiorca są tą samą osobą fizyczną lub prawną i oba rachunki płatnicze są prowadzone przez Bank;
	- 5) inicjowania przez użytkownika transakcji płatniczej, którą Bank uzna za charakteryzującą się niskim poziomem ryzyka zgodnie z mechanizmem monitorowania transakcji Banku.
- 5. Bank stosuje silne uwierzytelnianie użytkownika, jeżeli spełniony jest którykolwiek z następujących warunków:
	- 1) użytkownik uzyskuje dostęp do informacji określonych w ust. 4 pkt 1 lit. a w trybie on-line po raz pierwszy;
	- 2) minęło więcej niż 90 dni odkąd użytkownik po raz ostatni uzyskał dostęp do informacji określonych w ust. 4 pkt 1 lit. b w trybie online oraz odkąd ostatni raz zastosowano silne uwierzytelnianie użytkownika.
- 6. Bank zastrzega sobie prawo skontaktowania się z użytkownikiem w celu realizacji zlecenia płatniczego, potwierdzenia logowania lub czynności wykonywanych w bankowości internetowej.
- 7. Klient powinien podać Bankowi numer telefonu oraz adres poczty elektronicznej (jeśli jest niezbędny do realizacji dyspozycji Klienta), pod którym Bank może kontaktować się z Klientem.
- 8. Dostęp użytkownika do serwisu internetowego następuje poprzez podanie identyfikatora użytkownika oraz udostępnionych użytkownikowi indywidualnych danych uwierzytelniających, o których mowa w ust. 9 -10.
- 9. Dostęp i autoryzacja dyspozycji składanych za pośrednictwem serwisu internetowego odbywa się, po zalogowaniu do serwisu internetowego, poprzez użycie następujących indywidualnych danych uwierzytelniających:
	- 1) aplikacji mobilnej Nicolaus Bank i PINu lub biometrii do aplikacji mobilnej; wymogi oraz zasady dotyczące instalacji aplikacji mobilnej Nicolaus Bank na urządzeniu mobilnym i sposób jego aktywacji przez użytkownika opisane są w Przewodniku dla klienta, lub ,
	- 2) kodem SMS i hasłem;

chyba, że Bank udostępni inne indywidualne dane uwierzytelniające opisane w Przewodniku dla klienta.

- 10. Hasło stałe o którym w ust. 9 pkt 2) jest nadawane przez użytkownika, po przesłaniu przez Bank ( podczas procesu pierwszego logowania lub podczas odblokowywania dostępu do bankowości internetowej) hasła tymczasowego. W Przewodniku dla klienta zawarte są zasady tworzenia hasła (składniki hasła stałego).
- 11. Użytkownik systemu może ustanowić dodatkową dobrowolną formą silnego uwierzytelnienia zwiększającą poziomo bezpieczeństwa logowania w postaci klucza zabezpieczeń U2F.
- 12. Uwierzytelnienie użytkownika za pomocą klucza U2F wymaga od użytkownika rejestracji klucza zabezpieczeń w systemie bankowości internetowej oraz wyrażenia zgody na taką metodę uwierzytelnienia. Instrukcja postępowania znajduję się w Przewodniku dla klienta zamieszczonym na stronie internetowej Banku, bądź w bankowości internetowej klienta.
- 13. Jeżeli użytkownik, podczas procesu logowania się do bankowości internetowej doda urządzenie, z którego loguje się do bankowości internetowej jako urządzenie zaufane, kolejne logowania z tego urządzenia do bankowości internetowej w przeglądarce nie będą wymagały dodatkowego

uwierzytelnienia użytkownika za pomocą kodów SMS. Urządzeniem zaufanym może być np. prywatny komputer, smartfon lub tablet z którego korzysta wyłącznie użytkownik. Bank podczas procesu logowania weryfikuje określone cechy tego urządzenia.

- 14. Użytkownik w dowolnym momencie ma możliwość poprzez bankowość internetową usunięcia swojego urządzenia zaufanego, a każde kolejne logowanie do bankowości internetowej będzie wymagało zastosowania wymaganych przez Bank metod uwierzytelniania, z zastrzeżeniem ust. 3 i ust. 4.
- 15. Autoryzacja dokonana przez użytkownika systemu jest równoznaczna z poleceniem Bankowi dokonania określonej czynności i stanowi podstawę jej dokonania.
- 16. Bank przesyła SMS-y wykorzystywane przy stosowanych metodach uwierzytelnienia na numer telefonu komórkowego, który użytkownik wskazał w umowie, karcie informacyjnej lub pełnomocnictwie.
- 17. Bank może wprowadzić, wycofać oraz zmienić rodzaj stosowanych indywidualnych danych uwierzytelniających poprzez udostępnienie ich użytkownikowi oraz zawiadomienie użytkownika systemu o dokonanej zmianie; informacja o stosowanych rodzajach indywidualnych danych uwierzytelniających jest zamieszczona w Przewodniku dla klienta oraz na stronie internetowej Banku.
- 18. Użytkownik może zmienić stosowaną metodę autoryzacji na inną metodę za pośrednictwem Contact Center, lub w placówce, jeśli wskazał w Banku numer telefonu komórkowego, o którym mowa w ust. 14.
	- § 10

Jeżeli z postanowień umowy lub regulaminu lub obowiązujących przepisów prawa nie wynika nic innego, chwilą złożenia przez użytkownika oświadczenia w postaci elektronicznej, w szczególności złożenia dyspozycji lub dokonania jakiejkolwiek czynności faktycznej, jest moment zarejestrowania odpowiednich danych w bankowości elektronicznej i przyjęcia tego oświadczenia przez serwer Banku.

§ 11

- 1. Realizacja dyspozycji składanych za pośrednictwem bankowości elektronicznej odbywa się na drodze elektronicznej, przy czym użytkownik zobowiązuje się do stosowania zasad autoryzacji obowiązujących dla tego elektronicznego kanału dostępu.
- 2. Autoryzowane zlecenie płatnicze nie może zostać odwołane, z wyjątkiem sytuacji. o których mowa w § 27 ust. 5 regulaminu.

§ 12

- 1. Przyjęcie do realizacji dyspozycji złożonej za pośrednictwem elektronicznych kanałów dostępu Bank potwierdza w formie informacji wysyłanej za pośrednictwem tego kanału.
- 2. W przypadku nieprzyjęcia przez Bank dyspozycji złożonej za pośrednictwem elektronicznych kanałów dostępu z powodu:
	- 1) jej niekompletności;
	- 2) złożenia dyspozycji sprzecznych ze sobą;
	- 3) podania nieprawidłowego numeru rachunku odbiorcy;
	- 4) braku środków pieniężnych dla realizacji dyspozycji lub
	- 5) innych okoliczności uniemożliwiających jej przyjęcie przez Bank,

użytkownik otrzyma za pośrednictwem danego kanału dostępu informację o fakcie i przyczynie niezrealizowania dyspozycji w formie właściwej dla danego elektronicznego kanału dostępu lub od pracownika placówki Banku.

### **Rozdział 3. Korzystanie z elektronicznych kanałów dostępu**

- 1. Posiadacz rachunku otrzymuje indywidualny Login oraz Hasło internetowe niezbędne do korzystania z bankowości internetowej.
- 2. Przy pierwszym logowaniu się do bankowości internetowej, system wymusza zmianę Hasła Internetowego. Kolejne zmiany Hasła Internetowego następują wedle uznania Posiadacza Rachunku, w dowolnym momencie trwania Umowy o Bankowość Elektroniczną, poprzez funkcjonalność dostępną w bankowości internetowej.
- 3. W przypadku trzykrotnego błędnego podania Hasła Internetowego podczas identyfikacji Posiadacza Rachunku, Bank blokuje dostęp do bankowości internetowej.
- 4. Login, Hasło internetowe, Kod Autoryzacji mogą być używane jedynie przez Posiadacza Rachunku.
- 5. Identyfikacja Posiadacza Rachunku w bankowości internetowej dokonywana jest na podstawie Loginu i Hasła Internetowego.
- 6. Identyfikacja Posiadacza Rachunku w bankowości internetowej może być dokonana za pomocą aplikacji mObywatel. Szczegółowe informacje w Przewodniku dla Klienta.
- 7. Złożenie dyspozycji następuje poprzez wybranie przycisku "zatwierdź" lub innym o równoznacznym znaczeniu w bankowości internetowej. W przypadku wystąpienia przez Bank z żądaniem podania Kodu Autoryzacji, złożenie dyspozycji wymaga dodatkowo podania prawidłowego Kodu Autoryzacji.
- 8. Wybranie przycisku "zatwierdź" lub innego o różnoznacznym znaczeniu, a w przypadku wystąpienia przez Bank z żądaniem podania Kodu Autoryzacji, podanie Kodu Autoryzacji, stanowi Autoryzację transakcji płatniczej.
- 9. Bank dostarcza Kody Autoryzacji w wiadomości SMS na numer telefonu komórkowego wskazany Bankowi przez Posiadacza Rachunku. Kod Autoryzacji jest ważny przez 10 minut od momentu wystąpienia przez Bank z żądaniem podania Kodu Autoryzacji. Kod Autoryzacji jest generowany każdorazowo do danej Dyspozycji i może posłużyć do złożenia wyłącznie tej Dyspozycji. Wraz z Kodem Autoryzacji Posiadacz Rachunku otrzymuje informacje dotyczące Dyspozycji.
- 10. Posiadacz Rachunku zobowiązuje się do zapoznania z treścią Dyspozycji przed jej złożeniem.
- 11. Posiadacz Rachunku zobowiązany jest do regularnego odbierania wiadomości wysyłanych przez Bank za pośrednictwem bankowości internetowej.
- 12. W celu korzystania z usługi w ramach danego elektronicznego kanału dostępu, użytkownik systemu zobowiązany jest postępować zgodnie z Przewodnikiem dla klienta.
- 13. W przypadku korzystania przez użytkownika z Contact Center wszystkie rozmowy są nagrywane.

Za pośrednictwem elektronicznych kanałów dostępu użytkownik systemu uzyskuje dostęp do wszystkich rachunków otwartych przed dniem aktywowania usługi oraz do rachunków otwartych w terminie późniejszym, chyba że posiadacz rachunku, zawnioskował o ograniczony dostęp do rachunków za pośrednictwem elektronicznych kanałów dostępu.

# **Korzystanie i autoryzacja dyspozycji w aplikacji mobilnej Nicolaus Bank**

- 1. Po dokonaniu aktywacji aplikacji, użytkownik nadaje PIN do aplikacji oraz określa sposób logowania do aplikacii.
- 2. Logowanie do aplikacji może odbywać się za pomocą PIN-u do aplikacji lub identyfikacji danymi biometrycznymi.
- 3. Korzystanie z identyfikacji danymi biometrycznymi wymaga aktywacji tej funkcji na zaufanym urządzeniu mobilnym wraz z rejestracją indywidualnych cech fizycznych, a także aktywacji tej funkcji w aplikacji. Aplikacja nie przetwarza danych biometrycznych użytkownika.
- 4. Użytkownik może korzystać z aplikacji wyłącznie na zaufanym urządzeniu mobilnym. Proces aktywacji aplikacji powoduje umieszczenie urządzenia mobilnego na liście zaufanych urządzeń mobilnych.
- 5. Aplikacja może zostać zarejestrowana na maksymalnie czterech zaufanych urządzeń mobilnych. Dodanie urządzenia mobilnego do listy zaufanych urządzeń skutkuje tym, że każdorazowo, w przypadku logowania się do aplikacji mobilnej i autoryzacji dyspozycji, Bank weryfikuje, czy z urządzenia mobilnego korzysta wyłącznie uprawniony użytkownik. W tym celu Bank sprawdza określone cechy tego urządzenia.
- 6. W przypadku konieczności zmiany zaufanego urządzenia mobilnego należy dokonać dezaktywacji aplikacji i ponownie aktywować aplikację na nowym urządzeniu mobilnym powodując dodanie jej do zaufanych urządzeń mobilnych.
- 7. Dezaktywacja aplikacji może być dokonana przez użytkownika:
	- 1) poprzez usunięcie/odinstalowanie aplikacji na zaufanym urządzeniu mobilnym;
- 2) poprzez usunięcie urządzenia w bankowości internetowej
- 3) poprzez kontakt telefoniczny z pracownikiem banku, pod numerami telefonów podanymi na stronie internetowej Banku.
- 8. Dezaktywacja aplikacji na zaufanym urządzeniu mobilnym jest jednoznaczna z odwołaniem przez użytkownika zgody na korzystanie z bankowości mobilnej na tym urządzeniu mobilnym.
- 9. W przypadku nieudanego logowania poprzez identyfikację danymi biometrycznymi wymagane jest logowanie do aplikacji za pomocą PIN-u do aplikacji.
- 10. Błędne uwierzytelnienie użytkownika podczas logowania do aplikacji polegające na trzykrotnym wprowadzeniu błędnego PIN-u do aplikacji, powoduje automatyczne zablokowanie dostępu do aplikacji. Licznik prób błędnego logowania jest zerowany po poprawnym zalogowaniu się do aplikacii.
- 11. Odblokowanie dostępu do aplikacji następuje przez użytkownika poprzez przeprowadzenie dezaktywacji i ponownej aktywacji aplikacji na zaufanym urządzeniu.
- 12. Po zainstalowaniu aplikacji mobilnej użytkownik ma możliwość zmiany sposobu autoryzacji na mobilną poprzez zatwierdzenie dyspozycji kodem SMS.

- 1. Dyspozycje składane w aplikacji przez użytkownika wymagają autoryzacji z użyciem indywidualnych danych uwierzytelniających:
	- 1) PIN-u do aplikacji lub;
	- 2) identyfikacji danymi biometrycznymi;
- 2. Niektóre dyspozycje mogą być realizowane bez użycia indywidualnych danych uwierzytelniających, o których mowa w ust. 1, wówczas autoryzacja takich dyspozycji następuje poprzez ich akceptację w aplikacji. Każdorazowo Bank weryfikuje, czy autoryzacja dyspozycji następuje z zaufanego urządzenia mobilnego.

# **Zasady korzystania z usługi SmartKARTA**

### §17

- 1. Z usługi SmartKARTA mogą korzystać posiadacz rachunku i pełnomocnik stały do rachunku, którzy posiadają dostęp do bankowości internetowej.
- 2. Aktywacja usługi SmartKARTA odbywa się automatycznie podczas instalacji aplikacji mobilnej Nicolaus Bank.
- 3. W ramach usługi SmartKARTA bank udostępnia dokonywanie operacji wypłaty/wpłaty gotówki w wybranych bankomatach własnych banku bez użycia karty płatniczej. Transakcję wypłaty/wpłaty gotówki klient zleca i potwierdza w aplikacji mobilnej po zeskanowaniu specjalnego QR kodu z ekranu bankomatu.
- 4. Korzystanie z usługi SmartKARTA wymaga dla transakcji wybrania rachunku, który będzie obciążany i uznawany kwotą transakcji;
- 5. Operacje wykonywane za pośrednictwem aplikacji Nicolaus Bank z usługą SmartKARTA mogą być wykonywane w ramach dziennych limitów kwotowych dla transakcji SmartKARTA, określonych w § 23
- 6. Bank odmawia przyjęcia realizacji transakcji SmartKARTA w przypadku, gdy:
	- 1) rachunek wskazany do usługi SmartKARTA został zamknięty;
	- 2) użytkownik podał nieprawidłowe dane podczas autoryzacji transakcji SmartKARTA;
	- 3) użytkownik przekroczył czas wskazany w aplikacji Nicolaus Bank, w którym powinien dokonać zatwierdzenia transakcji;
	- 4) kwota transakcji jest wyższa od limitu SmartKARTA;
	- 5) kwota transakcji jest wyższa od środków dostępnych na rachunku.
- 7. Anulowanie transakcji SmartKARTA możliwe jest do momentu dokonania przez użytkownika autoryzacji transakcji SmartKARTA; po dokonaniu autoryzacji transakcji SmartKARTA użytkownik nie ma możliwości anulowania transakcji SmartKARTA.

### **Rozdział 4. Ograniczenia w korzystaniu z elektronicznych kanałów dostępu**

- 1. Bank zobowiązuje się zapewnić Posiadaczowi dostęp do bankowości internetowej i możliwość korzystania z usługi przez 7 dni w tygodniu i 24 godziny na dobę, z zastrzeżeniem ustępu 2 -5.
- 2. W przypadku braku lub ograniczenia dostępu do bankowości internetowej, Posiadacz może składać dyspozycje płatnicze w formie pisemnej w placówce Banku obsługującej rachunek, z zachowaniem postanowień niniejszego regulaminu.
- 3. Posiadacz rachunku oświadcza, iż jest świadom i akceptuje fakt, że wskazane w regulaminie ograniczenia w korzystaniu z elektronicznych kanałów dostępu, mogą powodować przerwy lub ograniczenia w dostępie do bankowości internetowej i możliwości korzystania z usługi.
- 4. W przypadku zaistnienia ograniczenia w korzystaniu z elektronicznych kanałów dostępu, o którym mowa w ust. 3 lub wystąpienia przyczyn zewnętrznych, niezależnych od Banku, uniemożliwiających lub ograniczających dostęp do bankowości internetowej, względnie składanie w bankowości internetowej dyspozycji lub ich realizację, Bank zobowiązuje się zawiadomić Posiadacza o braku możliwości złożenia lub realizacji dyspozycji za pośrednictwem bankowości internetowej.
- 5. Zawiadomienie, o którym mowa w ust. 4, ma postać elektroniczną i jest zamieszczane odpowiednio:
	- 1) w bankowości internetowej, w polu dostępnym tylko dla Posiadacza, przeznaczonym do przekazywania przez Bank informacji o usłudze lub
	- 2) na stronie internetowej Banku, w sposób dostępny dla wszystkich zainteresowanych.
- 6. Bank jest zobowiązany zablokować dostęp do serwisu internetowego, uniemożliwiając tym samym wykonanie transakcji, w jednym z następujących przypadków:
	- 1) złożenia przez użytkownika dyspozycji zablokowania dostępu do serwisu internetowego;
	- 2) zastrzeżenia przez użytkownika indywidualnych danych uwierzytelniających;
	- 3) kolejnego trzykrotnego wpisania nieprawidłowego hasła dostępu lub kodu SMS.
- 7. Bank jest zobowiązany zablokować dostęp do aplikacji mobilnej Nicolaus Bank, uniemożliwiając tym samym wykonanie dyspozycji, w jednym z następujących przypadków:
	- 1) złożenia przez użytkownika dyspozycji zablokowania lub dezaktywacji aplikacji;
	- 2) 3-krotnego wprowadzenia nieprawidłowego PIN-u do aplikacji.
- 8. Bank zastrzega sobie możliwość dokonywania przerw w dostępie do bankowości internetowej/aplikacji mobilnej Nicolaus Bank w przypadku konserwacji, która z przyczyn technicznych wymaga wyłączenia serwerów Banku, a także z przyczyn niezależnych od Banku.
- 9. Bank ma prawo częściowo ograniczyć lub zablokować dostęp do serwisu internetowego/aplikacji mobilnej Nicolaus Bank i/lub czasowo zablokować wykonanie dyspozycji w następujących przypadkach:
	- 1) uzasadnionych przyczyn związanych z bezpieczeństwem, dostępu do serwisu internetowego i indywidualnych danych uwierzytelniających, w tym w przypadku podejrzenia popełnienia przestępstwa na szkodę użytkownika
	- 2) umyślnego doprowadzenia do nieautoryzowanej transakcji płatniczej przez użytkownika lub uzasadnionego podejrzenia, że użytkownik będzie posługiwał się dostępem w sposób niezgodny z regulaminem;
	- 3) korzystania przez użytkownika z serwisu internetowego niezgodnie z zasadami bezpieczeństwa określonymi w niniejszym załączniku lub w sposób zagrażający bezpieczeństwu korzystania z serwisu internetowego;
	- 4) dokonywania czynności konserwacyjnych serwisu internetowego/aplikacji mobilnej Nicolaus Bank lub innych systemów teleinformatycznych związanych z wykonywaniem umowy, o czym Bank z wyprzedzeniem poinformuje klienta na stronie internetowej Banku;
	- 5) dokonywania czynności mających na celu usunięcie awarii, usterek lub nieprawidłowości działania w serwisie internetowym lub w innych systemów teleinformatycznych związanych z wykonywaniem umowy;
	- 6) wymiany stosowanych indywidualnych danych uwierzytelniających, o czym Bank z wyprzedzeniem poinformuje użytkownika pisemnie lub na stronie internetowej Banku;
	- 7) wykorzystywania danych dostępowych przez oprogramowanie automatycznie logujące się z dużą częstotliwością;
- 8) dokonywania czynności mających na celu usunięcie awarii, usterek lub nieprawidłowości działania.
- 10. Bank może uchylić ograniczenie albo blokadę dostępu do serwisu internetowego w przypadku, o którym mowa w ust. 9 pkt 1, na wniosek złożony przez posiadacza rachunku lub pełnomocnika stałego w sposób określony w ust 6. W takim przypadku, Bank wydaje użytkownikowi systemu nowe indywidualne dane uwierzytelniające umożliwiające bezpieczne korzystanie z usługi lub dokona uchylenia ograniczenia lub blokady przy zachowaniu dotychczasowych danych uwierzytelniających.
- 11. W przypadkach, o którym mowa w ust. 9 pkt 1 Uchylenie
	- 1) ograniczenia lub blokady dostępu do serwisu internetowego następuje na podstawie telefonicznej lub złożonej w siedzibie lub dowolnej placówce Banku dyspozycji klienta,
	- 2) czasowej blokady dyspozycji następuje po telefonicznym lub pisemnym kontakcie pracownika Banku z klientem i po potwierdzeniu przez klienta złożonej dyspozycji.
- 12. Z zastrzeżeniem ust. 7, Bank informuje posiadacza rachunku o zamiarze zablokowania indywidualnych danych uwierzytelniających w przypadkach określonych w ust. 4 pkt 1 i 3, przed ich zablokowaniem, a jeżeli nie jest to możliwe – niezwłocznie po zablokowaniu telefonicznie.
- 13. Bank nie przekazuje informacji o zablokowaniu, jeżeli przekazanie tej informacji byłoby nieuzasadnione ze względów bezpieczeństwa lub zabronione na mocy odrębnych przepisów.
- 14. W przypadkach, o których mowa w ust. 4 pkt 4 i 5 ograniczenie lub blokada dostępu do serwisu internetowego i/lub czasowa blokada dyspozycji następuje przez możliwie krótki okres niezbędny do usunięcia przyczyny ograniczenia lub blokady.

# **Rozdział 5. Blokowanie i zastrzeganie dostępu do serwisu internetowego/aplikacji mobilnej Nicolaus Bank**

### § 19

- 1. Dostęp do serwisu internetowego/aplikacji mobilnej Nicolaus Bank oraz możliwość posługiwania się indywidualnymi danymi uwierzytelniającymi może zostać zablokowana przez:
	- 1) Bank − zgodnie z postanowieniami § 21;
	- 2) użytkownika systemu
	- 3) przedstawiciela ustawowego małoletniego.
- 2. Na wniosek posiadacza rachunku Bank może zablokować dostęp do serwisu internetowego/aplikacji mobilnej Nicolaus Bank uniemożliwiając jednocześnie możliwość dokonanie transakcji.

- 1. W przypadku utraty, kradzieży, przywłaszczenia albo nieuprawnionego użycia indywidualnych danych uwierzytelniających, lub nieuprawnionego dostępu do serwisu internetowego/aplikacji mobilnej Nicolaus Bank jego użytkownik/ przedstawiciel ustawowy małoletniego powinien go niezwłocznie telefonicznie zastrzec, podając swoje dane personalne.
- 2. Zastrzeżenia, o którym mowa w ust. 1, można dokonywać w placówce Banku oraz za pośrednictwem Contact Center lub pod innymi numerami telefonów wskazanymi i aktualizowanymi przez Bank w komunikacie zamieszczonym w placówkach Banku lub na stronie internetowej Banku.
- 3. Bank ma prawo zmiany numerów telefonów, pod którymi dokonywane są zastrzeżenia i blokowanie dostępu do serwisu internetowego, o czym Bank powiadomi użytkownika drogą elektroniczną na adres poczty elektronicznej (e-mail) wskazany przez posiadacza rachunku lub w formie komunikatu przekazanego za pośrednictwem właściwego elektronicznego kanału dostępu.
- 4. Zastrzeżenie, o którym mowa w ust. 1, nie może być odwołane i powoduje niemożność dalszego dostępu do serwisu internetowego/aplikacji mobilnej Nicolaus Bank.
- 5. W przypadku utraty indywidualnych danych uwierzytelniających oraz ich zastrzeżenia, posiadacz rachunku lub działający w jego imieniu przedstawiciel ustawowy może wystąpić z wnioskiem o wydanie nowych indywidualnych danych uwierzytelniających.
- 6. W przypadku utraty kradzieży, przywłaszczenia lub stwierdzenia nieuprawnionego użycia telefonu komórkowego, który jest powiązany z numerem telefonu oznaczonym, jako telefon do autoryzacji lub

zmiany numeru telefonu do autoryzacji, użytkownik jest zobowiązany do dokonania zmiany danych zgodnie z zapisami ust. 7.

- 7. W przypadku, gdy użytkownik chce zmienić dotychczasowe dane niezbędne do otrzymywania kodów SMS na nowe dane:
	- 1) jeżeli jest w posiadaniu dotychczasowego numeru telefonu do autoryzacji, może dokonać zmiany numeru telefonu za pośrednictwem serwisu internetowego, (jeśli Bank udostępni taką funkcjonalność - Bank może skontaktować się z użytkownikiem celem weryfikacji zlecenia zmiany numeru tego telefonu i zmienia nr telefonu)
	- 2) jeżeli nie posiada dotychczasowego telefonu do autoryzacji, konieczne jest złożenie stosownej dyspozycji w placówce Banku.

#### § 21

- 1. Bank ma prawo do zastrzeżenia indywidualnych danych uwierzytelniających:
	- 1) w przypadku wygaśnięcia lub rozwiązania umowy;
	- 2) z uzasadnionych przyczyn związanych z bezpieczeństwem indywidualnych danych uwierzytelniających tzn. powzięciem informacji o wejściu w ich posiadanie osób trzecich;
	- 3) w związku z podejrzeniem nieuprawnionego użycia indywidualnych danych uwierzytelniających lub umyślnego doprowadzenia do nieautoryzowanej transakcji płatniczej.
- 2. Z zastrzeżeniem ust. 3, Bank informuje posiadacza rachunku o zamiarze zastrzeżenia indywidualnych danych uwierzytelniających w przypadkach określonych w ust. 1 pkt 2 i 3, przed jego zastrzeżeniem, a jeżeli nie jest to możliwe – niezwłocznie po jego zastrzeżeniu, telefonicznie.
- 3. Bank nie przekazuje informacji o zastrzeżeniu, jeżeli przekazanie tej informacji byłoby nieuzasadnione ze względów bezpieczeństwa lub zabronione na mocy odrębnych przepisów.

# **Rozdział 6. Udostępnianie informacji na potrzeby świadczenia usług inicjowania transakcji płatniczych i usług dostępu do informacji o rachunku.**

### **Potwierdzanie dostępności środków na rachunku**

- 1. Bank może udostępnić dostawcy świadczącemu usługi dostępu do informacji o rachunku, na podstawie wyrażonej przez użytkownika korzystającego z serwisu internetowego zgody na dostęp do informacji o rachunku oraz transakcjach na tym rachunku.
- 2. Dostęp do informacji na rachunku, o którym mowa w ust. 1 jest również możliwy w przypadku dostawców inicjujących transakcję płatniczą dla użytkowników korzystających z serwisu internetowego.
- 3. Bank na wniosek dostawcy wydającego instrumenty płatnicze oparte na karcie płatniczej, niezwłocznie potwierdza dostępność na rachunku płatniczym płatnika kwoty niezbędnej do wykonania transakcji płatniczej realizowanej w oparciu o tę kartę, jeżeli:
	- a) rachunek płatniczy płatnika (użytkownika) jest dostępny on-line w momencie występowania z wnioskiem oraz
	- b) użytkownik udzielił Bankowi zgody na udzielanie odpowiedzi na wnioski dostawcy wydającego instrumenty płatnicze oparte na karcie płatniczej, dotyczące potwierdzenia, że kwota odpowiadająca kwocie określonej w transakcji płatniczej, realizowanej w oparciu o tę kartę, jest dostępna na rachunku płatniczym użytkownika, oraz
	- c) zgoda, o której mowa w pkt b, została udzielona przed wystąpieniem z pierwszym wnioskiem dotyczącym potwierdzenia.
- 4. Dostawca wydający instrumenty płatnicze oparte na karcie płatniczej może wystąpić z wnioskiem, o którym mowa w ust. 3, jeżeli:
	- 1) użytkownik udzielił temu dostawcy zgody na występowanie z wnioskiem, o którym mowa w ust. 3, oraz
	- 2) użytkownik serwisu internetowego zainicjował transakcję płatniczą realizowaną w oparciu o kartę płatniczą na daną kwotę przy użyciu instrumentu płatniczego opartego na tej karcie, wydanego przez danego dostawcę oraz
	- 3) dostawca uwierzytelni siebie wobec Banku przed złożeniem wniosku, o którym mowa w ust. 3, oraz w sposób bezpieczny porozumiewa się z Bankiem.
- 5. Potwierdzenie, o którym mowa w ust. 3, polega na udzieleniu odpowiedzi "tak" albo "nie" i nie obejmuje podania salda rachunku. Odpowiedzi nie przechowuje się ani nie wykorzystuje do celów innych niż wykonanie transakcji płatniczej realizowanej w oparciu o kartę płatniczą.
- 6. Potwierdzenie, o którym mowa w ust. 3, nie umożliwia Bankowi dokonania blokady środków pieniężnych na rachunku płatniczym płatnika.
- 7. Użytkownik może zwrócić się do Banku o przekazanie mu danych identyfikujących dostawcę, o którym mowa w ust. 4, oraz udzielonej odpowiedzi, o której mowa w ust. 5.
- 8. Bank może odmówić dostawcy świadczącemu usługę dostępu do informacji o rachunku lub dostawcy świadczącemu usługę inicjowania transakcji płatniczej dostępu do danego rachunku płatniczego z obiektywnie uzasadnionych i należycie udokumentowanych przyczyn związanych z nieuprawnionym lub nielegalnym dostępem do rachunku przez takiego dostawcę, w tym nieuprawnionym zainicjowaniem transakcji płatniczej. W takim przypadku Bank w uzgodniony sposób informuje płatnika o odmowie dostępu do rachunku i jej przyczynach. Informacja ta, o ile jest to możliwe, jest przekazywana płatnikowi przed odmową dostępu, a najpóźniej bezzwłocznie po takiej odmowie, nie później jednak niż w dniu roboczym następującym po dniu takiej odmowy, chyba że jej przekazanie nie byłoby wskazane z obiektywnie uzasadnionych względów bezpieczeństwa lub jest sprzeczne z odrębnymi przepisami. Bank umożliwia dostawcy świadczącemu usługę dostępu do informacji o rachunku oraz dostawcy świadczącemu usługę inicjowania transakcji płatniczej dostęp do rachunku płatniczego niezwłocznie po ustaniu przyczyn uzasadniających odmowę.

### **Rozdział 7. Standardowe limity pojedynczej transakcji oraz limity wszystkich transakcji w ciągu dnia**

§ 23

1. Standardowe limity pojedynczej transakcji oraz limity wszystkich transakcji w ciągu dnia dokonywanych za pośrednictwem serwisu internetowego:

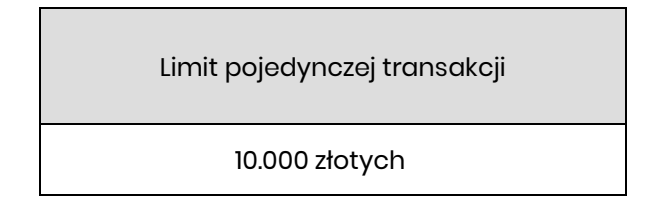

- 2. Limity dotyczą transakcji na rachunku. W przypadku transakcji dokonywanych z rachunków w walucie obcej, innej niż PLN, kwota limitu przeliczana jest wg kursu średniego z dnia wykonania transakcji.
- 3. Z zastrzeżeniem ust. 4 Użytkownik, może wnioskować o indywidualne ustalenie limitów, o których mowa w ust. 1.
- 4. O wysokości limitów ostatecznie decyduje Bank, na wypadek konieczności zmiany limitów (ze względu bezpieczeństwa).
- 5. Limity w aplikacji mobilnej Nicolaus Bank.

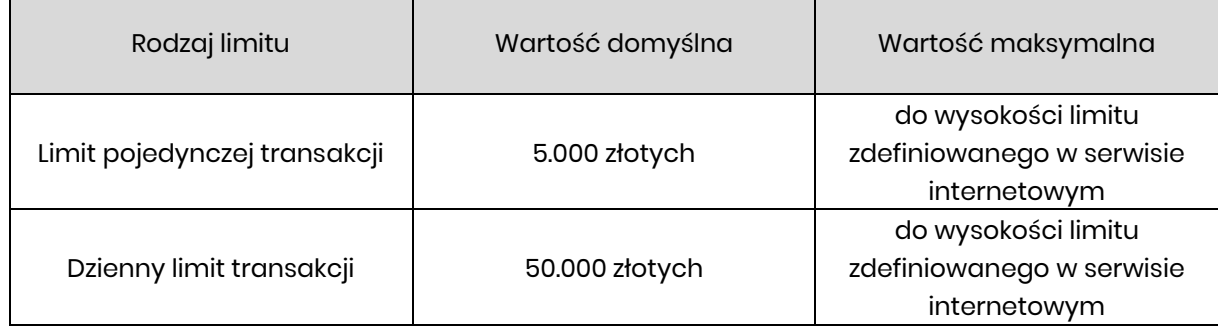

6. Limity transakcji SmartKARTA

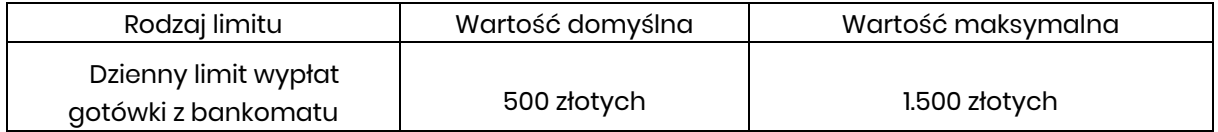

#### **Rozdział 8. Inne postanowienia**

§ 24

- 1. Użytkownik zobowiązany jest do nieprzekazywania za pośrednictwem serwisu internetowego treści o charakterze bezprawnym.
- 2. Zabronione jest wykorzystywanie serwisu internetowego do popełniania, pomagania w popełnianiu lub podżegania do popełniania czynów zabronionych, w szczególności do wprowadzania do obrotu finansowego wartości majątkowych pochodzących z nielegalnych lub nieujawnionych źródeł.

### Ważne

### **Urządzenie dostępowe i oprogramowanie**

- Nie wolno korzystać z komputerów ogólnie dostępnych (np. w kawiarenkach internetowych);
- Nie wolno korzystać z niezaufanych sieci komputerowych;
- ◼ Należy zawsze używać aktualnego oprogramowania ochrony antywirusowej wraz z zaporą oraz aktualizować na bieżąco system operacyjny. Instalowanie i aktualizacja oprogramowania powinna odbywać się zawsze tylko ze sklepów z aplikacjami i z oficjalnych stron producentów. Prosimy nie pobierać oprogramowania z linków i innych nieznanych źródeł.

#### **Logowanie:**

- ◼ Zachowanie poufności danych do logowania. Identyfikator i hasło logowania przeznaczone są tylko dla jednej osoby. Nie wolno udostępniać identyfikatora i hasła logowania innym osobom. Przekazanie tych danych osobom trzecim naraża na ryzyko utraty pieniędzy zgromadzonych na rachunku;
- ◼ Nie należy trzymać hasła logowania wraz z obiektem służącym do autoryzacji w jednym miejscu;
- Karte kryptograficzną po dokonaniu autoryzacji operacji należy usunąć z komputera;
- ◼ Nie wolno zezwalać przeglądarce na zapisywanie identyfikatora i hasła;
- Należy pamiętać o regularnej zmianie hasła, używając kombinacji dużych i małych liter, cyfr oraz znaku specialnego;
- ◼ Nie wolno logować się za pomocą adresu lub linku przesłanego w wiadomości e-mail adres strony logowania należy wprowadzać samodzielnie lub korzystając z odpowiedniego linku wyłącznie na stronie banku;
- Nie wolno po zalogowaniu do systemu transakcyjnego odchodzić od komputera, a po zakończeniu pracy należy wylogować się i zamknąć przeglądarkę;
- Przed zalogowaniem należy sprawdzić, czy połączenie z bankiem jest szyfrowane powinna się pojawić kłódka na pasku przeglądarki;
- ◼ Należy sprawdzić prawidłowość certyfikatu;
- ◼ Należy sprawdzić czy po wprowadzeniu i zatwierdzeniu identyfikatora został wyświetlony obrazek wybrany wcześniej przez klienta z galerii i czy obrazek zawiera prawidłowy czas wyświetlenia

### **Autoryzacja operacji:**

- ◼ W trakcie autoryzacji operacji kodem SMS należy koniecznie:
	- ₋ dokładnie zapoznać się z treścią przesłanej wiadomości SMS i upewnić się, czy treść wiadomości dotyczy właściwej operacji;
	- ₋ dokładnie sprawdzić, czy w wiadomości SMS, cyfry numeru rachunku, na który jest wysyłany przelew, zgadzają się z tymi, które widoczne są na ekranie komputera.
- ◼ W trakcie autoryzacji operacji autoryzacją mobilną należy koniecznie:
	- ₋ dokładnie zapoznać się z treścią przesłanego zlecenia autoryzacyjnego i upewnić się, czy treść wiadomości dotyczy właściwej operacji.

## **Wiadomości e-mail i MMS:**

- Bank nigdy nie wysyła do klientów pytań dotyczących haseł lub innych poufnych danych;
- ◼ Bank nigdy nie wysyła wiadomości z prośbą o aktualizację danych;
- Bank nigdy nie podaje w przesyłanych wiadomościach linków do stron transakcyjnych;
- Wiadomości e-mail oraz MMS nieznanego pochodzenia mogą zawierać załączniki ze szkodliwym oprogramowaniem, dlatego nie wolno ich otwierać i klikać na linki zawarte w takich wiadomościach. Linki mogą prowadzić do fałszywej strony, która ma wyłudzić dane do logowania.

### **Nietypowe zachowanie na stronie powinno zawsze budzić u klienta czujność, np.:**

- długie oczekiwanie na zalogowanie;
- pojawiające się niestandardowo wyglądające pola;
- ◼ pojawiające się dodatkowe pola formularza do wprowadzenia dodatkowych danych;
- ◼ prośba o podanie hasła przy operacjach tego niewymagających.

### **Załącznik nr 4**

do "Regulaminu świadczenia usług w zakresie prowadzenia rachunków bankowych dla klientów indywidualnych"

#### **Zasady realizacji przelewów ekspresowych w Nicolaus Banku**

§1

- 1. Przez użyte w niniejszych Zasadach pojęcia rozumieć należy:
	- 1) przelew ekspresowy (BlueCash) przekazywanie środków pieniężnych, w czasie rzeczywistym, z wykorzystaniem mechanizmów Systemu informatycznego BlueCash, działającego w oparciu o zgodę Prezesa NBP na prowadzenie systemu szybkich przelewów;
	- 2) system BlueCash- System Płatności BlueCash prowadzony przez Autopay SA platformę elektroniczną, na której dokonywane są rozrachunki międzybankowe w czasie rzeczywistym;
	- 3) Bank Nicolaus Bank;
- 2. Pozostałe pojęcia występujące w niniejszych Zasadach mają znaczenie tożsame ze zdefiniowanymi w regulaminach wskazanych w ust. 3.
- 3. W zakresie nieuregulowanym w niniejszych Zasadach stosuje się odpowiednio postanowienia:
	- 1) Regulaminu otwierania i prowadzenia rachunków bankowych, wydawania kart do rachunków oraz usług bankowości elektronicznej dla klientów indywidualnych, SKO, KZP i Rad Rodziców w Nicolaus Banku,
	- 2) Regulaminu otwierania i prowadzenia rachunków bankowych dla klientów instytucjonalnych w Nicolaus Banku.

§2

- 1. Złożenie zlecenia płatniczego w postaci przelewu ekspresowego może nastąpić z Rachunku:
	- 1) oszczędnościowo-rozliczeniowego prowadzonego na zasadach określonych w Regulaminie otwierania i prowadzenia rachunków bankowych, wydawania kart do rachunków oraz usług bankowości elektronicznej dla klientów indywidualnych, SKO, KZP i Rad Rodziców w Nicolaus Banku,
	- 2) oszczędnościowego prowadzonego na zasadach określonych w Regulaminu otwierania i prowadzenia rachunków bankowych, wydawania kart do rachunków oraz usług bankowości elektronicznej dla klientów indywidualnych, SKO, PKZP i Rad Rodziców w Nicolaus Banku,
	- 3) bieżącego prowadzonego na zasadach określonych w Regulaminie otwierania i prowadzenia rachunków bankowych dla klientów instytucjonalnych w Nicolaus Banku.
- 2. Minimalna kwota pojedynczego przelewu ekspresowego (BlueCash) wynosi 0,01 zł.
- 3. Maksymalna kwota pojedynczego przelewu ekspresowego (BlueCash) wynosi 10 000 zł.
- 4. Bank realizuje przelewy ekspresowe (BlueCash) do wysokości puli zabezpieczeń płatności, określonej umową współpracy Nicolaus Banku, a Blue Media SA określającej zasady funkcjonowania systemu BlueCash.
- 5. Bank odmawia przyjęcia zlecenia płatniczego w postaci przelewu ekspresowego (BlueCash) w sytuacji, gdy w momencie złożenia zlecenia płatniczego w postaci przelewu ekspresowego (BlueCash) Płatnik nie zapewni na Rachunku odpowiedniej ilości środków pozwalającej na realizację tego zlecenia płatniczego.

§3

Bank udostępnia informację o godzinach dnia roboczego dla transakcji płatniczych w rozumieniu UUP, w których możliwe jest złożenie zlecenia płatniczego w postaci przelewu ekspresowego (BlueCash) za pośrednictwem strony internetowej Banku oraz w placówkach Banku.

- 1. Zlecenie płatnicze w postaci przelewu ekspresowego (BlueCash) może być złożone wyłącznie z datą bieżaca.
- 2. Zlecenie płatnicze w postaci przelewu ekspresowego (BlueCash) może zostać złożone wyłącznie na rachunek Odbiorcy prowadzony w banku będącym uczestnikiem systemu BlueCash.
- 3. Bank obciąża Rachunek Płatnika kwotą wskazaną przez Płatnika podczas składania zlecenia płatniczego w postaci przelewu ekspresowego (BlueCash) oraz należną Bankowi opłatą z tytułu realizacji przelewu ekspresowego (BlueCash) w wysokości określonej w Taryfie opłat i prowizji bankowych Banku w momencie przyjęcia przez Bank zlecenia płatniczego w postaci przelewu ekspresowego (BlueCash).

Bank powiadamia Płatnika o odmowie przyjęcia zlecenia płatniczego w postaci przelewu ekspresowego (BlueCash):

- 1) w formie komunikatu w przypadku zlecenia płatniczego składanego za pośrednictwem serwisu transakcyjnego Banku;
- 2) w formie ustnej- w przypadku zlecenia płatniczego składanego w placówce Banku.

§6

Informacja dotycząca zasad przeprowadzania przez Autopay SA rozrachunków międzybankowych w systemie BlueCash oraz informacja o bankach będących uczestnikami systemu zawarta jest na stronie internetowej pod adrese[m https://autopay.pl/](https://autopay.pl/)

# **Załącznik nr 5**

do "Regulaminu świadczenia usług w zakresie prowadzenia rachunków bankowych dla klientów indywidualnych"

# **Zasady świadczenia usługi Kantor walutowy w ramach usług bankowości elektronicznej**

## **Postanowienia ogólne i definicje**

 $§ 1$ 

- 1. Niniejsze "Zasady świadczenia usługi Kantor walutowy w ramach usług bankowości elektronicznej" zwane dalej "zasadami**"** określają warunki korzystania z usługi Kantor walutowy, umożliwiającej klientom wymianę walut (kupno lub sprzedaż) z rozliczeniem w formie bezgotówkowej, za pośrednictwem bankowości elektronicznej, oraz aplikacji mobilnej.
- 2. Zasady użytkowania Kantoru walutowego są opisane w "Przewodniku dla klienta Kantor walutowy", zwanego dalej "przewodnikiem"; przewodnik jest dostępny na stronie internetowej Banku.

### **Udostępnienie i korzystanie z Kantoru walutowego**

§ 2

- 1. Warunkiem korzystania z Kantoru walutowego jest:
	- 1) posiadanie rachunku oszczędnościowo rozliczeniowego (ROR) oraz co najmniej jednego rachunku oszczędnościowego w walucie wymienialnej (rachunku walutowego), dla których Bank oferuje Kantor walutowy,
	- 2) korzystanie z usług bankowości elektronicznej,
	- 3) udostępnienie rachunków, o których mowa w pkt 1 w bankowości elektronicznej,
	- 4) udostępnienie Kantoru walutowego przez Bank użytkownikowi.
- 2. Kantor walutowy jest dostępny dla posiadacza, współposiadacza rachunku oraz pełnomocnika, któremu udzielono pełnomocnictwa stałego, zwanych dalej użytkownikami.
- 3. W przypadku otwarcia nowego rachunku oszczędnościowego w walucie wymienialnej, użytkownikom spełniającym warunki, o których mowa w ust. 1, Bank udostępni Kantor walutowy w okresie 3 dni roboczych licząc od dnia otwarcia nowego rachunku oszczędnościowego.
- 4. Korzystanie z Kantoru walutowego w ramach usług bankowości elektronicznej jest możliwe po zalogowaniu do systemu przez użytkowników.

### **Zasady działania Kantoru walutowego**

§ 3

- 1. Użytkownicy, którym udostępniono Kantor walutowy mogą korzystać z usługi wymiany walut poprzez rachunki klienta wskazane w § 2 ust. 1 pkt 1 dostępne w Kantorze walutowym oraz składać zlecenia transakcji zawieranych w przyszłości z zastrzeżeniem, iż wymiana walut następuje zawsze pomiędzy rachunkiem prowadzonym w złotych a rachunkiem w walucie wymienialnej.
- 2. Użytkownik ma możliwość korzystania z Kantoru walutowego przez 24 godziny na dobę 7 dni w tygodniu.
- 3. Kwota pojedynczej transakcji w Kantorze walutowym wynosi równowartość waluty w przeliczeniu na złote minimalnie 10,00 PLN oraz maksymalnie 1.000.000,00 PLN i jest niezależna od limitów ustalonych dla rachunków dla transakcji realizowanych za pośrednictwem bankowości elektronicznej.

### **Transakcje realizowane w czasie rzeczywistym**

- 1. Warunkiem przeprowadzenia transakcji wymiany walut w Kantorze walutowym jest posiadanie przez klienta:
	- 1) dwóch rachunków, których Klient jest posiadaczem, współposiadaczem, przy czym każdy z tych rachunków powinien być prowadzony w walucie właściwej dla transakcji zawieranej przez klienta,
- 2) wymaganej ilości środków pieniężnych do rozliczenia transakcji na rachunku, który jest obciążany.
- 2. W przypadku, gdy rachunkiem służącym do rozliczenia transakcji jest rachunek wspólny wówczas zawarcie transakcji z jego wykorzystaniem może nastąpić wyłącznie przez tego współposiadacza rachunku, dla którego Bank uruchomił usługę lub pełnomocnika stałego.

- 1. Klient zawierając transakcję wymiany walut w Kantorze walutowym określa następujące warunki:
	- 1) rodzaj transakcji (kupno/sprzedaż),
	- 2) kwotę transakcji,
	- 3) parę walutową transakcji (walutę kupowaną i walutę sprzedawaną), z zastrzeżeniem, iż wymiana walut następuje zawsze pomiędzy rachunkiem w złotych a rachunkiem w walucie wymienialnej,
	- 4) rachunki do rozliczenia transakcji.
- 2. Przed zawarciem transakcji w Kantorze walutowym klient ma możliwość zapoznania się na ekranie urządzenia z kursem walutowym dla danej pary walutowej, po którym może zawrzeć transakcję; dla klienta prezentowany jest na ekranie pozostały czas na akceptację warunków transakcji i oferowanego przez Bank kursu walutowego dla tej transakcji.
- 3. Zawarcie transakcji następuje z chwilą zatwierdzenia przez klienta kursu walutowego, o którym mowa w ust. 2. poprzez wybranie na ekranie przycisku "Kup" lub "Sprzedaj", a następnie zaakceptowanie powyższego przyciskiem ,,Potwierdź'', co jest jednoznaczne z autoryzacją transakcji.
- 4. Transakcja zawierana jest jednoosobowo, tzn. nie wymaga zaakceptowania przez innego użytkownika.
- 5. Zawarta transakcja nie może być anulowana. Klient nie ma możliwości odstąpienia od zawartej transakcji.
- 6. Transakcja nie wymaga potwierdzenia indywidualnymi danymi uwierzytelniającymi.
- 7. Rozliczenie transakcji następuje bezpośrednio po zawarciu transakcji na rachunkach wskazanych przez Klienta.

### **Zlecenie transakcji wymiany walut w przyszłości**

### § 6

- 1. Użytkownik korzystający z Kantoru walutowego może zlecić wykonanie transakcji kupna/sprzedaży w przyszłości.
- 2. Zlecenie realizacji transakcji wymiany walut w przyszłości może być założone w każdym czasie (oferta) i może być odwołane przed osiągnięciem poziomu kursu wskazanego do realizacji rodzaju danej transakcji wskazanej w ww. zleceniu.
- 3. Bank udostępnia informacje o:
	- 1) dniach i godzinach, w których może być złożone zlecenie transakcji z datą przyszłą (oferta),
	- 2) dniach rozpoczęcia i zakończenia transakcji (oferty),
	- 3) godzinach, w których można odwołać zlecenie transakcji (ofertę),

za pośrednictwem strony internetowej Banku.

- 1. Składając zlecenie, o którym mowa w § 6 ust. 1 użytkownik:
	- 1) określa następujące parametry zlecenia:
		- a) rodzaj transakcji (kupno/sprzedaż waluty),
		- b) parę walutową,
		- c) kwotę transakcji,
		- d) datę rozpoczęcia zlecenia,
		- e) datę zakończenia zlecenia,
		- f) rachunki służące do rozliczenia zlecenia transakcji;
	- 2) wskazuje kurs realizacji zlecanej transakcji.
- 2. Zlecenie realizacji transakcji w danym dniu jest przyjmowane do wysokości kwoty pojedynczej transakcji wskazanej w § 3 ust. 4.
- 3. Rachunkami służącymi do rozliczenia transakcji w przyszłości mogą być wyłącznie rachunki, z których użytkownik korzysta jako posiadacz, współposiadacz rachunku lub pełnomocnik stały.
- 4. Złożenie zlecenia realizacji wykonania transakcji w przyszłości nie wymaga dokonania dodatkowej autoryzacji przez użytkownika, z zastrzeżeniem § 5 ust 4.
- 5. Użytkownik pozostaje związany zleceniem wykonania transakcji w przyszłości do momentu jej przyjęcia przez Bank na podstawie wskazanego kursu, o którym mowa w ust. 1 pkt 2 lub upływu terminu jej ważności, chyba że zlecenie zostanie odwołane.
- 6. Realizacja zlecenia transakcji, o którym mowa w ust. 2 następuje w momencie osiągnięcia poziomu kursu wskazanego lub korzystniejszego dla klienta do realizacji rodzaju transakcji i pary walutowej przez użytkownika, pod warunkiem posiadania w tym momencie środków dostępnych na rachunku obciążanym, w kwocie zleconej transakcji przeliczonej po wskazanym przez użytkownika kursie.
- 7. Odwołanie zlecenia realizacji wykonania transakcji w przyszłości, o której mowa w ust 2 może nastąpić przez każdego użytkownika usługi przed osiągnięciem poziomu kursu wskazanego do realizacji rodzaju transakcji wskazanego w ww. zleceniu.

- 1. Z zastrzeżeniem ust. 3, w Kantorze walutowym udostępnione są informacje o transakcjach:
	- 1) zrealizowanych, w szczególności informacje:
		- a) umożliwiające klientowi zidentyfikowanie transakcji,
		- b) dotyczące rachunków służących do rozliczenia transakcji,
		- c) o kwocie transakcji wraz z kursem walutowym, jaki był stosowany w transakcji oraz kwotę transakcji po przeliczeniu walut,
		- d) o dacie transakcji;
	- 2) otwartych zleceniach wykonania transakcji w przyszłości,
	- 3) niewykonanych:
		- a) zleceniach wykonania transakcji w przyszłości niezrealizowanych z uwagi na upływ terminu zlecenia,
		- b) zleceniach odwołanych (anulowanych) przez użytkownika.
- 2. Informacje o wszystkich transakcjach zawartych w Kantorze walutowym rozliczonych przez wskazany rachunek, dostępne są w historii tego rachunku w serwisie internetowym.

### **Opłaty i prowizje**

§ 9

Za czynności związane ze świadczeniem usług Kantoru walutowego Bank pobiera opłaty i prowizje, zgodnie z obowiązującą w Banku taryfą.

### **Ograniczenia w korzystaniu z Kantoru walutowego**

§ 10

Bank ma prawo częściowo ograniczyć lub zablokować dostęp do systemu i/lub czasowo zablokować wykonanie dyspozycji w przypadkach opisanych w załączniku nr 3 do regulaminu ,,Zasady udostępniania i funkcjonowania elektronicznych kanałów dostępu''.